# **Table of contents**

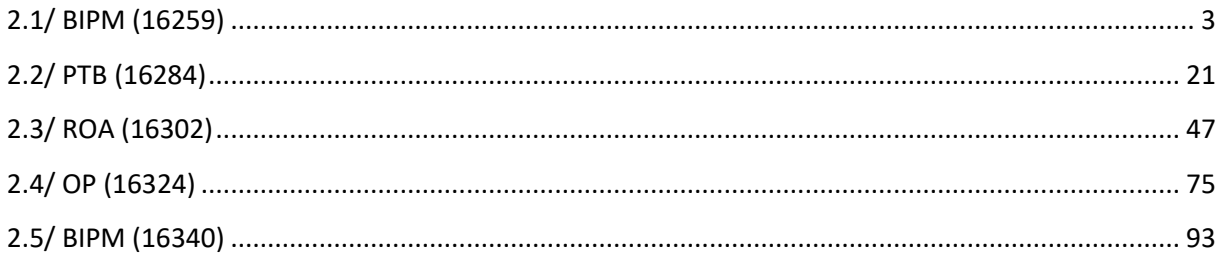

# **Notations**

As presented in [Petit et al., 2001] for the Z12-T, the calibration of a geodetic system is divided in (up to) 6 different parts (Figure 1)

- $\bullet$ *X<sub>P</sub>* = Delay of the 1PPS-in with respect to the laboratory reference
- $\bullet$ *X*<sub>0</sub> = Delay of the "internal reference" with respect to the 1PPS-in

 $(X_P + X_O) = REFDLY.$ 

 $\bullet X_C$  = antenna cable delay

 $\bullet$ [ $X_D$  = short cable + splitter delay]

 $(X<sub>C</sub> + X<sub>D</sub>)$  = CABDLY. In practice,  $X<sub>D</sub>$  is generally not used.

 $\bullet$ *X*<sub>R</sub> = receiver internal delay, measured from the "internal reference"

 $\bullet$ *X<sub>S</sub>* = antenna delay

 $(X_R + X_S) = INTDLY.$ 

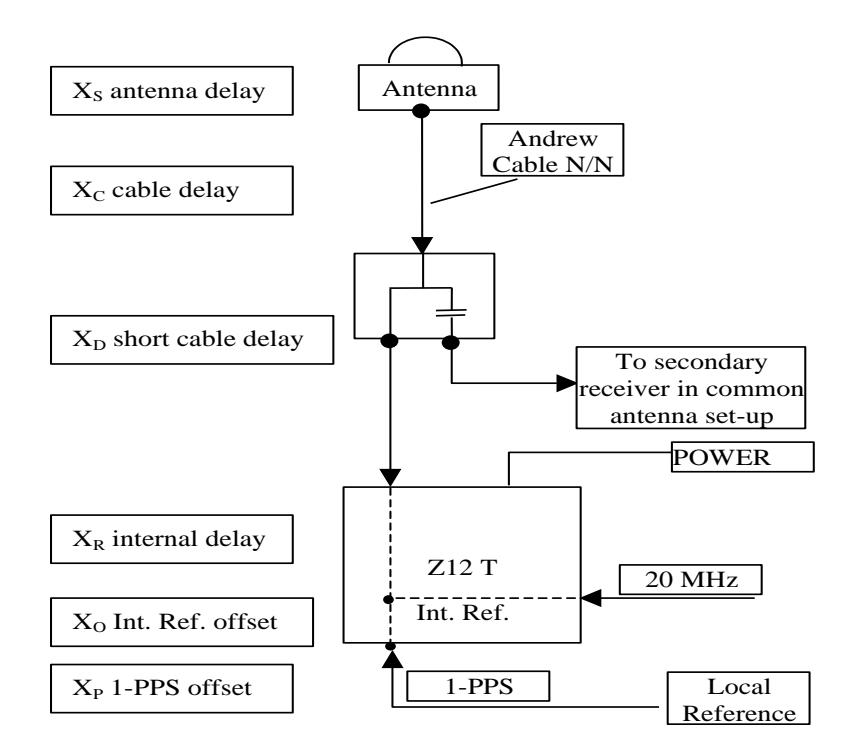

**Figure 1**: Definition of the different delays used in the most general set-up of a geodetic system (here shown for a Z12-T) from [Petit et al, 2001].

## **2/ phase 2**

Laboratories: BIPM, PTB, ROA, OP

## <span id="page-2-0"></span>**2.1/ BIPM (16259)**

### Period

MJD 57646 to 57657

### Delays

## BP0R:

# $X<sub>O</sub> = 226.2$  ns (266.2-48.7+8.7)  $X_{P} = 42.7$  ns (BP1R+C139+BP1S+C72)  $REFDLY = 268.9$  ns **CABDLY** = 133.4 ns (C113)

# BP1J:

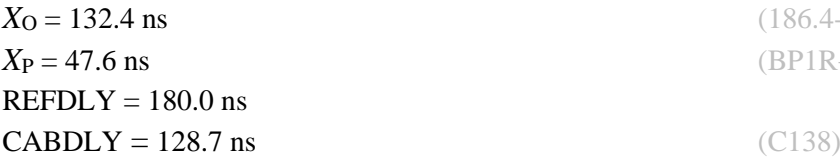

## BP1X:

```
REFDLY = 42.6 ns (BP1R+C139+BP1S+C126)
CABDLY = 129.7 ns (C178)
INT DLY = -27.5 ns (GPS C1)
        -33.5 ns (GPS P1)
        -37.4 ns (GPS P2)
```
### BP0U:

**CABDLY** = 181.7 ns (C134)

# BP1C:

 $X<sub>O</sub> = 203.8$  ns (219.2-15.4)  $REFDLY = 256.4$  ns **CABDLY** = 235.7 ns (C131)

 $(186.4 - 53.8)$ *X*<sup>P</sup> = 47.6 ns (BP1R+C139+BP1S+C172)

**REFDLY = 52.6 ns** (BP1R+C166+BP1I+C153)

 $X_{\rm P} = 52.6$  ns (BP1R+C166+BP1I+C157)

# Setup at the BIPM

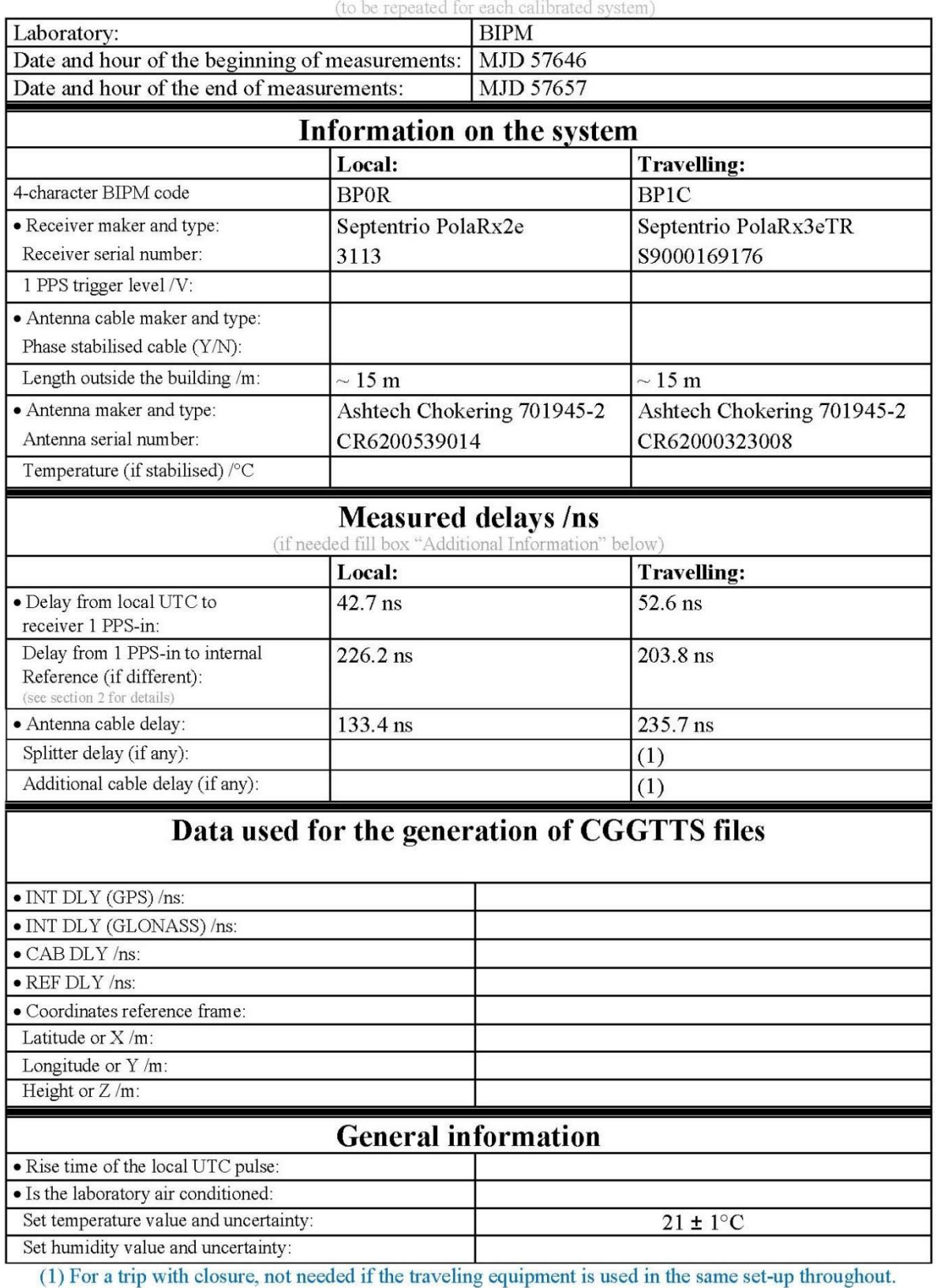

# **Annex A - Information Sheet**

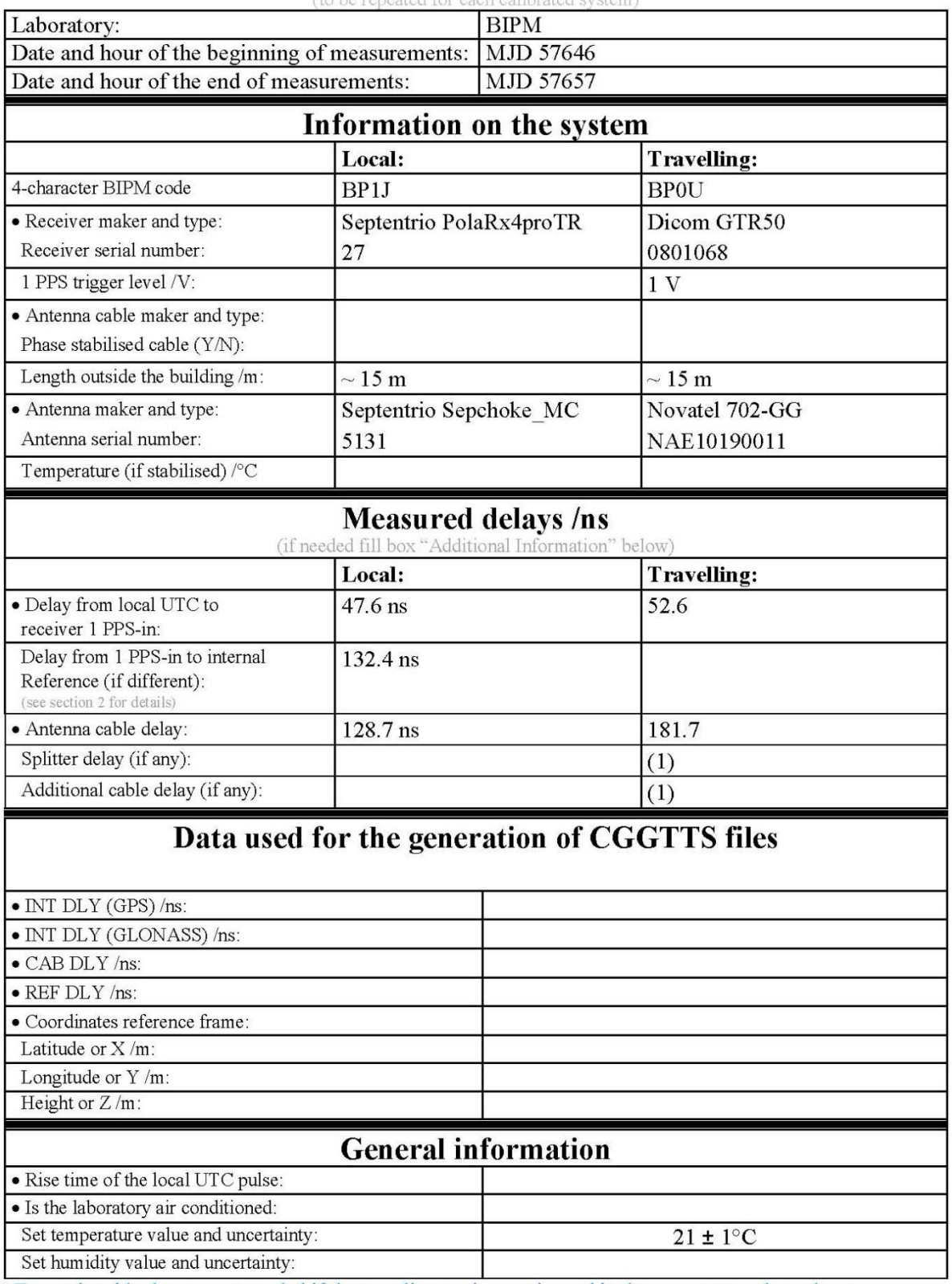

# **Annex A - Information Sheet**

1) For a trip with closure, not needed if the traveling equipment is used in the same set-up throughout.

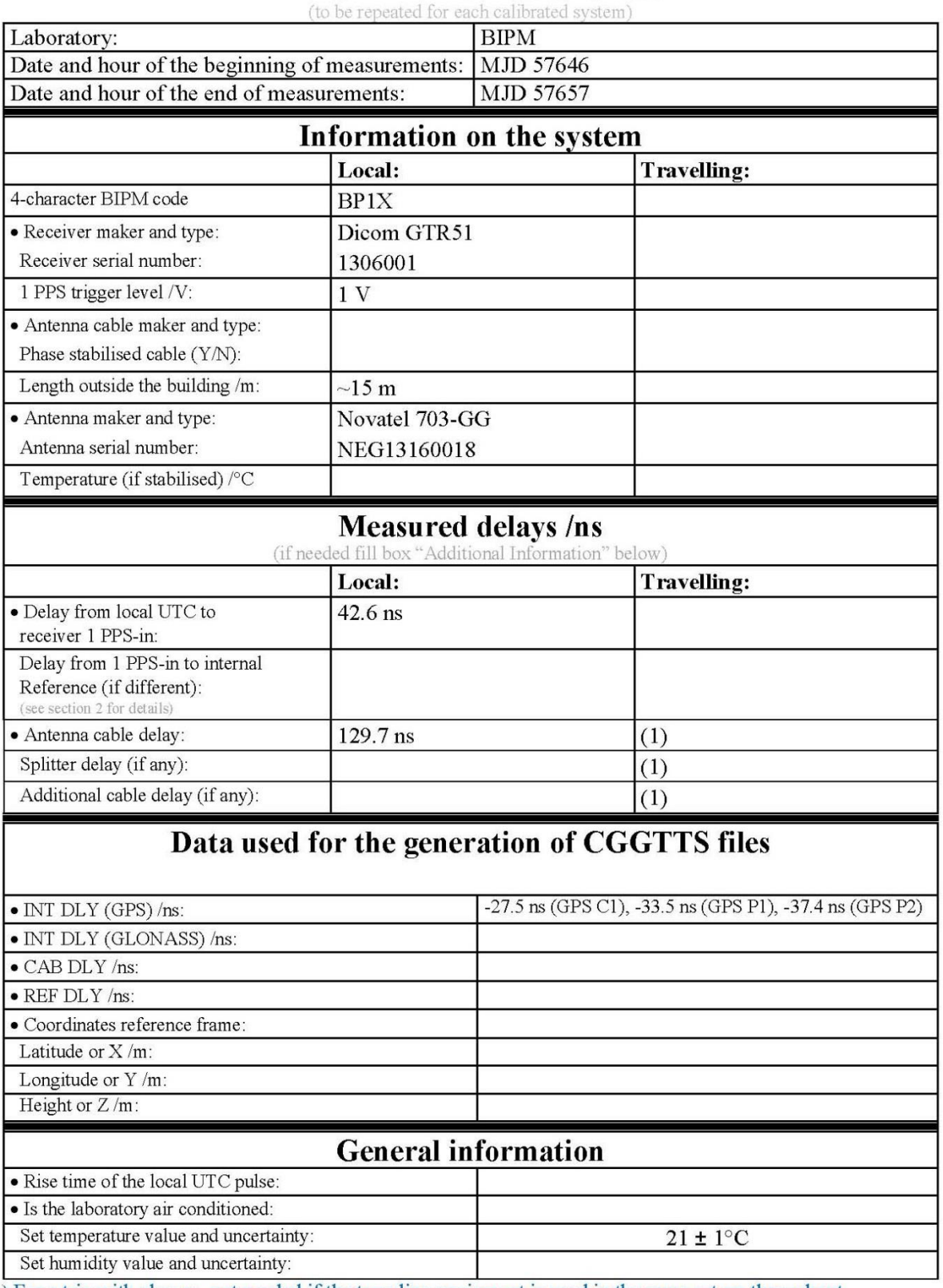

# **Annex A - Information Sheet**

1) For a trip with closure, not needed if the traveling equipment is used in the same set-up throughout.

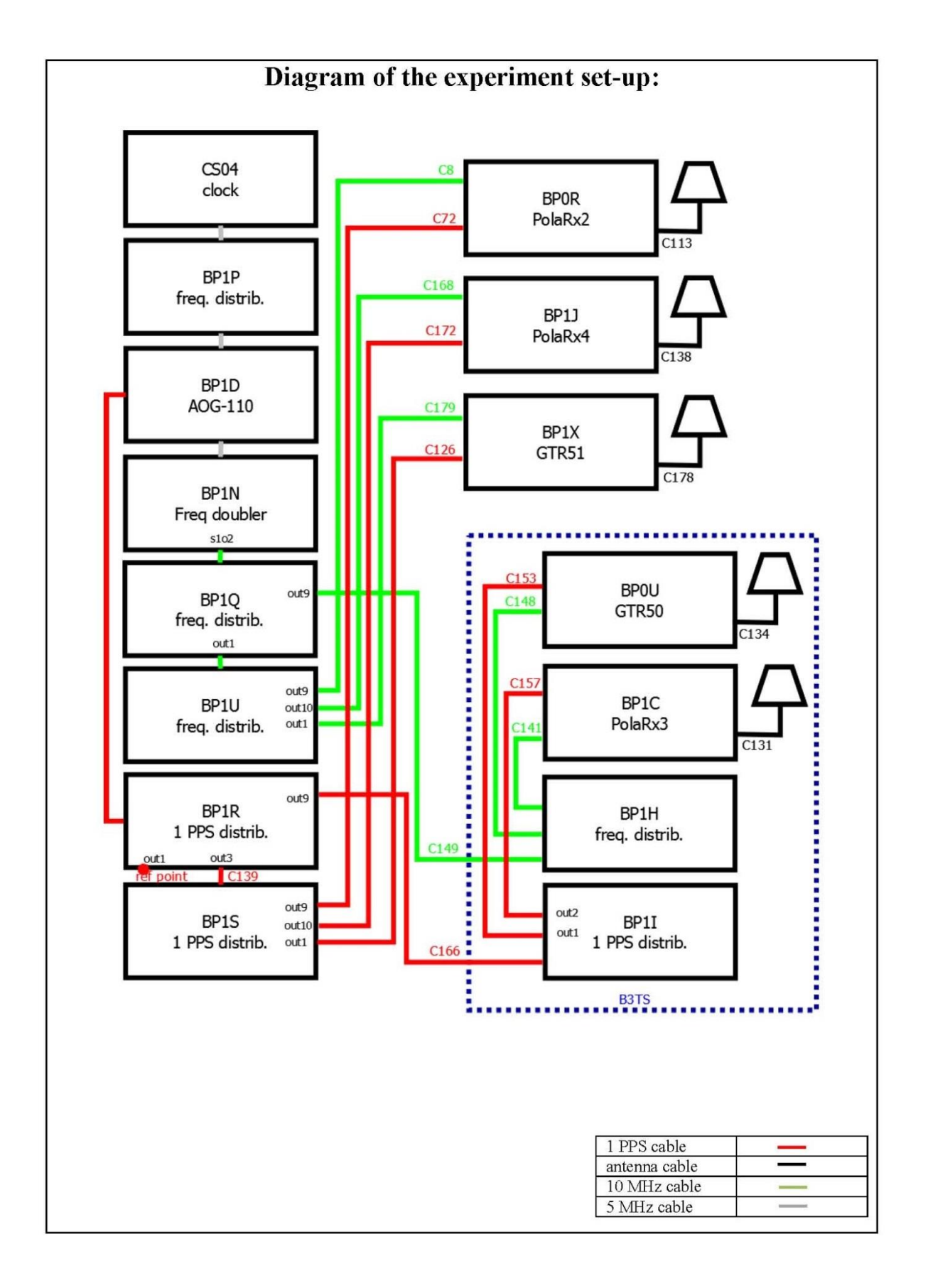

#### Log of Events / Additional Information:

All measurements at BIPM carried out by L. Tisserand.

Equipment used to measure delays are two time interval counter (TIC), model SR620, maker Stanford Research Systems, with measurement uncertainty typically less than 0.5 ns (using external reference frequency as timebase).

TIC serial number 4680 used for local receivers. TIC serial number 5482 used for traveling receivers.

### BP0U-BP0R

COMPUTATION OF BASELINE

Number of codes to fit baseline and biases = 77132 Computed code bias  $(P1/P2)/m = -28.321 -27.132$ Computed baseline  $(X, Y, Z)/m = -5.281 - 0.779 - 4.287$ RMS of residuals  $/m = 0.701$ 

Number of phase differences to fit baseline = 53472 A priori baseline  $(X, Y, Z)/m = -5.281 -0.779$  4.287 13322 clock jitters computed out of 13604 intervals AVE jitter  $\sqrt{ps} = 2.9$  RMS jitter  $\sqrt{ps} = 41.9$ 

Iter 1 Large residuals  $L1 = 0$ Iter 1 Large residuals L2= 0 Computed baseline L1  $(X, Y, Z)/m = 0.199 - 0.222 - 0.223$ RMS of residuals L1  $/m = 0.005$ Computed baseline L2  $(X, Y, Z)/m = 0.058$  0.246 0.189 RMS of residuals  $L2/m = 0.004$ 

Final baseline L1  $(X, Y, Z)/m = -5.083 -1.001 - 4.510$ Final baseline L2  $(X, Y, Z)/m = -5.223 -0.533 - 4.476$ 

#### COMPUTATION OF CODE DIFFERENCES

Number of code differences = 78500

Global average of individual differences Code #pts, ave/ns, rms/ns C1: 77814 -98.067 1.790 C2: 0 NaN NaN P1: 77050 -95.067 2.518 P2: 77037 -91.136 2.682

Number of  $300s$  epochs in out file =  $1858$ Code #pts, median/ns, ave/ns, rms/ns C1: 7992 -98.116 -98.093 1.115 C2: 0 0.000 NaN NaN P1: 7926 -95.194 -95.121 1.328 P2: 7924 -91.091 -91.132 1.479

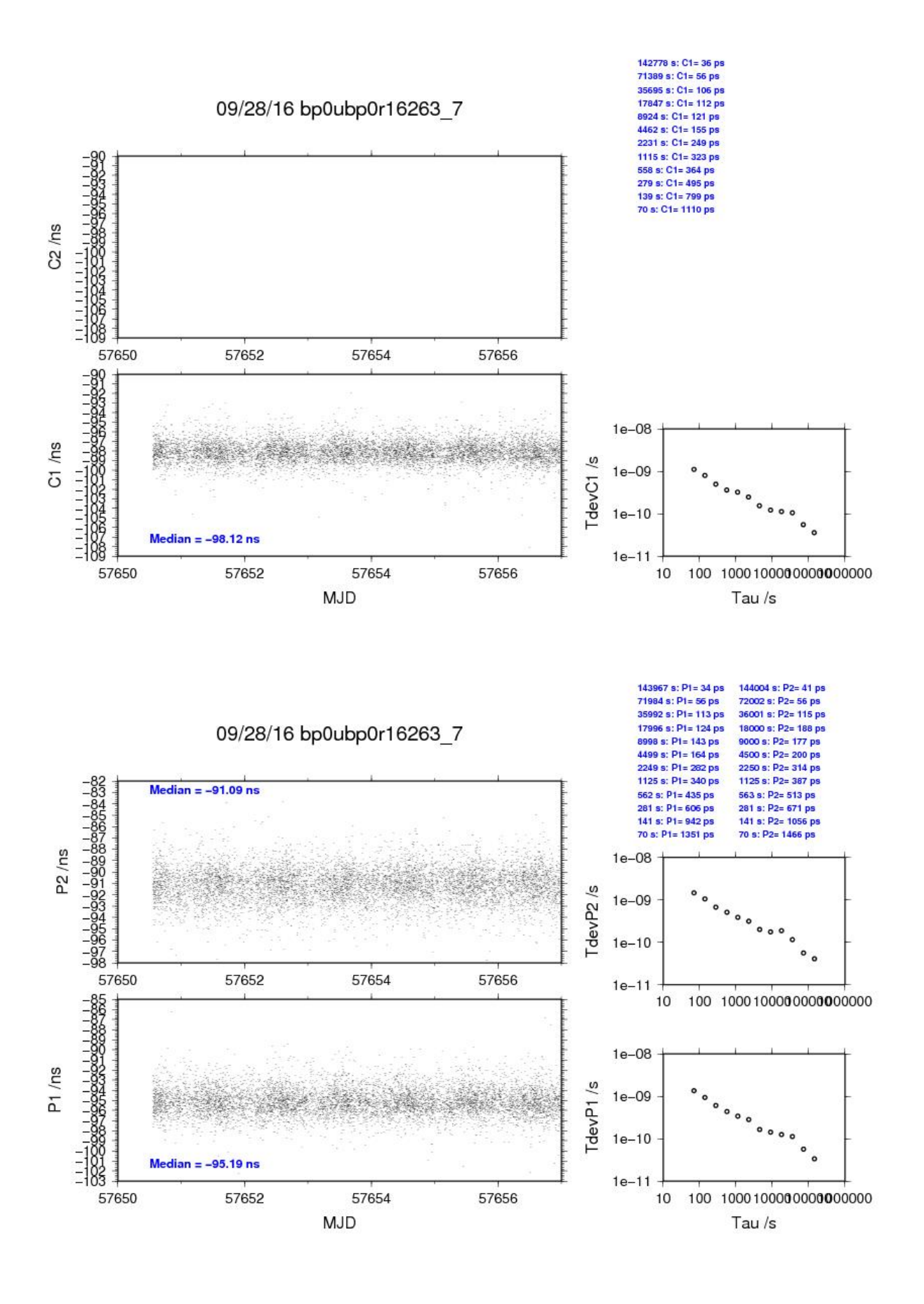

### BP1C-BP0R

COMPUTATION OF BASELINE

Number of codes to fit baseline and biases  $= 170683$ Computed code bias  $(P1/P2)/m = -17.173 -16.093$ Computed baseline  $(X, Y, Z)/m = -4.934 -1.161 - 3.249$ RMS of residuals  $/m = 0.717$ 

Number of phase differences to fit baseline = 132025 A priori baseline  $(X, Y, Z)/m = -4.934 -1.161 -3.249$ 23196 clock jitters computed out of 23322 intervals AVE jitter  $\overline{p}s = 2.8$  RMS jitter  $\overline{p}s = 7.8$ 

Iter 1 Large residuals L1= 2 Iter 1 Large residuals L2= 8 Computed baseline L1  $(X, Y, Z)/m = 0.557$  0.131 0.545 RMS of residuals L1  $/m = 0.005$ Computed baseline L2  $(X, Y, Z)/m = 0.361$  0.588 0.493 RMS of residuals  $L2/m = 0.005$ 

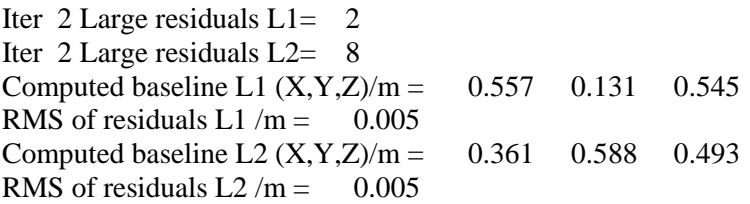

Final baseline L1  $(X, Y, Z)/m = -4.378 -1.029 - 3.795$ Final baseline L2  $(X, Y, Z)/m = -4.574 -0.572 -3.742$ 

#### COMPUTATION OF CODE DIFFERENCES

Number of code differences = 180378

Global average of individual differences Code #pts, ave/ns, rms/ns C1: 177849 -60.732 2.561 C2: 0 NaN NaN P1: 169931 -59.273 2.767 P2: 169749 -55.668 3.051

Number of 300s epochs in out file  $= 2979$ Code #pts, median/ns, ave/ns, rms/ns C1: 18393 -60.827 -60.715 1.547 C2: 0 0.000 NaN NaN P1: 17832 -59.443 -59.297 1.562 P2: 17811 -55.611 -55.683 1.741

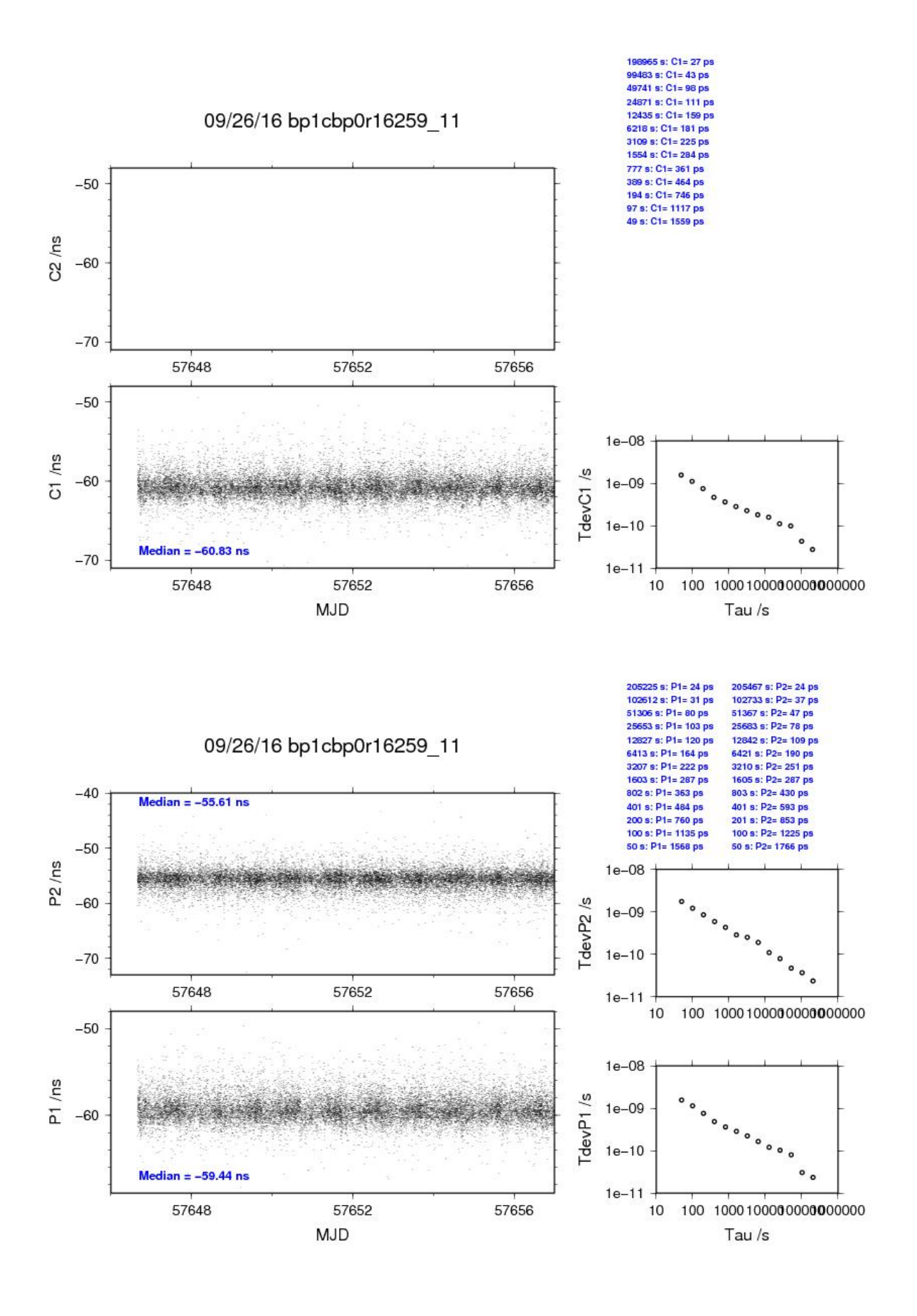

#### BP0U-BP1J

COMPUTATION OF BASELINE

Number of codes to fit baseline and biases  $= 82055$ Computed code bias  $(P1/P2)/m = -2.899 -1.008$ Computed baseline  $(X, Y, Z)/m = -2.307 -0.326 - 1.895$ RMS of residuals  $/m = 0.619$ 

Number of phase differences to fit baseline = 73394 A priori baseline  $(X, Y, Z)/m = -2.307 -0.326 - 1.895$ 17621 clock jitters computed out of 17821 intervals AVE jitter  $/ps = -0.7$  RMS jitter  $/ps = 41.6$ 

Iter 1 Large residuals L1= 5 Iter 1 Large residuals  $L2 = 5$ Computed baseline L1  $(X, Y, Z)/m = 0.128$  0.021 0.095 RMS of residuals L1  $/m = 0.004$ Computed baseline L2  $(X, Y, Z)/m = 0.133$  0.007 0.091 RMS of residuals  $L2/m = 0.003$ 

Iter 2 Large residuals  $L1 = 5$ Iter 2 Large residuals L2= 5 Computed baseline L1  $(X, Y, Z)/m = 0.128$  0.021 0.095 RMS of residuals L1  $/m = 0.004$ Computed baseline L2  $(X, Y, Z)/m = 0.133$  0.007 0.091 RMS of residuals  $L2/m = 0.003$ 

Final baseline L1  $(X, Y, Z)/m = -2.180 -0.305 -1.989$ Final baseline L2  $(X, Y, Z)/m = -2.175 - 0.318 - 1.986$ 

### COMPUTATION OF CODE DIFFERENCES

Number of code differences = 82216

Global average of individual differences Code #pts, ave/ns, rms/ns C1: 82072 -11.223 1.387 C2: 0 NaN NaN P1: 81963 -10.074 1.932 P2: 81963 -3.762 2.419 Number of 300s epochs in out file  $= 1858$ 

Code #pts, median/ns, ave/ns, rms/ns C1: 8094 -11.205 -11.222 0.773 C2: 0 0.000 NaN NaN P1: 8086 -10.071 -10.091 1.019 P2: 8087 -3.744 -3.745 1.396

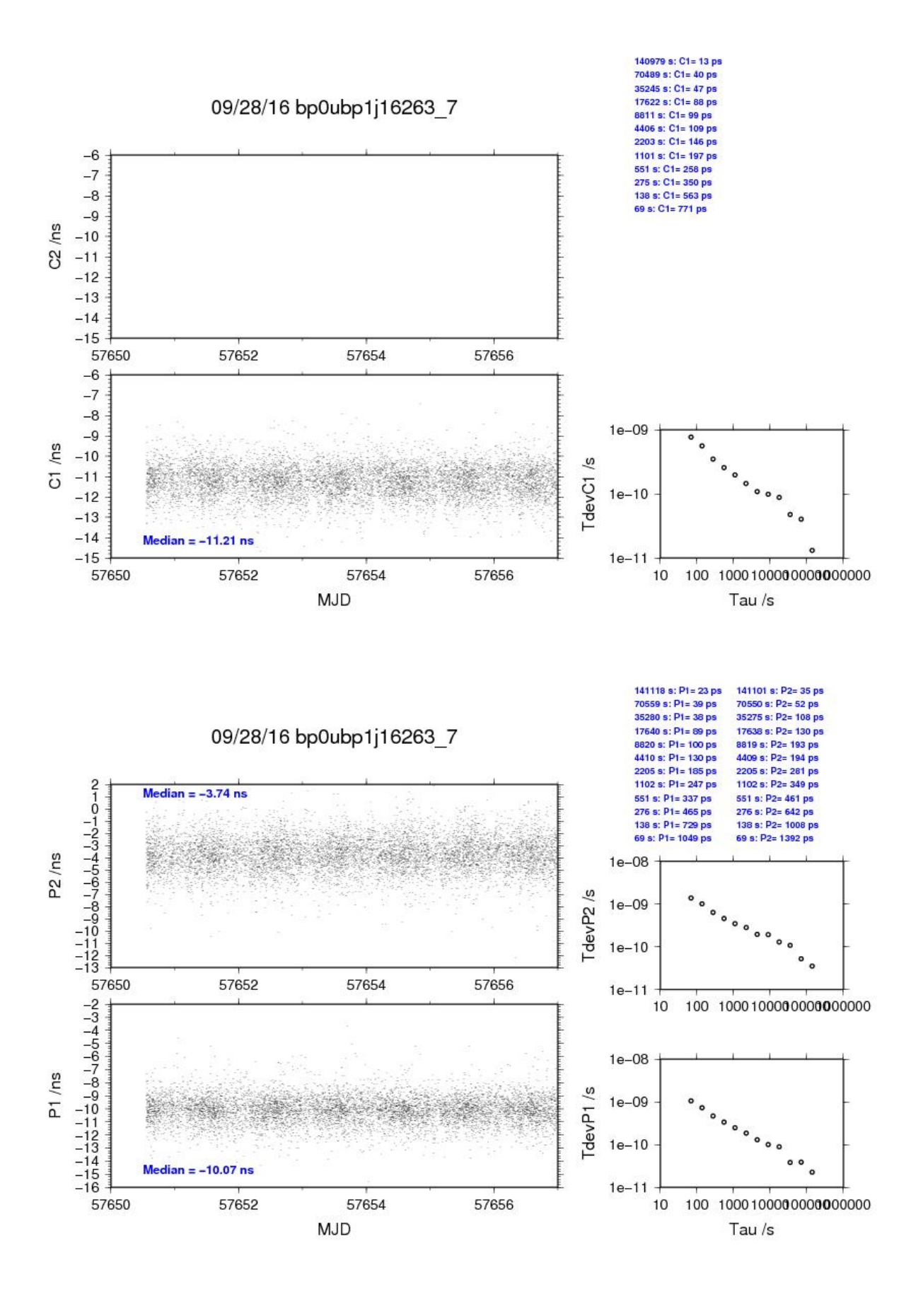

### BP1C-BP1J

COMPUTATION OF BASELINE

Number of codes to fit baseline and biases  $= 183334$ Computed code bias  $(P1/P2)/m = 7.518$  9.272 Computed baseline  $(X, Y, Z)/m = -1.450 -0.193 - 1.517$ RMS of residuals  $/m = 0.585$ 

Number of phase differences to fit baseline = 178543 A priori baseline  $(X, Y, Z)/m = -1.450 -0.193 -1.517$ 29780 clock jitters computed out of 29780 intervals AVE jitter  $/ps = 0.0$  RMS jitter  $/ps = 5.1$ 

Iter 1 Large residuals L1= 1 Iter 1 Large residuals  $L2 = 15$ Computed baseline L1  $(X, Y, Z)/m = -0.039 -0.032 -0.206$ RMS of residuals L1  $/m = 0.004$ Computed baseline L2  $(X, Y, Z)/m = -0.026 -0.034 -0.205$ RMS of residuals  $L2/m = 0.004$ 

Iter 2 Large residuals  $L1 = 1$ Iter 2 Large residuals L2= 15 Computed baseline L1  $(X, Y, Z)/m = -0.039 -0.032 -0.206$ RMS of residuals L1  $/m = 0.004$ Computed baseline L2  $(X, Y, Z)/m = -0.026 -0.034 -0.205$ RMS of residuals  $L2/m = 0.004$ 

Final baseline L1  $(X, Y, Z)/m = -1.489 - 0.225 - 1.311$ Final baseline L2  $(X, Y, Z)/m = -1.476 -0.227 -1.312$ 

#### COMPUTATION OF CODE DIFFERENCES

Number of code differences = 187104

Global average of individual differences Code #pts, ave/ns, rms/ns C1: 184739 26.049 1.904 C2: 108180 31.256 1.904 P1: 182570 25.553 1.982 P2: 182272 31.428 2.665

Number of 300s epochs in out file  $= 2979$ Code #pts, median/ns, ave/ns, rms/ns C1: 18429 25.977 26.041 1.016 C2: 10814 31.239 31.265 1.036 P1: 18208 25.517 25.553 1.119 P2: 18188 31.440 31.424 1.612

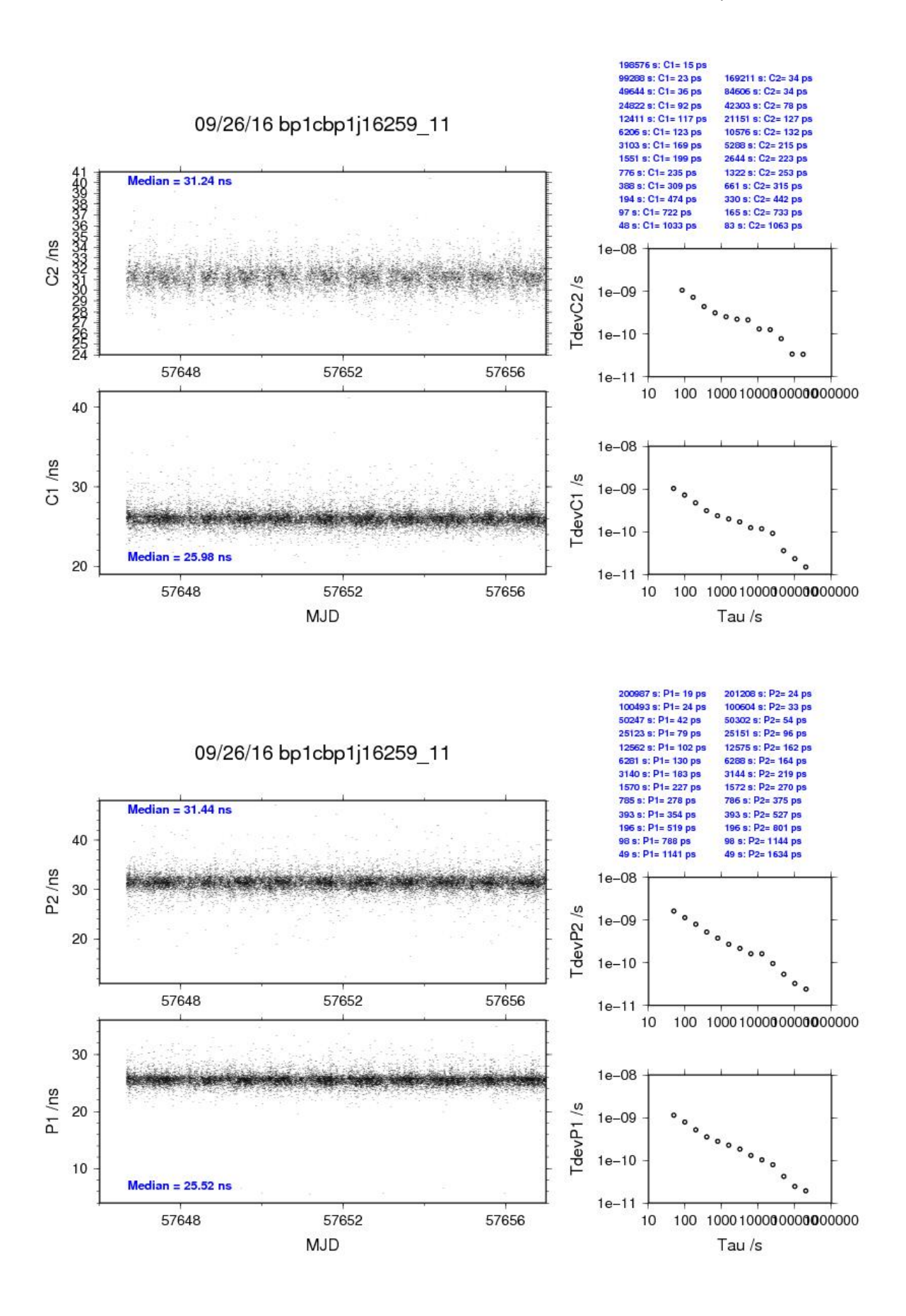

#### BP0U-BP1X

COMPUTATION OF BASELINE

Number of codes to fit baseline and biases = 81733 Computed code bias  $(P1/P2)/m = -0.988$  0.084 Computed baseline  $(X, Y, Z)/m = -3.166 - 0.519 - 2.329$ RMS of residuals  $/m = 0.653$ 

Number of phase differences to fit baseline = 72636 A priori baseline  $(X, Y, Z)/m = -3.166 - 0.519 - 2.329$ 17604 clock jitters computed out of 17837 intervals AVE jitter  $/ps = -0.4$  RMS jitter  $/ps = 41.5$ 

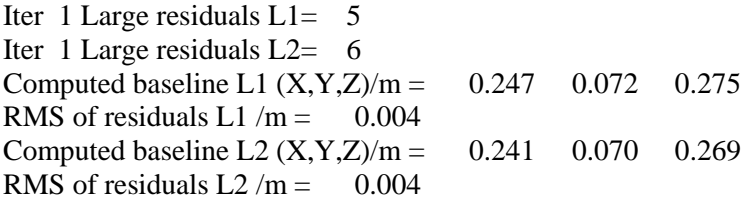

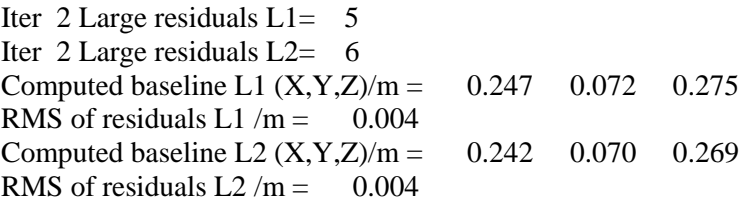

Final baseline L1  $(X, Y, Z)/m = -2.918 -0.447 -2.604$ <br>Final baseline L2  $(X, Y, Z)/m = -2.924 -0.449 -2.598$ Final baseline L2  $(X, Y, Z)/m = -2.924 -0.449 - 2.598$ 

#### COMPUTATION OF CODE DIFFERENCES

Number of code differences = 81840

Global average of individual differences Code #pts, ave/ns, rms/ns C1: 81750 -0.035 1.541 C2: 0 NaN NaN P1: 81642 -4.271 2.156 P2: 81630 -0.669 2.558 Number of 300s epochs in out file  $= 1858$ Code #pts, median/ns, ave/ns, rms/ns C1: 8064 -0.077 -0.043 0.980 C2: 0 0.000 NaN NaN P1: 8054 -4.357 -4.306 1.190

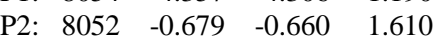

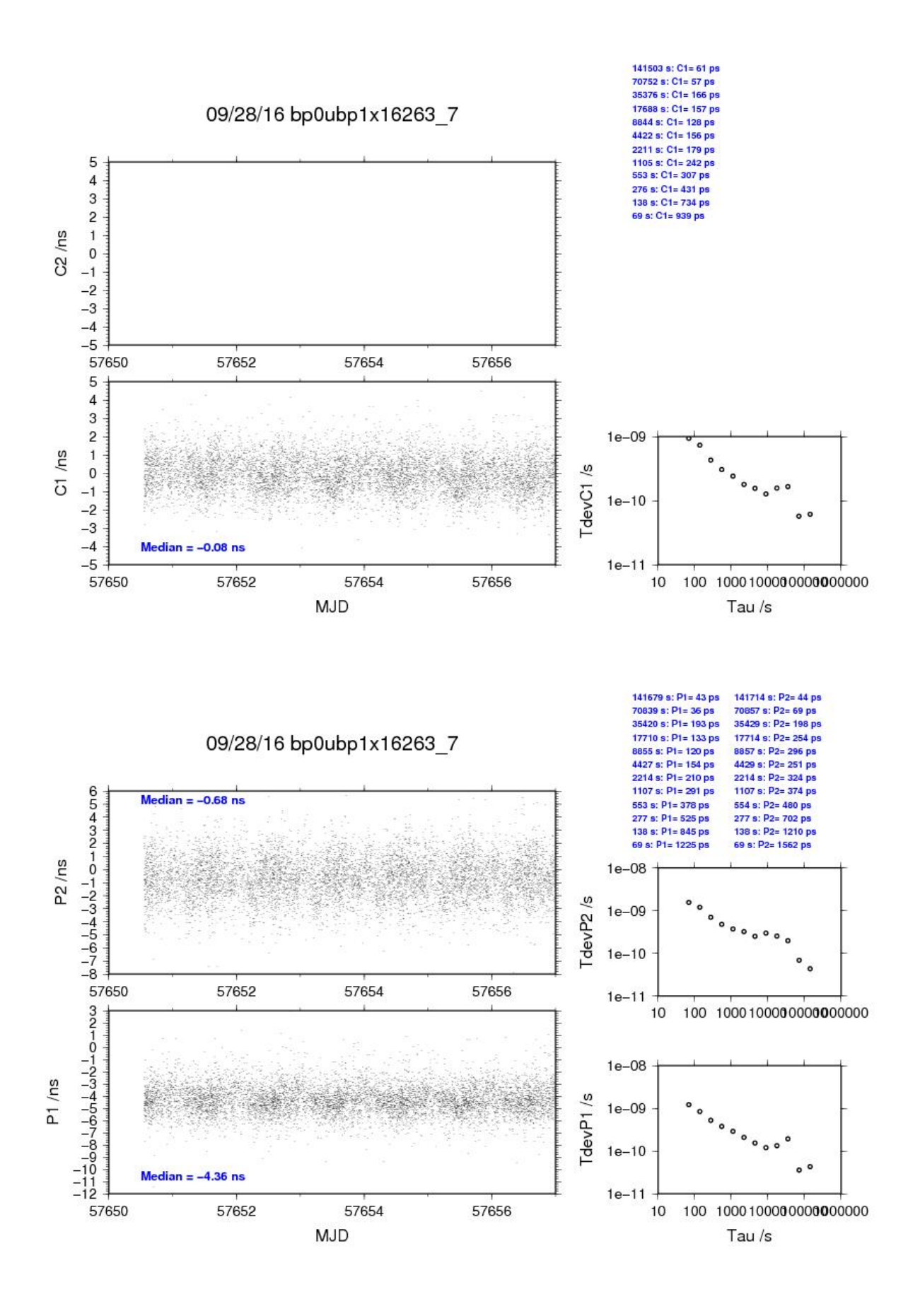

### BP1C-BP1X

COMPUTATION OF BASELINE

Number of codes to fit baseline and biases  $= 179353$ Computed code bias  $\frac{P1}{P2}}{m} = 9.709 \quad 10.655$ Computed baseline  $(X, Y, Z)/m = -2.516 - 0.562 - 1.706$ RMS of residuals  $/m = 0.628$ 

Number of phase differences to fit baseline = 174161 A priori baseline  $(X, Y, Z)/m = -2.516 - 0.562 - 1.706$ 29780 clock jitters computed out of 29780 intervals AVE jitter  $\overline{p}s = 0.4$  RMS jitter  $\overline{p}s = 5.9$ 

Iter 1 Large residuals L1= 4 Iter 1 Large residuals L2= 8 Computed baseline L1  $(X, Y, Z)/m = 0.295 \quad 0.167 \quad 0.198$ RMS of residuals L1  $/m = 0.005$ Computed baseline L2  $(X, Y, Z)/m = 0.275$  0.169 0.193 RMS of residuals  $L2/m = 0.005$ 

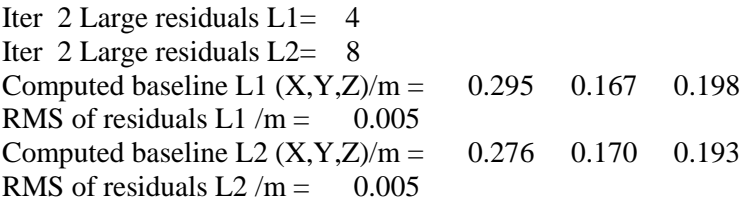

Final baseline L1  $(X, Y, Z)/m = -2.221 - 0.395 - 1.904$ Final baseline L2  $(X, Y, Z)/m = -2.240 - 0.393 - 1.899$ 

#### COMPUTATION OF CODE DIFFERENCES

Number of code differences = 181752

Global average of individual differences Code #pts, ave/ns, rms/ns C1: 180707 37.403 1.986 C2: 106872 70.708 2.030 P1: 179001 31.550 2.343 P2: 178792 34.738 2.936

Number of 300s epochs in out file  $= 2979$ Code #pts, median/ns, ave/ns, rms/ns C1: 18004 37.262 37.370 1.225 C2: 10660 70.649 70.700 1.278 P1: 17846 31.379 31.521 1.348 P2: 17810 34.647 34.713 1.779

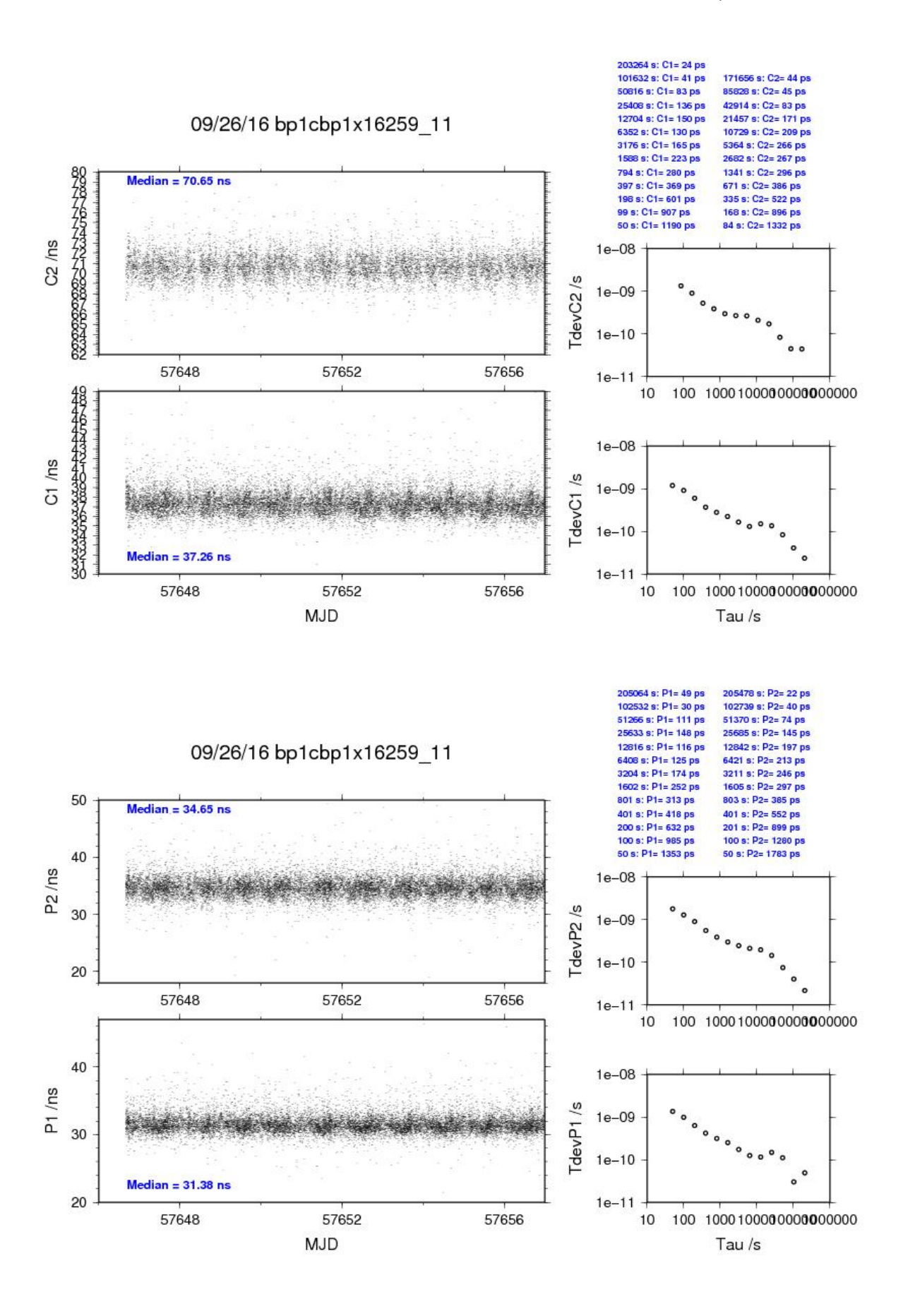

## <span id="page-20-0"></span>**2.2/ PTB (16284)**

## Period

MJD 57671 to 57678

## Delays

### BP0U:

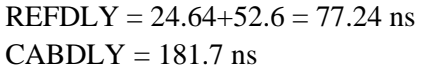

### BP1C:

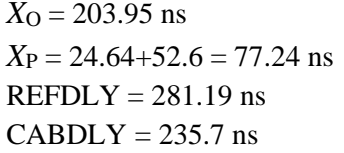

### PTBB:

```
X<sub>O</sub> = 38.2+15.8 = 54.0 ns (PTB report page 11)
X_{\rm P} = 19.85 ns (PTB report page 10)
REFDLY = 73.85 ns
```
### PTBG:

 $X<sub>0</sub> = 10.3 + 15.8 = 26.1$  ns (PTB report page 11)  $X_{\rm P} = 19.98$  ns (PTB report page 10)  $REFDLY = 46.08$  ns

### $PTO7$

### $PT09$

 $X<sub>O</sub> = 145.23$  ns (PTB report page 9)  $X_{\rm P} = 16.56$  ns (PTB report page 9)  $REFDLY = 161.79$  ns

### PT10:

 $(PTB$  report page  $7)$ .  $(C134)$ 

*(PTB report page 8) (PTB report page 7)* 

 $(C131)$ 

CABDLY =  $301.7$  ns (from cggtts file gzpt0257.671)

CABDLY =  $251.4$  ns (from cggtts file gzpt0357.671)

 $REFDLY = 43.25$  ns (PTB report page 10) CABDLY =  $245.8$  ns (from cggtts file gzpt0757.671)

CABDLY =  $223.7$  ns (email from Dr Bauch,  $18/10/16$ )

 $REFDLY = 51.98$  ns (PTB report page 10)  $CABDLY = 250.0$  ns (from cggtts file gzpt1057.671)

# Setup at the PTB

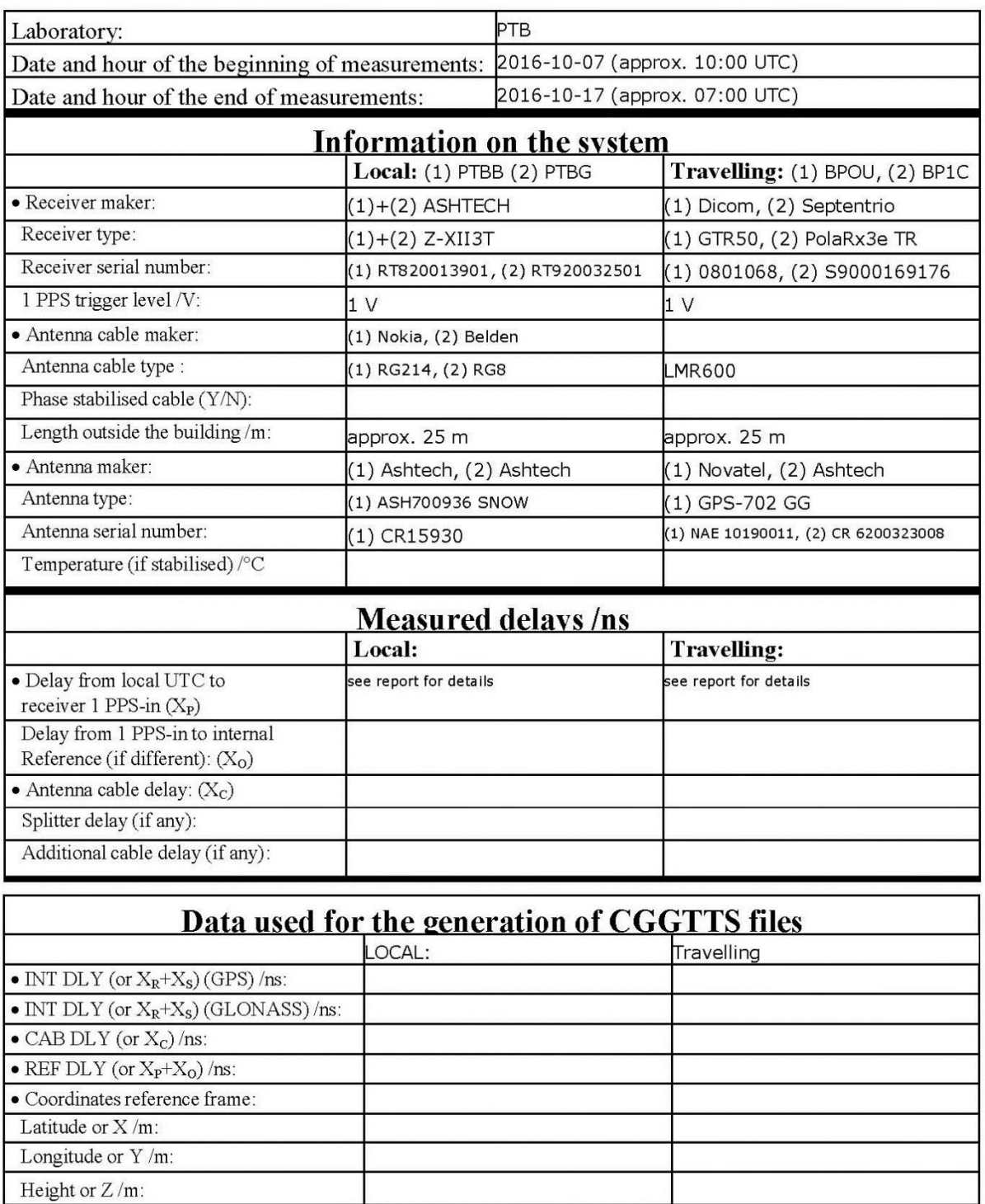

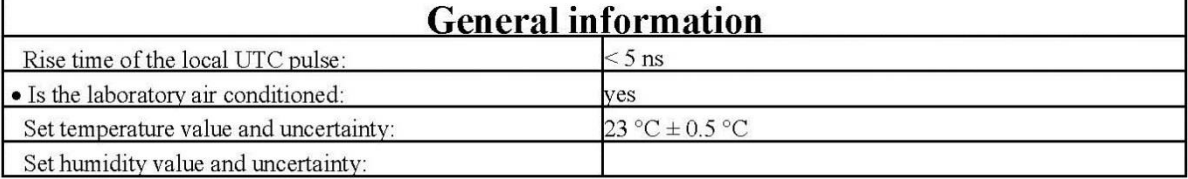

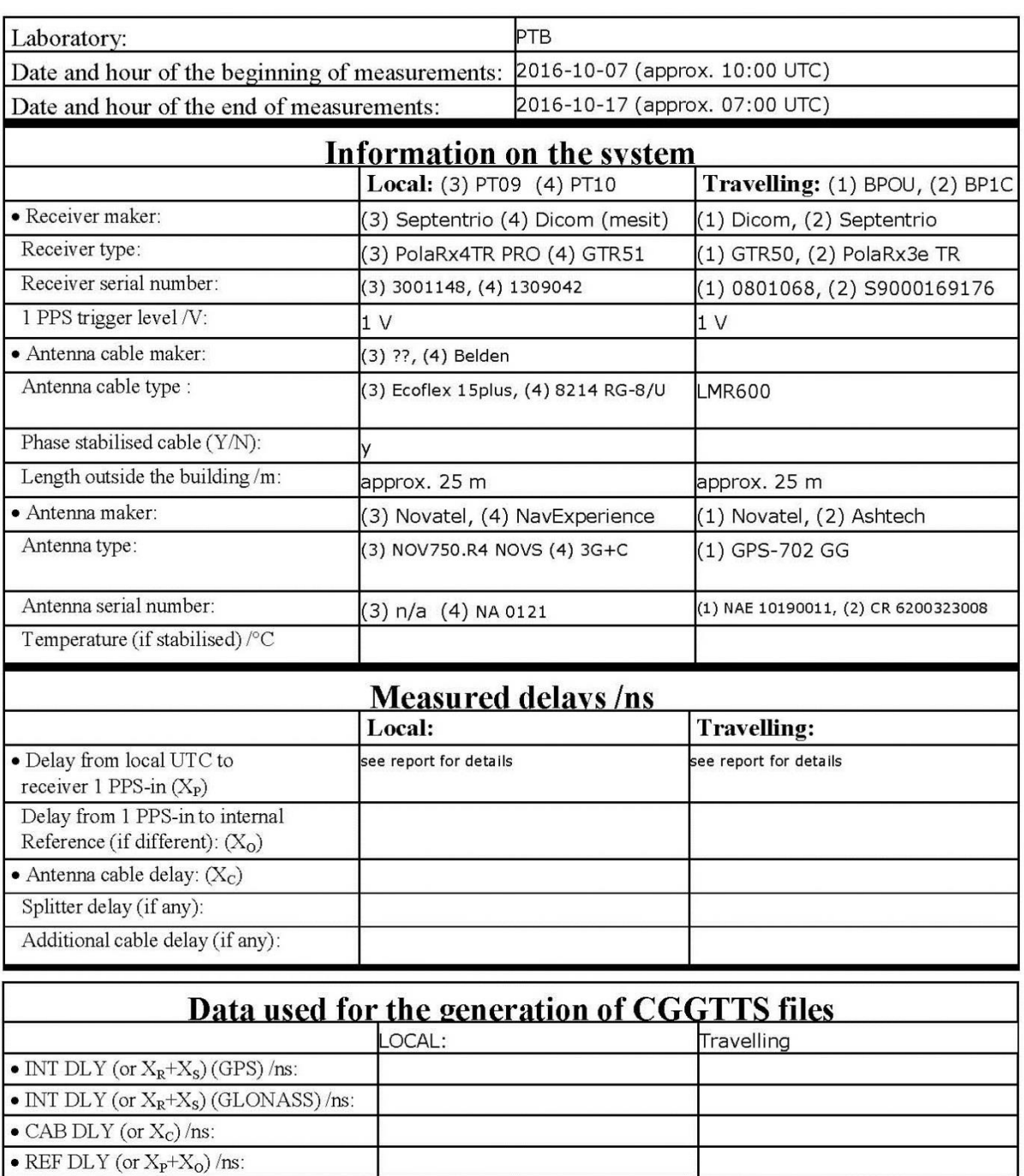

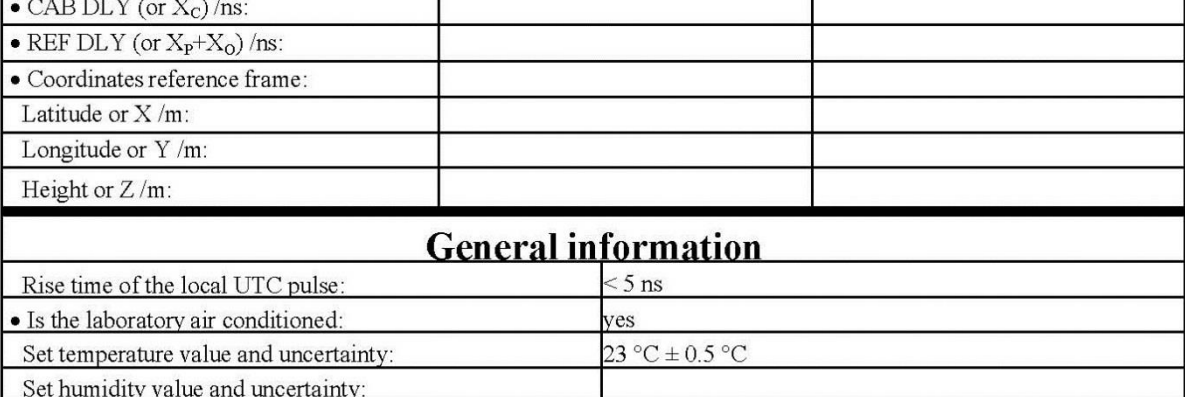

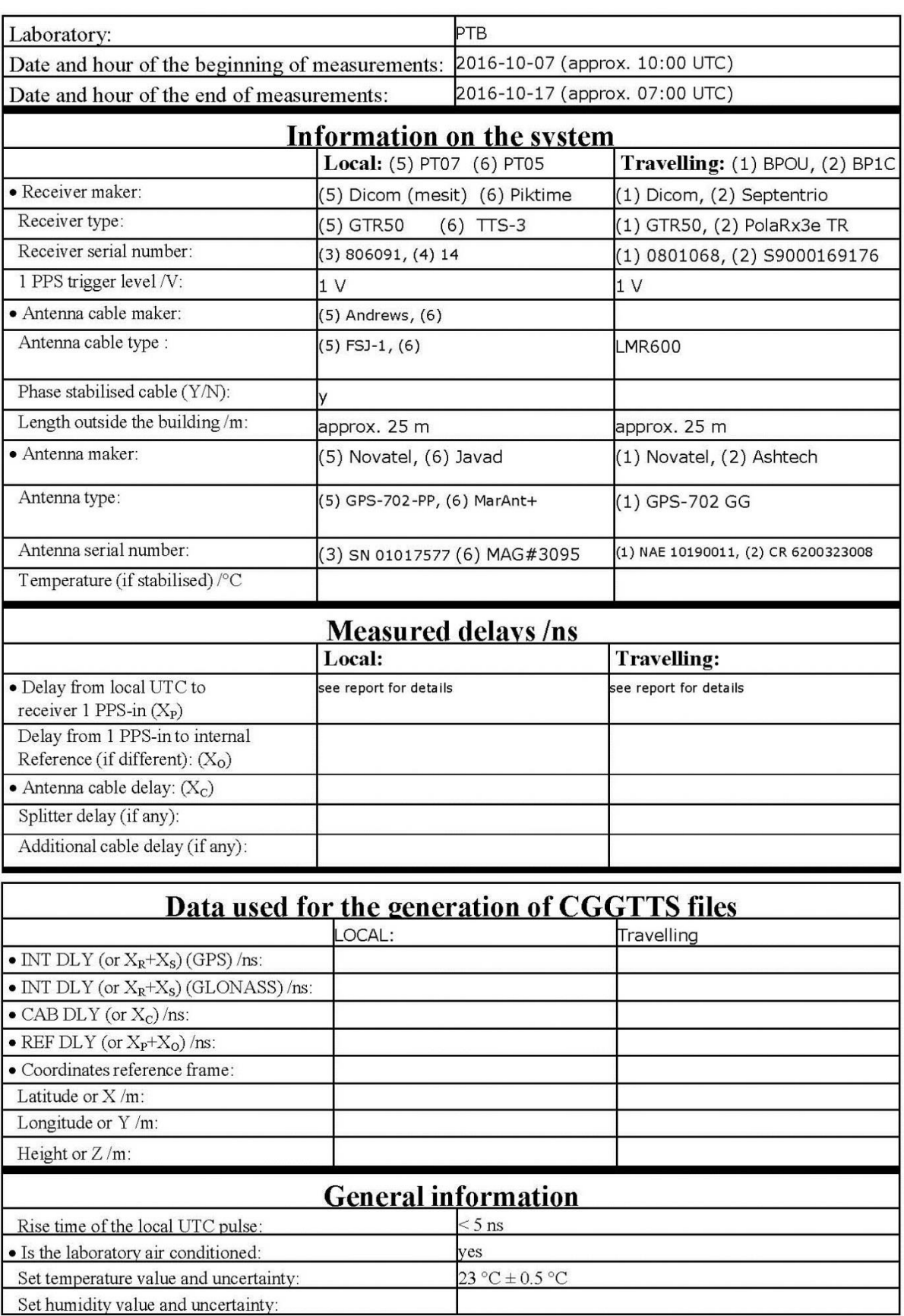

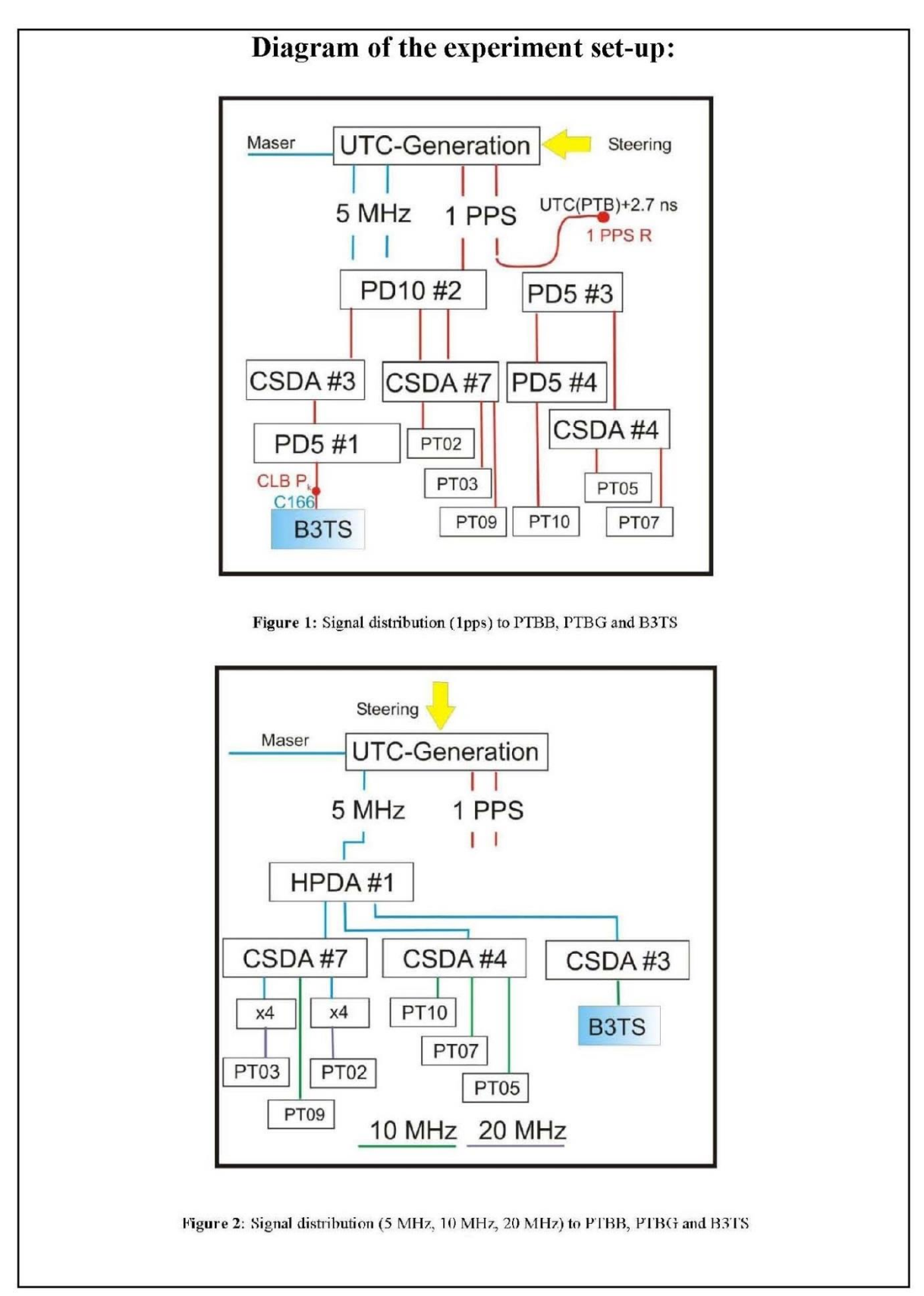

# Log of Events / Additional Information:

PTB report: "Relative calibration of internal delays of PTB GNSS receivers by means of B3TS – October 2016, v. 0.1, 2016-10-12, A. Bauch, D. Piester, T. Polewka" received by<br>email on October  $27^{\text{th}}$  2016, filename: "PTB\_GNSS\_Calibration\_Report\_2016-10-27.docx".

### BP0U-PTBB

COMPUTATION OF BASELINE

Number of codes to fit baseline and biases  $= 118820$ Computed code bias  $(P1/P2)/m = -169.275 -172.048$ Computed baseline  $(X, Y, Z)/m = -3.709$  2.863 2.307 RMS of residuals  $/m = 0.616$ 

Number of phase differences to fit baseline = 110472 A priori baseline  $(X, Y, Z)/m = -3.709$  2.863 2.307 22183 clock jitters computed out of 22244 intervals AVE jitter  $/ps = -0.1$  RMS jitter  $/ps = 30.4$ 

Iter 1 Large residuals  $L1 = 0$ Iter 1 Large residuals L2= 0 Computed baseline L1  $(X, Y, Z)/m = 0.114 \quad 0.011 \quad 0.174$ RMS of residuals L1  $/m = 0.004$ Computed baseline L2  $(X, Y, Z)/m = 0.111 \quad 0.014 \quad 0.179$ RMS of residuals  $L2/m = 0.003$ 

Final baseline L1  $(X, Y, Z)/m = -3.595$  2.874 2.481 Final baseline L2  $(X, Y, Z)/m = -3.598$  2.876 2.486

#### COMPUTATION OF CODE DIFFERENCES

Number of code differences  $= 118867$ 

Global average of individual differences Code #pts, ave/ns, rms/ns C1: 118820 -565.549 2.307 C2: 0 NaN NaN P1: 118773 -565.130 2.053 P2: 118780 -574.385 2.314

Number of 300s epochs in out file = 2232 Code #pts, median/ns, ave/ns, rms/ns C1: 11761 -565.580 -565.567 0.959 C2: 0 0.000 NaN NaN P1: 11757 -565.186 -565.144 0.934 P2: 11759 -574.373 -574.379 1.119

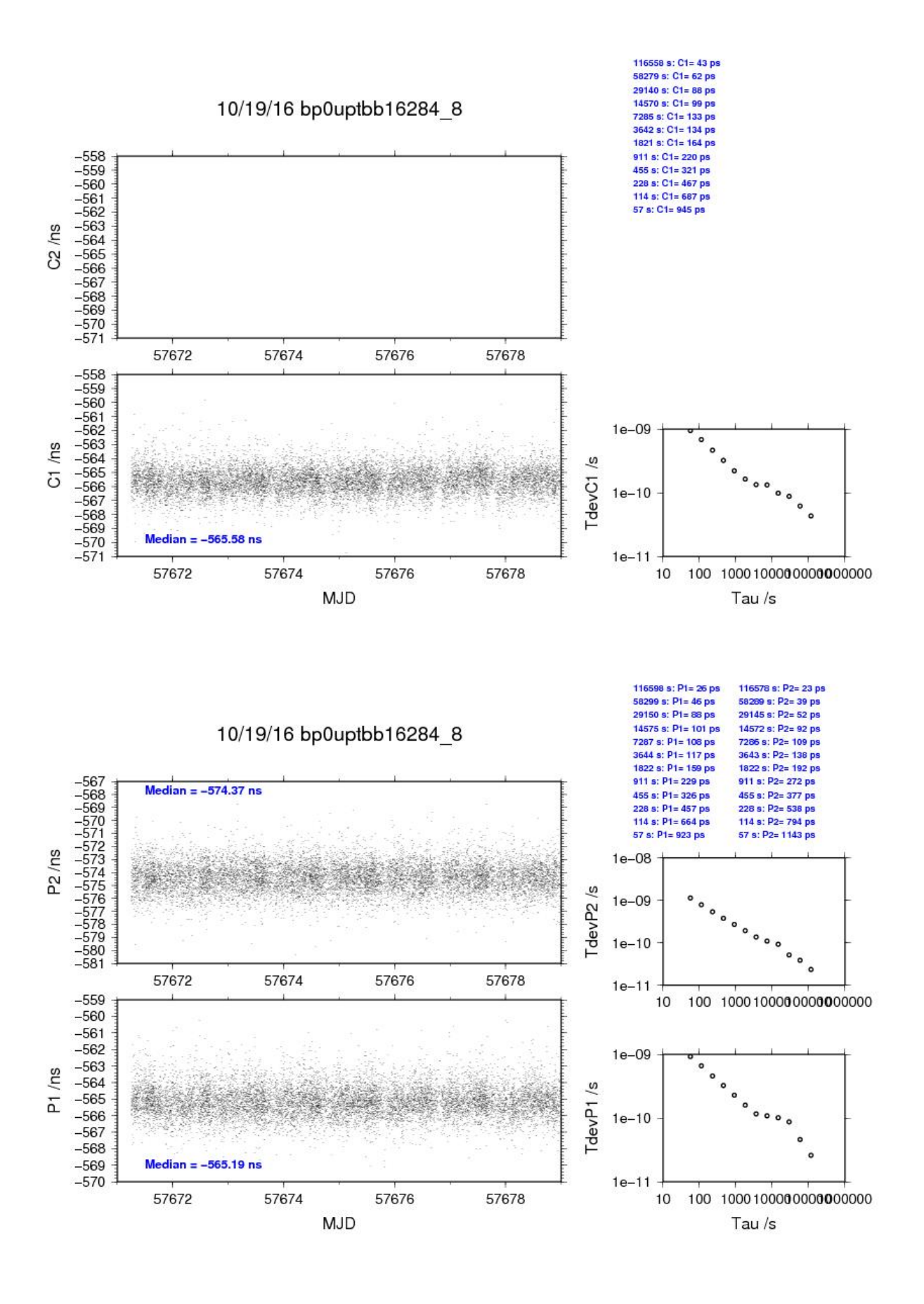

### BP1C-PTBB

### COMPUTATION OF BASELINE

Number of codes to fit baseline and biases  $= 170657$ Number of huge residuals  $= 1336$ . New iteration Computed code bias  $(P1/P2)/m = -158.804 - 161.693$ Computed baseline  $(X, Y, Z)/m = 2.050 -1.827 -1.523$ RMS of residuals  $/m = 0.579$ 

Number of phase differences to fit baseline  $= 169259$ A priori baseline  $(X, Y, Z)/m = 2.050 -1.827 -1.523$ 22316 clock jitters computed out of 22316 intervals AVE jitter  $/ps = 0.1$  RMS jitter  $/ps = 4.3$ 

Iter 1 Large residuals L1= 1 Iter 1 Large residuals  $L2 = 3$ Computed baseline L1  $(X, Y, Z)/m = 0.047$  0.036 0.064 RMS of residuals L1  $/m = 0.004$ Computed baseline L2  $(X, Y, Z)/m = 0.046$  0.038 0.064 RMS of residuals  $L2/m = 0.004$ 

Iter 2 Large residuals  $L1 = 1$ Iter 2 Large residuals L2= 3 Computed baseline L1  $(X, Y, Z)/m = 0.047$  0.036 0.064 RMS of residuals L1  $/m = 0.004$ Computed baseline L2  $(X, Y, Z)/m = 0.046$  0.038 0.064 RMS of residuals  $L2/m = 0.004$ 

Final baseline L1  $(X, Y, Z)/m = 2.097 -1.791 -1.459$ Final baseline L2  $(X, Y, Z)/m = 2.096 -1.789 -1.459$ 

#### COMPUTATION OF CODE DIFFERENCES

Number of code differences = 175222

Global average of individual differences Code #pts, ave/ns, rms/ns C1: 173676 -528.613 3.135 C2: 0 NaN NaN P1: 170504 -529.872 2.288 P2: 170207 -539.507 2.383

Number of 300s epochs in out file = 2232 Code #pts, median/ns, ave/ns, rms/ns C1: 17363 -528.636 -528.642 1.225 C2: 0 0.000 NaN NaN P1: 17027 -529.911 -529.889 0.970 P2: 17006 -539.544 -539.525 1.089

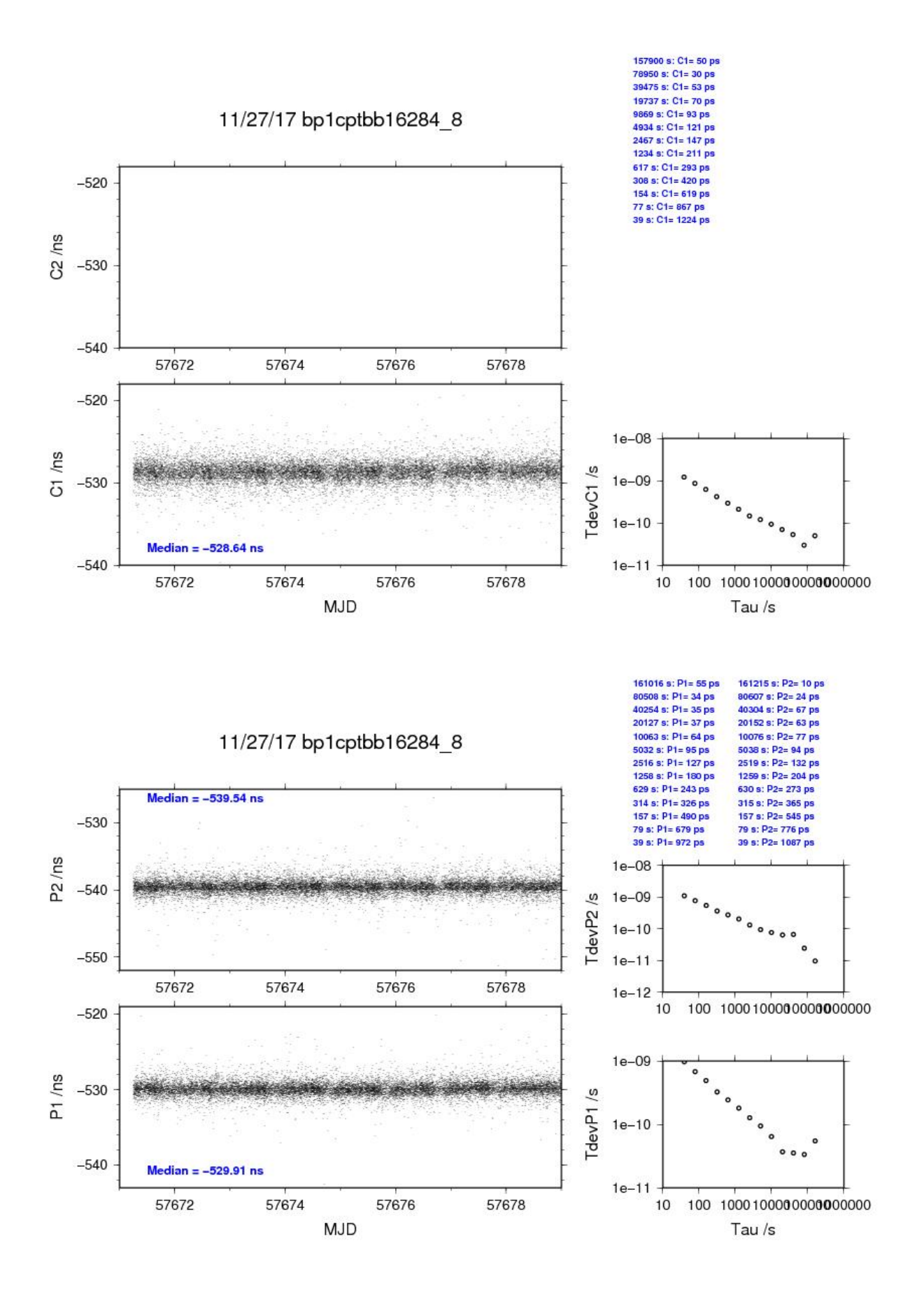

### BP0U-PTBG

COMPUTATION OF BASELINE

Number of codes to fit baseline and biases  $= 118818$ Computed code bias  $(P1/P2)/m = -161.607 -166.525$ Computed baseline  $(X, Y, Z)/m = 0.694 - 0.838 - 0.729$ RMS of residuals  $/m = 0.633$ 

Number of phase differences to fit baseline = 110518 A priori baseline  $(X, Y, Z)/m = 0.694 - 0.838 - 0.729$ 22184 clock jitters computed out of 22249 intervals AVE jitter  $/ps = -0.1$  RMS jitter  $/ps = 30.4$ 

Iter 1 Large residuals  $L1 = 0$ Iter 1 Large residuals L2= 0 Computed baseline L1  $(X, Y, Z)/m = 0.125$  0.011 0.177 RMS of residuals L1  $/m = 0.004$ Computed baseline L2  $(X, Y, Z)/m = 0.122$  0.014 0.184 RMS of residuals  $L2/m = 0.003$ 

Final baseline L1  $(X, Y, Z)/m = 0.819 - 0.827 - 0.552$ Final baseline L2  $(X, Y, Z)/m = 0.816 - 0.824 - 0.545$ 

#### COMPUTATION OF CODE DIFFERENCES

Number of code differences  $= 118863$ 

Global average of individual differences Code #pts, ave/ns, rms/ns C1: 118817 -539.578 2.285 C2: 0 NaN NaN P1: 118771 -539.576 2.123 P2: 118782 -555.988 2.373

Number of 300s epochs in out file = 2232 Code #pts, median/ns, ave/ns, rms/ns C1: 11759 -539.624 -539.611 0.980 C2: 0 0.000 NaN NaN P1: 11757 -539.614 -539.588 0.996 P2: 11757 -555.973 -555.981 1.177

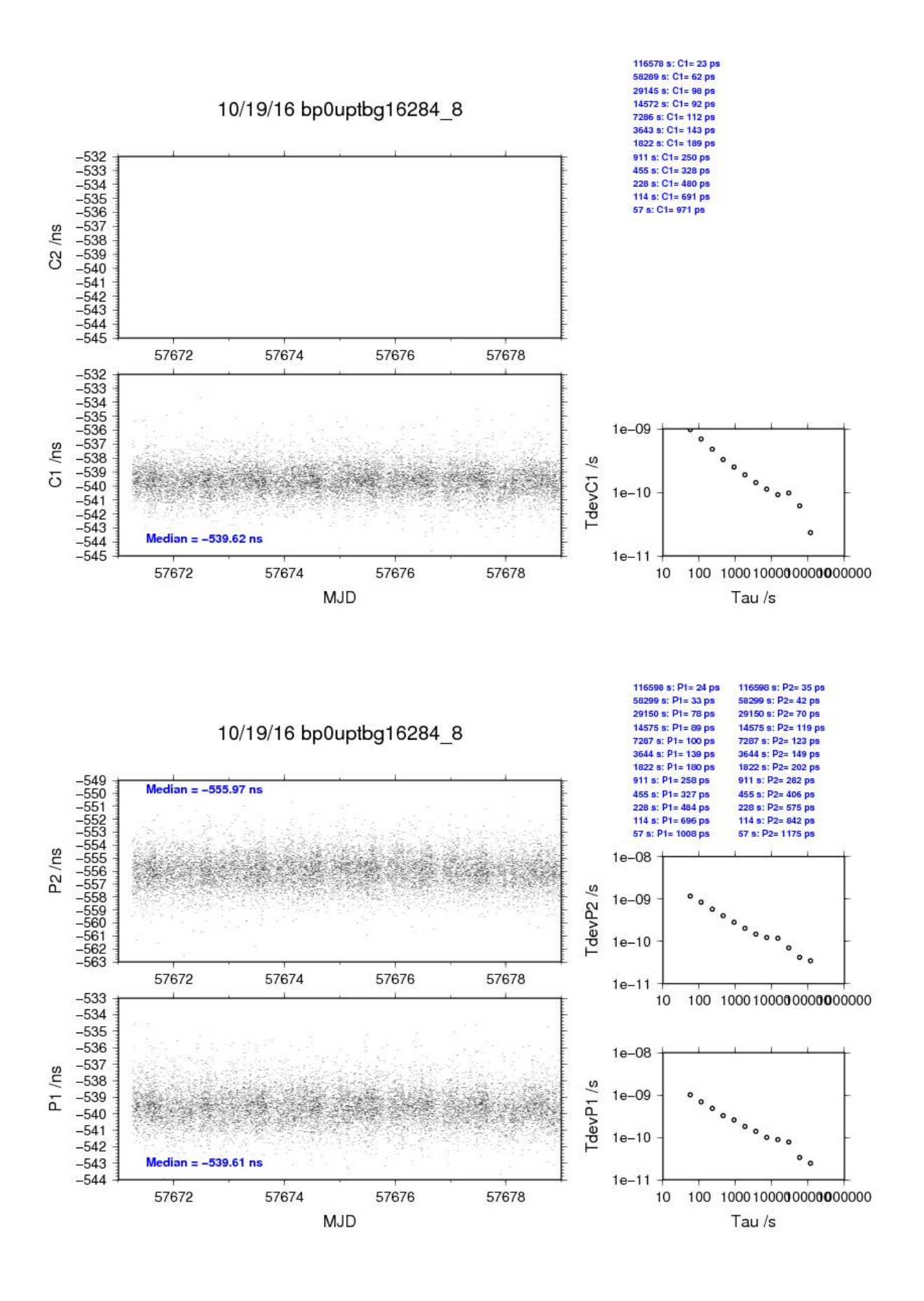

### BP1C-PTBG

### COMPUTATION OF BASELINE

Number of codes to fit baseline and biases  $= 170641$ Number of huge residuals  $= 430$ . New iteration Computed code bias  $(P1/P2)/m = -151.137 -156.184$ Computed baseline  $(X, Y, Z)/m = 6.444 - 5.529 - 4.537$ RMS of residuals  $/m = 0.593$ 

Number of phase differences to fit baseline  $= 169316$ A priori baseline  $(X, Y, Z)/m = 6.444 - 5.529 - 4.537$ 22316 clock jitters computed out of 22316 intervals AVE jitter  $/ps = -0.0$  RMS jitter  $/ps = 4.4$ 

Iter 1 Large residuals L1= 2 Iter 1 Large residuals  $L2 = 2$ Computed baseline L1  $(X, Y, Z)/m = 0.064$  0.049 0.048 RMS of residuals L1  $/m = 0.004$ Computed baseline L2  $(X, Y, Z)/m = 0.061$  0.044 0.048 RMS of residuals  $L2/m = 0.004$ 

Iter 2 Large residuals  $L1 = 2$ Iter 2 Large residuals  $L2 = 2$ Computed baseline L1  $(X, Y, Z)/m = 0.064$  0.049 0.048 RMS of residuals L1  $/m = 0.004$ Computed baseline L2  $(X, Y, Z)/m = 0.061$  0.044 0.048 RMS of residuals  $L2/m = 0.004$ 

Final baseline L1  $(X, Y, Z)/m = 6.508 - 5.480 - 4.489$ Final baseline L2  $(X, Y, Z)/m = 6.505 -5.485 -4.489$ 

#### COMPUTATION OF CODE DIFFERENCES

Number of code differences = 174742

Global average of individual differences Code #pts, ave/ns, rms/ns C1: 173440 -502.621 3.003 C2: 0 NaN NaN P1: 170899 -504.296 2.312 P2: 170549 -521.128 2.461

Number of 300s epochs in out file = 2232 Code #pts, median/ns, ave/ns, rms/ns C1: 17326 -502.652 -502.638 1.201 C2: 0 0.000 NaN NaN P1: 17066 -504.342 -504.312 1.005 P2: 17031 -521.148 -521.140 1.192

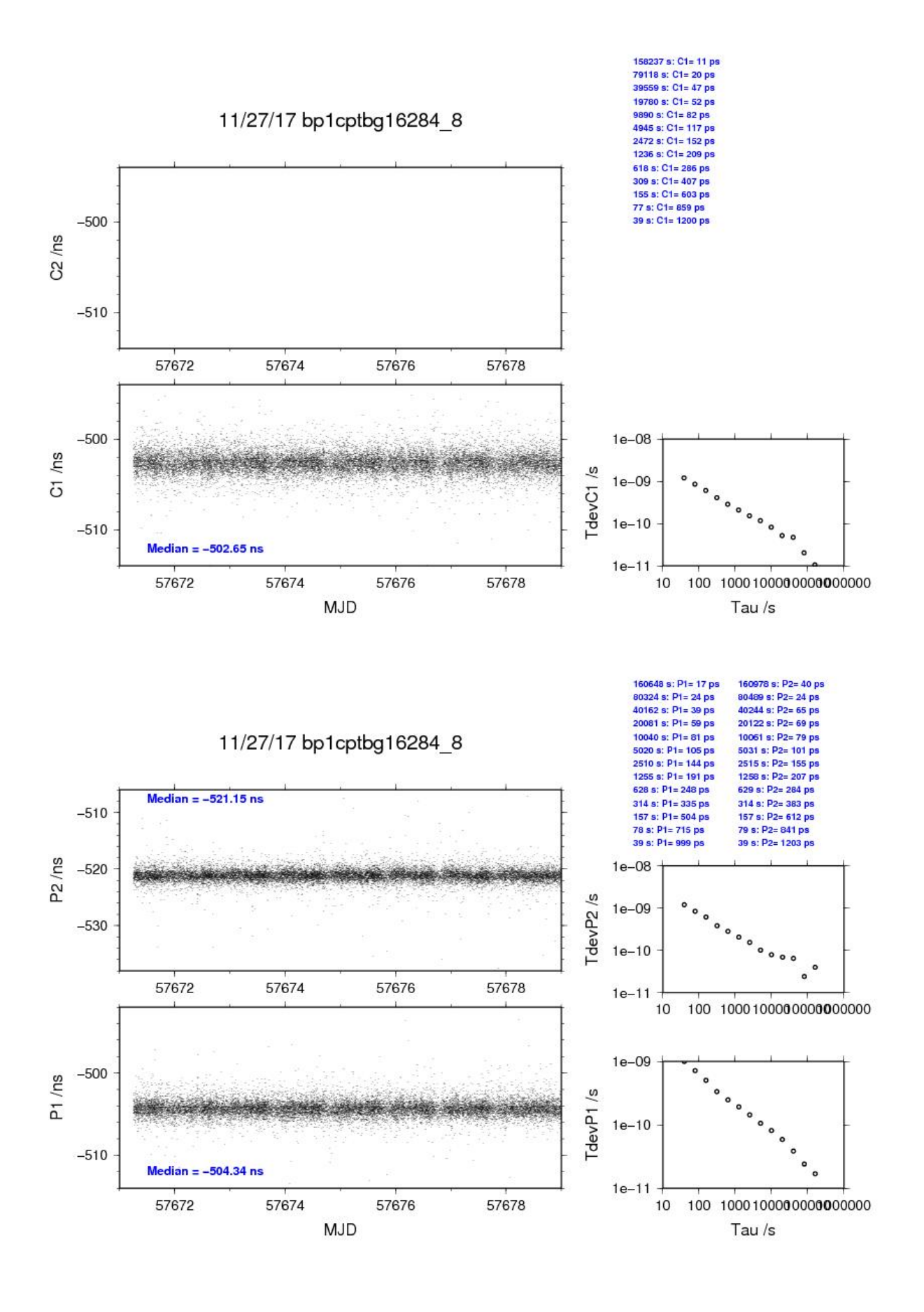

### BP0U-PT07

COMPUTATION OF BASELINE

Number of codes to fit baseline and biases  $= 123502$ Computed code bias  $\frac{P1}{P2}}{m} = -9.798 - 8.002$ Computed baseline  $(X, Y, Z)/m = -1.152$  0.386 0.666 RMS of residuals  $/m = 0.633$ 

Number of phase differences to fit baseline = 110891 A priori baseline  $(X, Y, Z)/m = -1.152$  0.386 0.666 22359 clock jitters computed out of 22606 intervals AVE jitter  $/ps = -0.4$  RMS jitter  $/ps = 39.1$ 

Iter 1 Large residuals  $L1 = 0$ Iter 1 Large residuals  $L2 = 0$ Computed baseline L1  $(X, Y, Z)/m = 0.090 \quad 0.011 \quad 0.120$ RMS of residuals L1  $/m = 0.005$ Computed baseline L2  $(X, Y, Z)/m = 0.073$  0.012 0.109 RMS of residuals  $L2/m = 0.003$ 

Final baseline L1  $(X, Y, Z)/m = -1.062$  0.397 0.786 Final baseline L2  $(X, Y, Z)/m = -1.079$  0.398 0.775

#### COMPUTATION OF CODE DIFFERENCES

Number of code differences = 123522

Global average of individual differences Code #pts, ave/ns, rms/ns C1: 123454 -30.527 1.382 C2: 0 NaN NaN P1: 123434 -33.043 2.073 P2: 123434 -27.005 2.399

Number of  $300s$  epochs in out file =  $2304$ Code #pts, median/ns, ave/ns, rms/ns C1: 12202 -30.546 -30.540 0.702 C2: 0 0.000 NaN NaN P1: 12202 -33.090 -33.064 0.986 P2: 12202 -27.006 -26.995 1.227

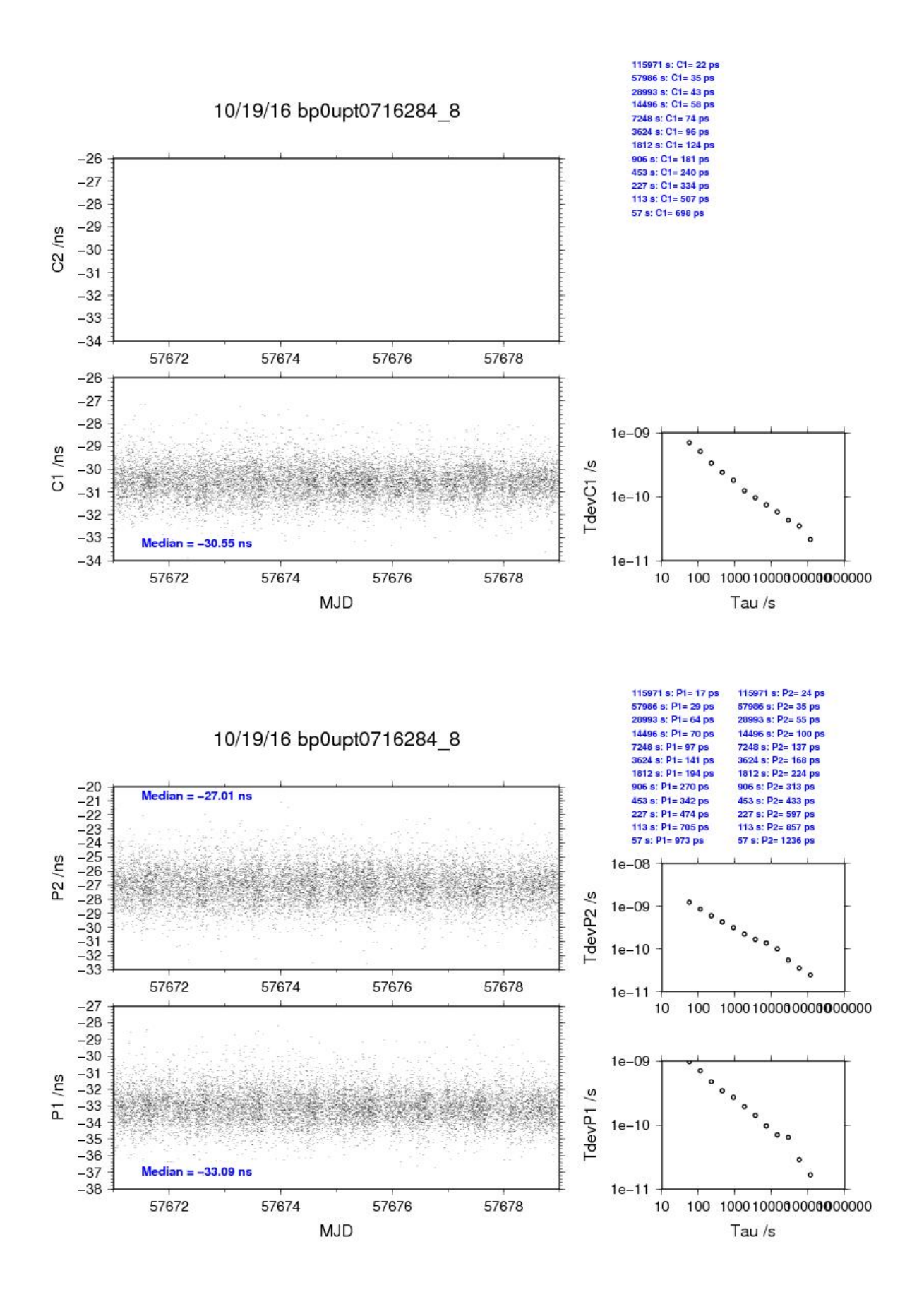
#### BP1C-PT07

COMPUTATION OF BASELINE

Number of codes to fit baseline and biases  $= 173023$ Computed code bias  $(P1/P2)/m = 0.662$  2.310 Computed baseline  $(X, Y, Z)/m =$  4.606 -4.299 -3.115 RMS of residuals  $/m = 0.570$ 

Number of phase differences to fit baseline = 169094 A priori baseline  $(X, Y, Z)/m = 4.606 - 4.299 - 3.115$ 22978 clock jitters computed out of 23001 intervals AVE jitter  $/ps = 0.0$  RMS jitter  $/ps = 29.5$ 

Iter 1 Large residuals L1= 1 Iter 1 Large residuals  $L2 = 1$ Computed baseline L1  $(X, Y, Z)/m = 0.008$  0.032 -0.048 RMS of residuals L1  $/m = 0.005$ Computed baseline L2  $(X, Y, Z)/m = -0.005$  0.029 -0.066 RMS of residuals  $L2/m = 0.004$ 

Iter 2 Large residuals  $L1 = 1$ Iter 2 Large residuals  $L2 = 1$ Computed baseline L1  $(X, Y, Z)/m = 0.008$  0.032 -0.048 RMS of residuals L1  $/m = 0.005$ Computed baseline L2  $(X, Y, Z)/m = -0.005$  0.029 -0.066 RMS of residuals  $L2/m = 0.004$ 

Final baseline L1  $(X, Y, Z)/m = 4.614 - 4.267 -3.163$ Final baseline L2  $(X, Y, Z)/m = 4.602 -4.270 -3.182$ 

#### COMPUTATION OF CODE DIFFERENCES

Number of code differences = 176391

Global average of individual differences Code #pts, ave/ns, rms/ns C1: 175896 6.478 1.461 C2: 0 NaN NaN P1: 172754 2.236 1.922 P2: 172913 7.799 2.231

Number of 300s epochs in out file  $= 2304$ Code #pts, median/ns, ave/ns, rms/ns C1: 17580 6.452 6.470 0.735 C2: 0 0.000 NaN NaN P1: 17246 2.205 2.218 0.924 P2: 17262 7.793 7.778 1.161

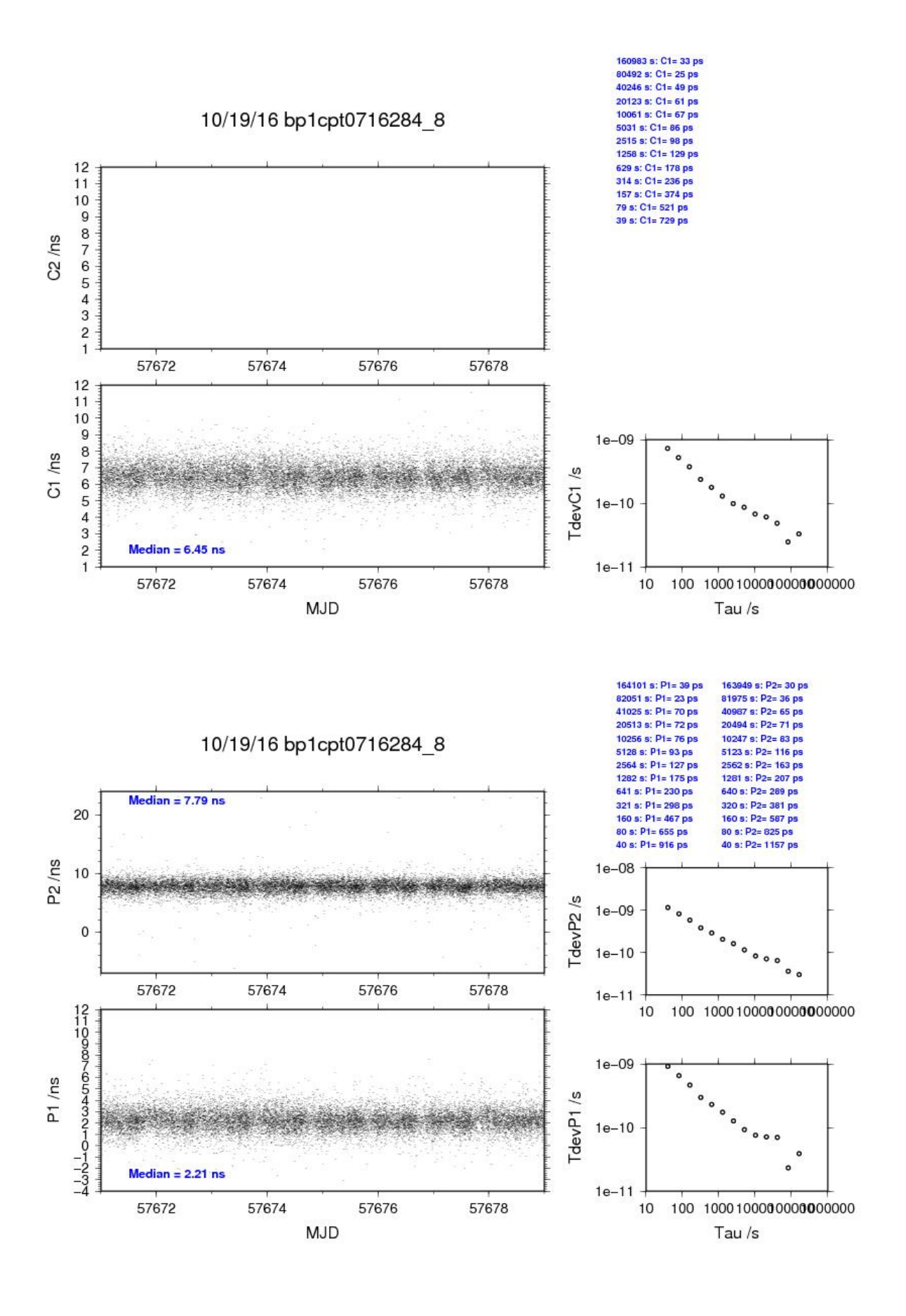

#### BP0U-PT09

COMPUTATION OF BASELINE

Number of codes to fit baseline and biases = 52014 Computed code bias  $(P1/P2)/m = -45.075 -43.033$ Computed baseline  $(X, Y, Z)/m = -6.245$  5.166 4.257 RMS of residuals  $/m = 0.543$ 

Number of phase differences to fit baseline = 48435 A priori baseline  $(X, Y, Z)/m = -6.245$  5.166 4.257 9985 clock jitters computed out of 10032 intervals AVE jitter  $/ps = -0.1$  RMS jitter  $/ps = 30.3$ 

Iter 1 Large residuals  $L1 = 0$ Iter 1 Large residuals L2= 0 Computed baseline L1  $(X, Y, Z)/m = 0.075 -0.003 -0.120$ RMS of residuals L1  $/m = 0.004$ Computed baseline L2  $(X, Y, Z)/m = 0.056 -0.003 - 0.107$ RMS of residuals  $L2/m = 0.003$ 

Final baseline L1  $(X, Y, Z)/m = -6.170$  5.162 4.377 Final baseline L2  $(X, Y, Z)/m = -6.189$  5.163 4.364

#### COMPUTATION OF CODE DIFFERENCES

Number of code differences = 52019

Global average of individual differences Code #pts, ave/ns, rms/ns C1: 51911 -151.916 1.200 C2: 0 NaN NaN P1: 51904 -150.685 1.682 P2: 51905 -143.818 2.037

Number of  $300s$  epochs in out file =  $1007$ Code #pts, median/ns, ave/ns, rms/ns C1: 5132 -151.917 -151.918 0.593 C2: 0 0.000 NaN NaN P1: 5132 -150.711 -150.694 0.801 P2: 5132 -143.796 -143.796 1.113

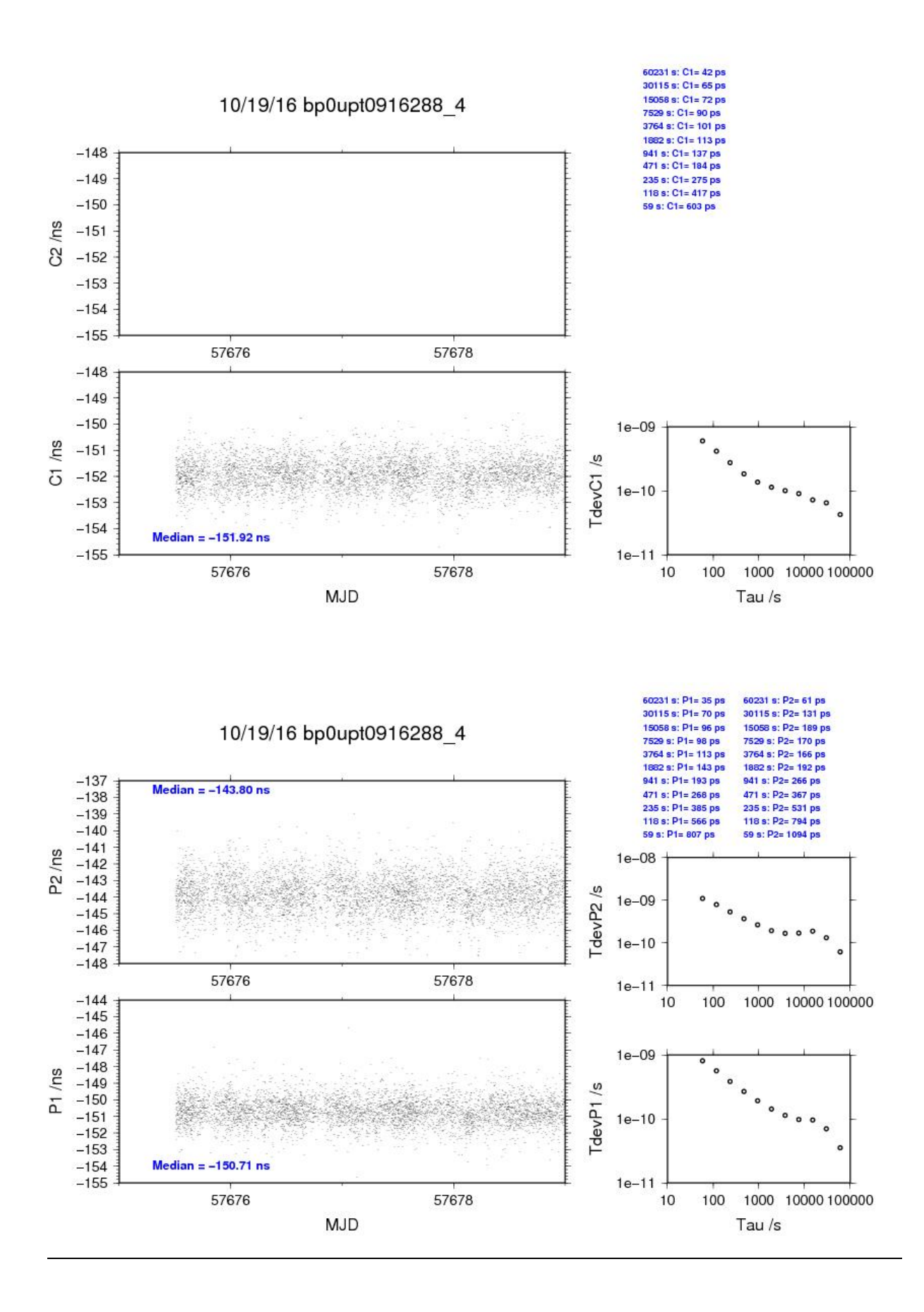

#### BP1C-PT09

COMPUTATION OF BASELINE

Number of codes to fit baseline and biases = 75574 Computed code bias  $(P1/P2)/m = -34.383 -32.475$ Computed baseline  $(X, Y, Z)/m = -0.773$  0.499 0.310 RMS of residuals  $/m = 0.437$ 

Number of phase differences to fit baseline = 74646 A priori baseline  $(X, Y, Z)/m = -0.773$  0.499 0.310 10061 clock jitters computed out of 10061 intervals AVE jitter  $/ps = -0.1$  RMS jitter  $/ps = 4.9$ 

Iter 1 Large residuals  $L1 = 0$ Iter 1 Large residuals L2= 0 Computed baseline L1  $(X, Y, Z)/m = 0.266 \quad 0.009 \quad 0.108$ RMS of residuals L1  $/m = 0.003$ Computed baseline L2  $(X, Y, Z)/m = 0.263$  0.005 0.094 RMS of residuals  $L2/m = 0.004$ 

Final baseline L1  $(X, Y, Z)/m = -0.507$  0.508 0.418 Final baseline L2  $(X, Y, Z)/m = -0.510$  0.504 0.405

#### COMPUTATION OF CODE DIFFERENCES

Number of code differences  $= 76055$ 

Global average of individual differences Code #pts, ave/ns, rms/ns C1: 75637 -114.903 1.259 C2: 45048 -109.251 1.592 P1: 75329 -115.384 1.342 P2: 75292 -108.982 1.702

Number of  $300s$  epochs in out file =  $1007$ Code #pts, median/ns, ave/ns, rms/ns C1: 7553 -114.896 -114.898 0.597 C2: 4487 -109.236 -109.244 0.806 P1: 7516 -115.369 -115.377 0.703 P2: 7511 -108.941 -108.983 1.085

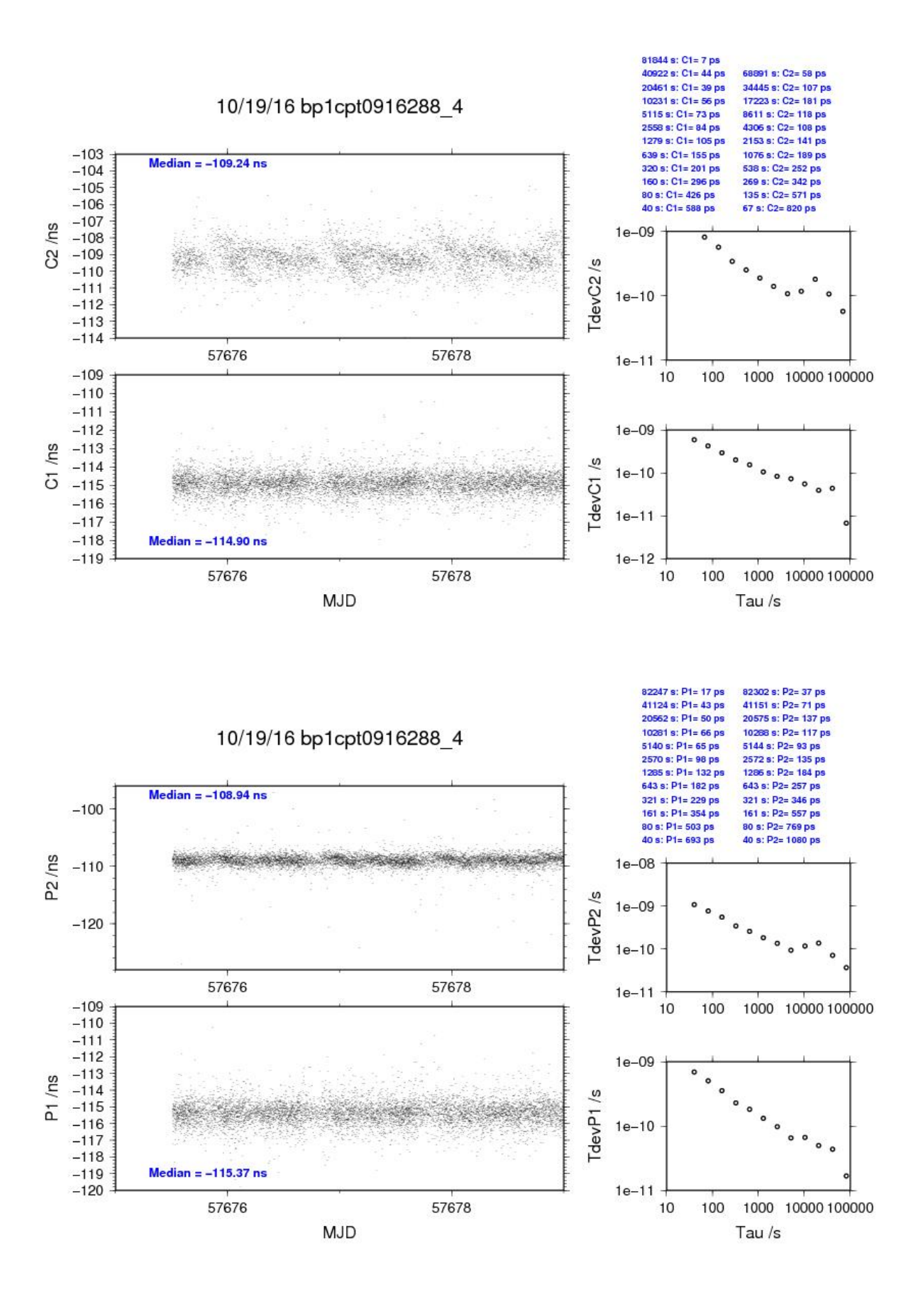

#### BP0U-PT10

COMPUTATION OF BASELINE

Number of codes to fit baseline and biases  $= 123387$ Computed code bias  $\frac{P1}{P2}}{m} = -9.831 -7.955$ Computed baseline  $(X, Y, Z)/m = -8.774$  7.212 5.607 RMS of residuals  $/m = 0.662$ 

Number of phase differences to fit baseline = 114714<br>A priori baseline  $(X, Y, Z)/m = -8.774$  7.212 5.607 A priori baseline  $(X, Y, Z)/m = -8.774$ 22897 clock jitters computed out of 22970 intervals AVE jitter  $/ps = -0.0$  RMS jitter  $/ps = 30.4$ 

Iter 1 Large residuals  $L1 = 0$ Iter 1 Large residuals L2= 0 Computed baseline L1  $(X, Y, Z)/m = 0.126$  0.015 0.162 RMS of residuals L1  $/m = 0.004$ Computed baseline L2  $(X, Y, Z)/m = 0.111$  0.015 0.153 RMS of residuals  $L2/m = 0.004$ 

Final baseline L1  $(X, Y, Z)/m = -8.648$  7.226 5.768 Final baseline L2  $(X, Y, Z)/m = -8.663$  7.226 5.760

#### COMPUTATION OF CODE DIFFERENCES

Number of code differences = 123407

Global average of individual differences Code #pts, ave/ns, rms/ns C1: 123345 -28.837 1.657 C2: 0 NaN NaN P1: 123321 -33.281 2.312 P2: 123324 -26.983 2.625

Number of  $300s$  epochs in out file =  $2304$ Code #pts, median/ns, ave/ns, rms/ns C1: 12190 -28.873 -28.849 0.790 C2: 0 0.000 NaN NaN P1: 12190 -33.358 -33.300 1.083 P2: 12190 -26.990 -26.976 1.389

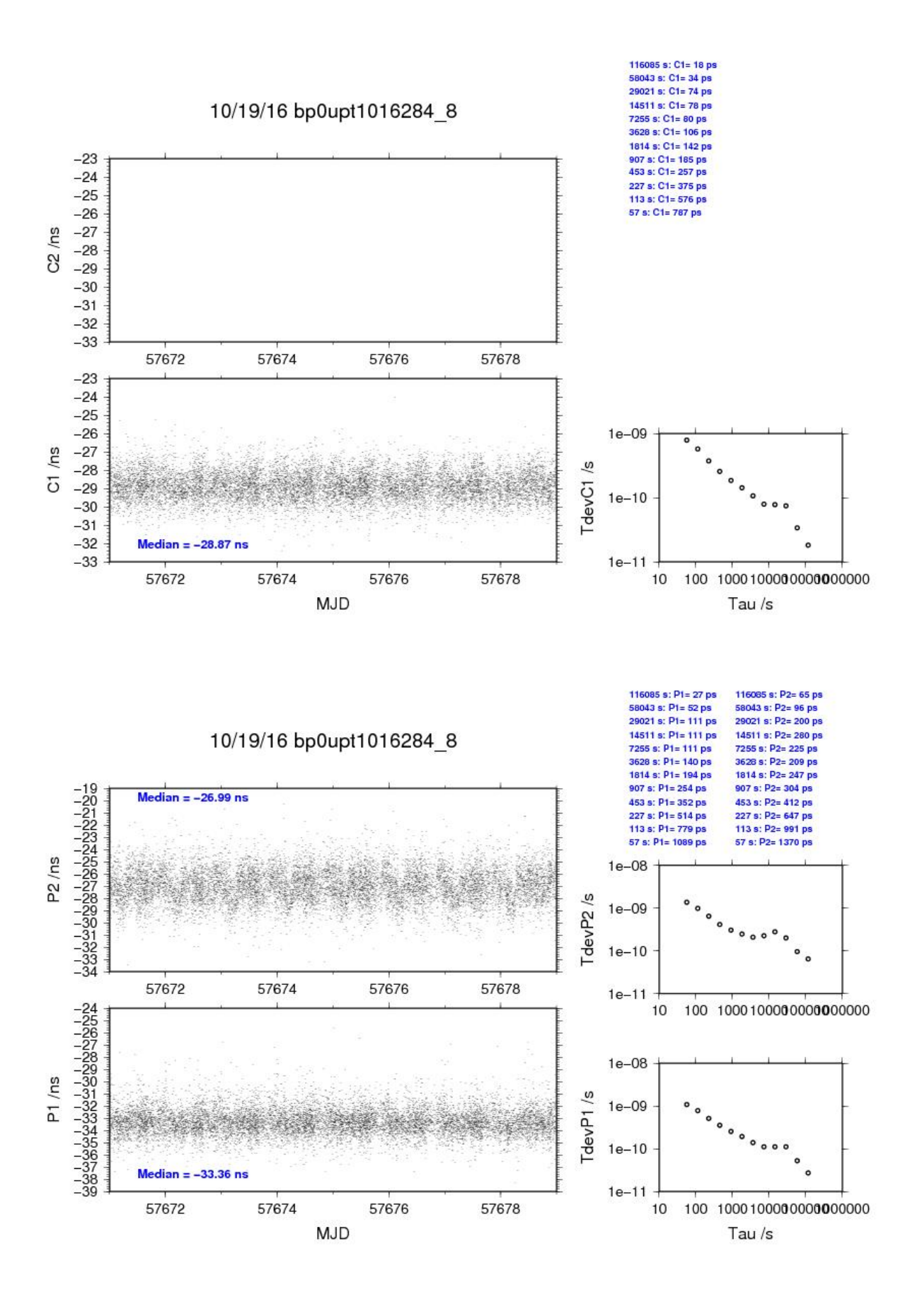

#### BP1C-PT10

COMPUTATION OF BASELINE

Number of codes to fit baseline and biases  $= 172643$ Computed code bias  $\frac{P1}{P2}}{m} = 0.736$  2.502<br>Computed baseline  $(X, Y, Z)/m = -3.086$  2.498 1.675 Computed baseline  $(X, Y, Z)/m =$ RMS of residuals  $/m = 0.666$ 

Number of phase differences to fit baseline = 170541 A priori baseline  $(X, Y, Z)/m = -3.086$  2.498 1.675 23036 clock jitters computed out of 23036 intervals AVE jitter  $\overline{p}s = 0.2$  RMS jitter  $\overline{p}s = 4.9$ 

Iter 1 Large residuals L1= 1 Iter 1 Large residuals L2= 1 Computed baseline L1  $(X, Y, Z)/m = 0.119$  0.060 0.139 RMS of residuals L1  $/m = 0.004$ Computed baseline L2  $(X, Y, Z)/m = 0.111 \quad 0.061 \quad 0.129$ RMS of residuals  $L2/m = 0.005$ 

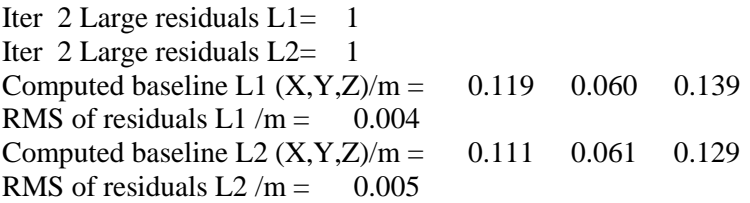

Final baseline L1  $(X, Y, Z)/m = -2.967$  2.558 1.813 Final baseline L2  $(X, Y, Z)/m = -2.975$  2.560 1.803

#### COMPUTATION OF CODE DIFFERENCES

Number of code differences = 173134

Global average of individual differences Code #pts, ave/ns, rms/ns C1: 172873 8.191 2.092 C2: 102885 52.966 2.259 P1: 172468 2.081 2.996 P2: 172375 7.994 3.180

Number of 300s epochs in out file  $= 2304$ Code #pts, median/ns, ave/ns, rms/ns C1: 17254 8.133 8.178 0.953 C2: 10250 52.950 52.956 1.067 P1: 17211 1.982 2.076 1.296 P2: 17194 7.910 7.983 1.499

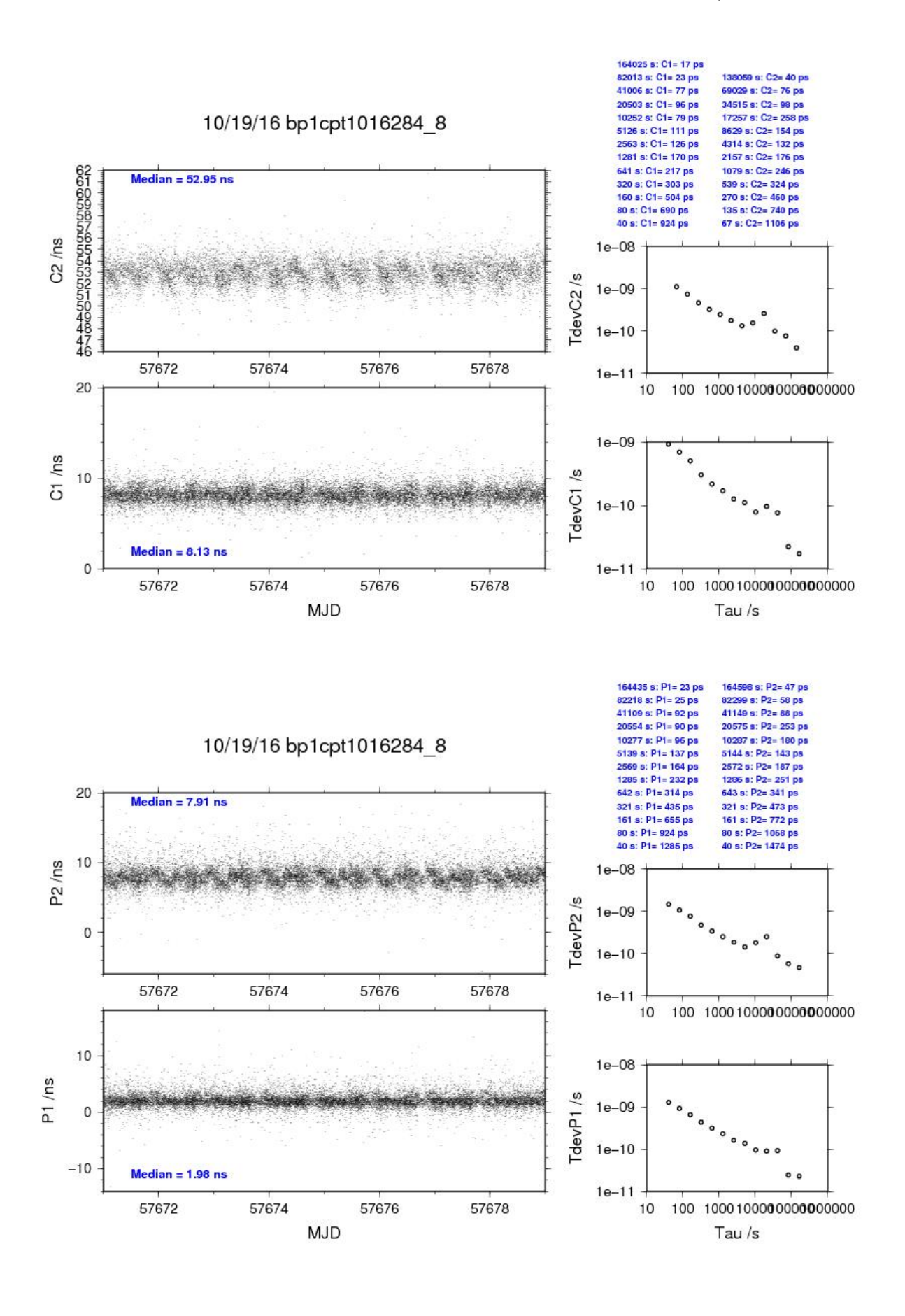

### **2.3/ ROA (16302)**

### Period

MJD 57689 to 57696

### Delays

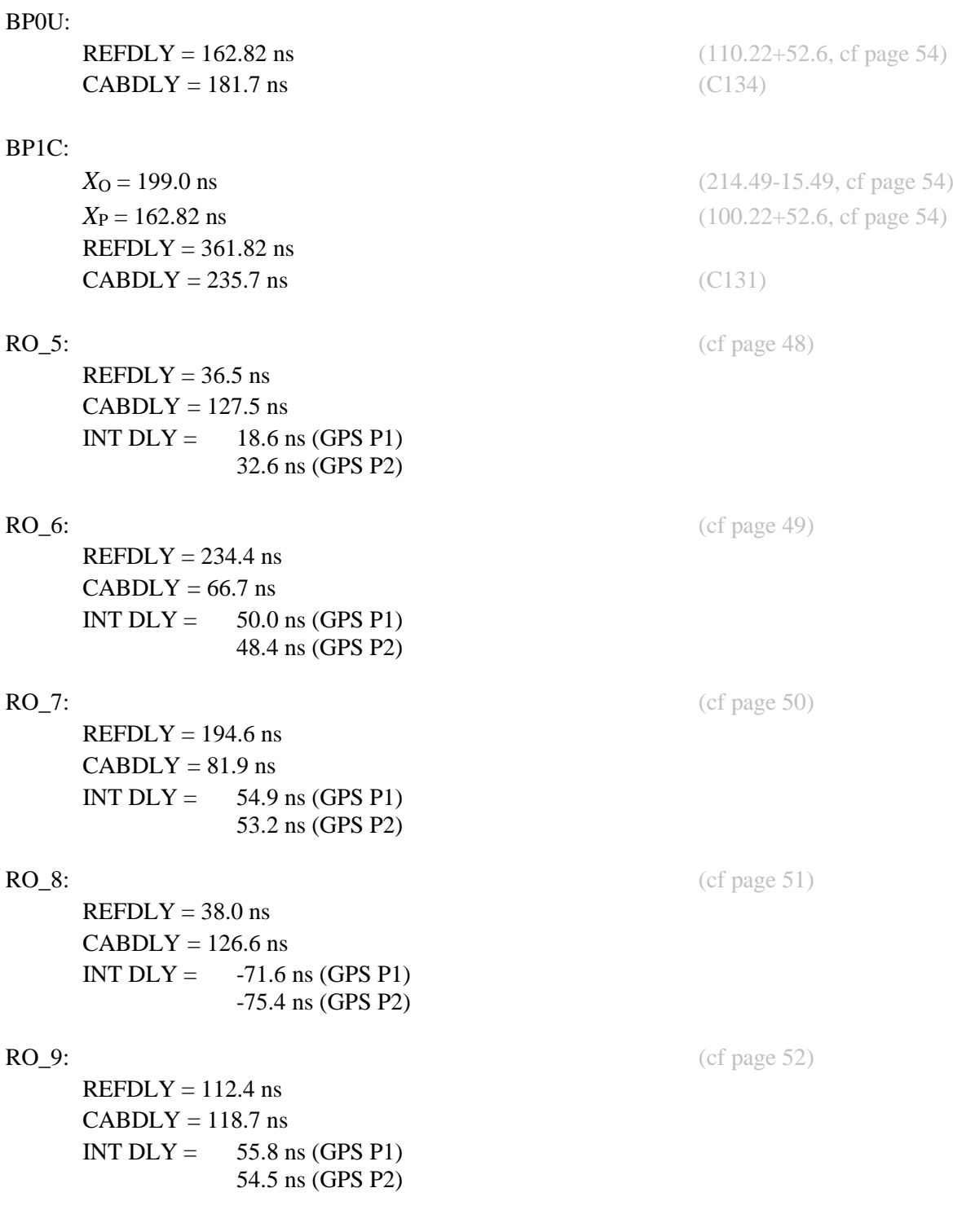

### Setup at the ROA

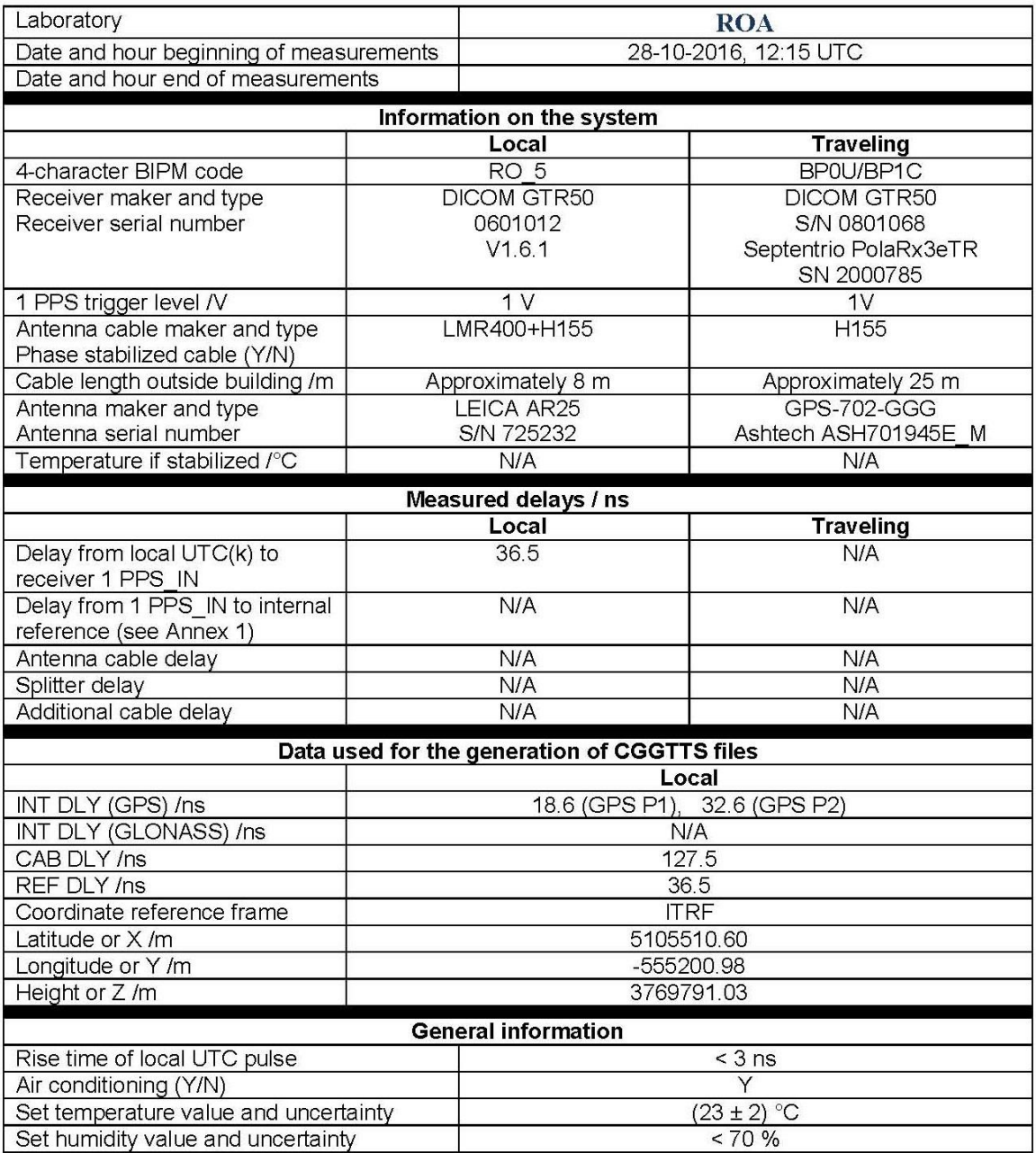

## **Annex A - Information Sheet**

(to be repeated for each calibrated system)

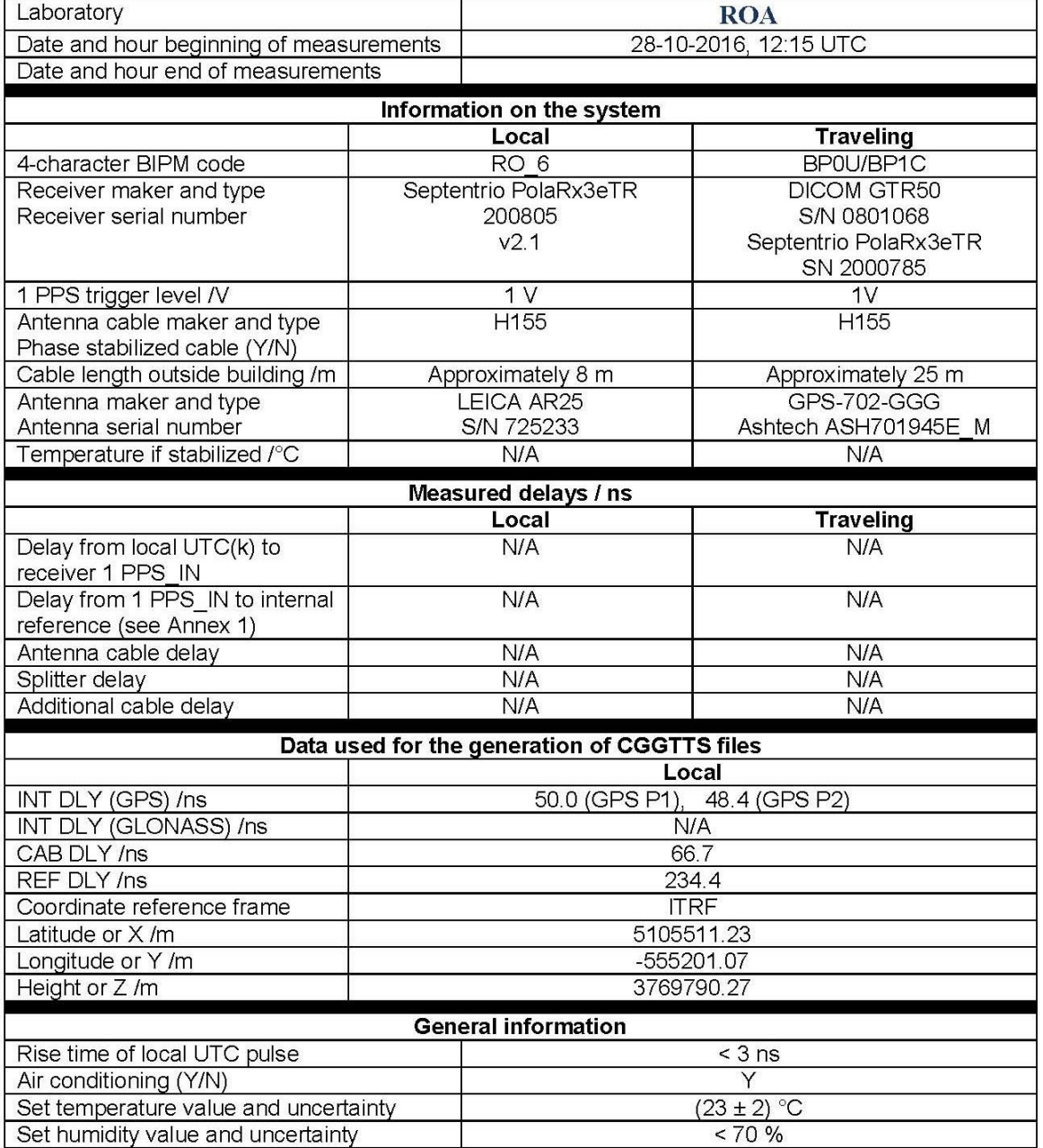

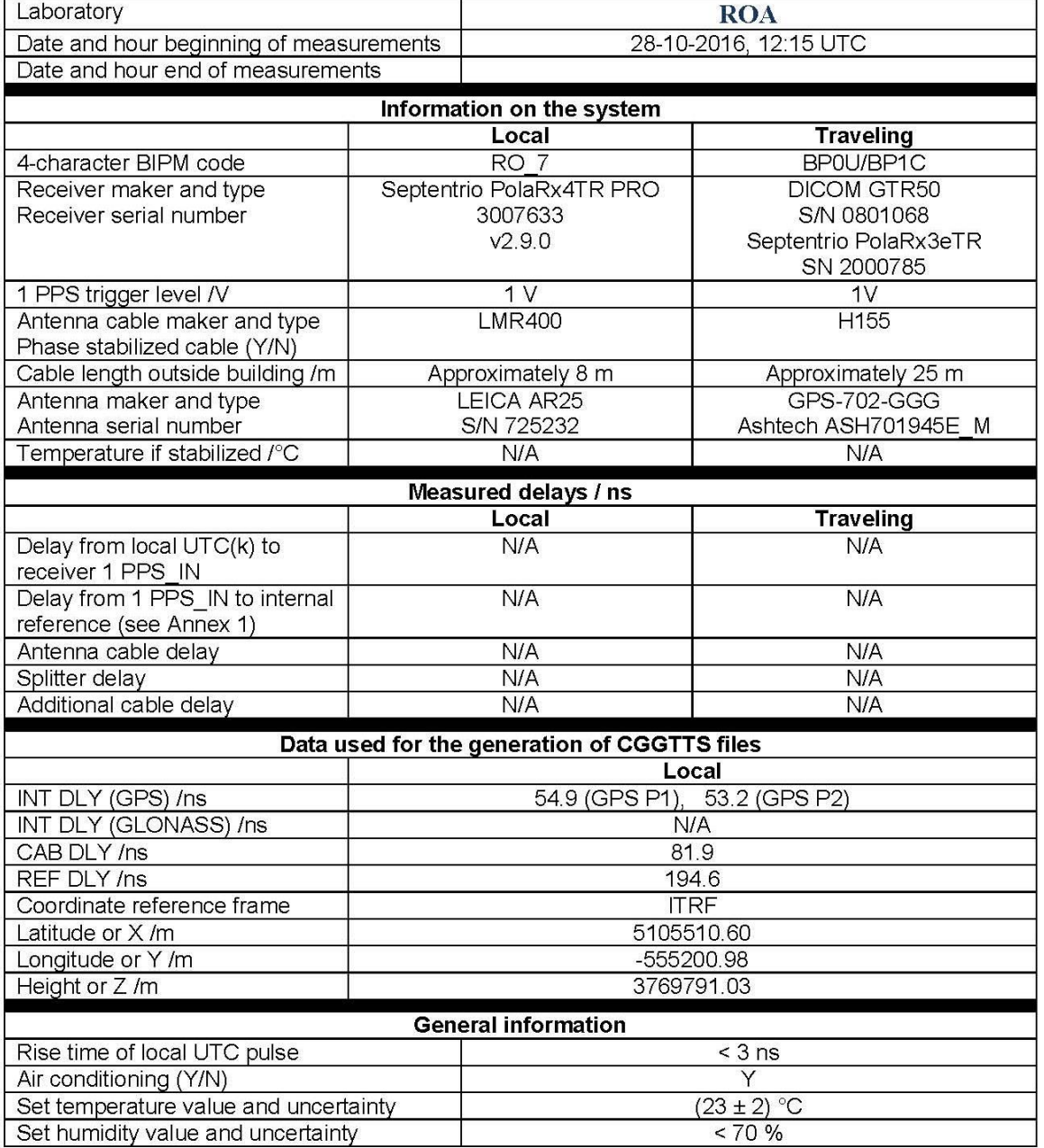

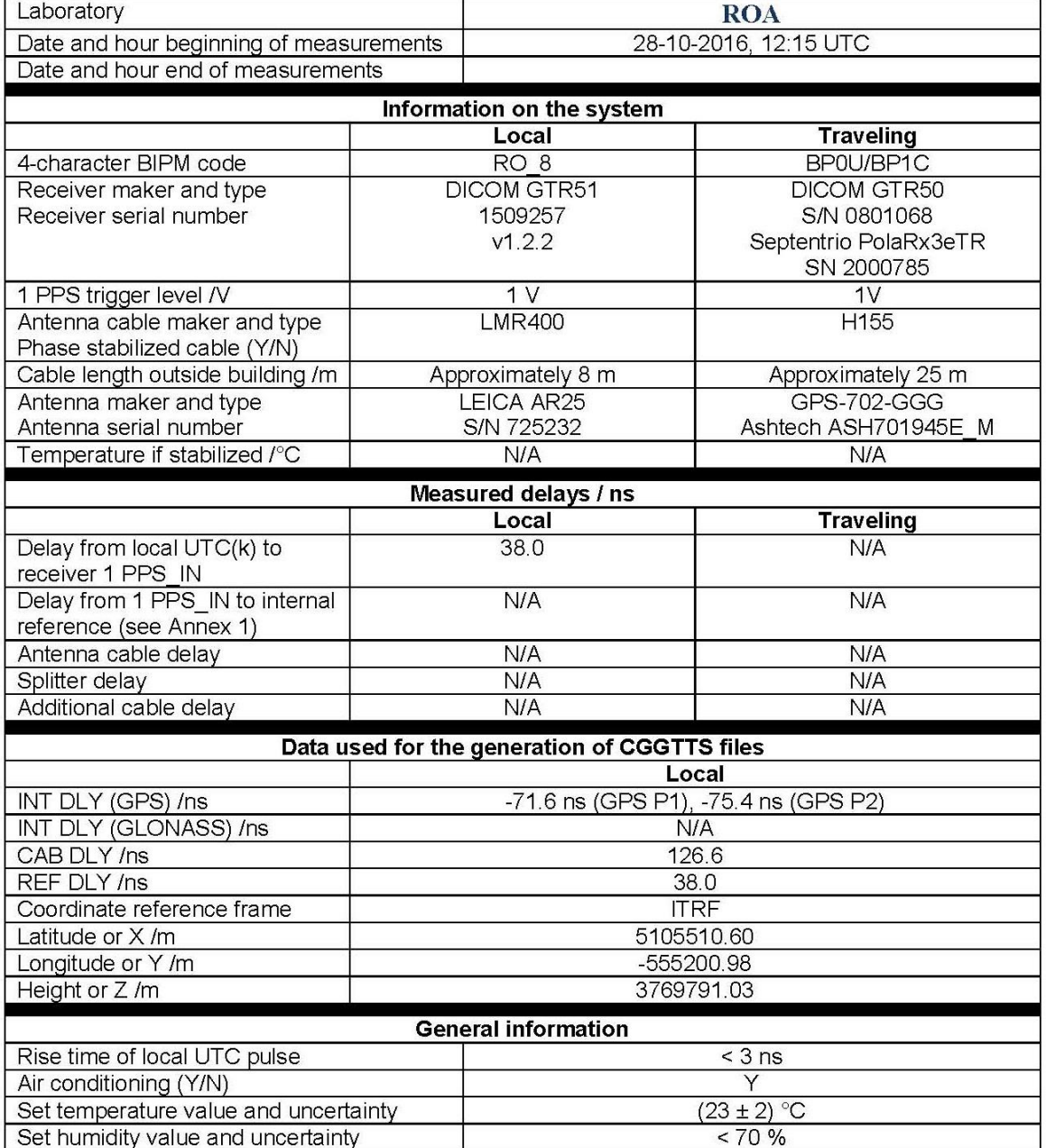

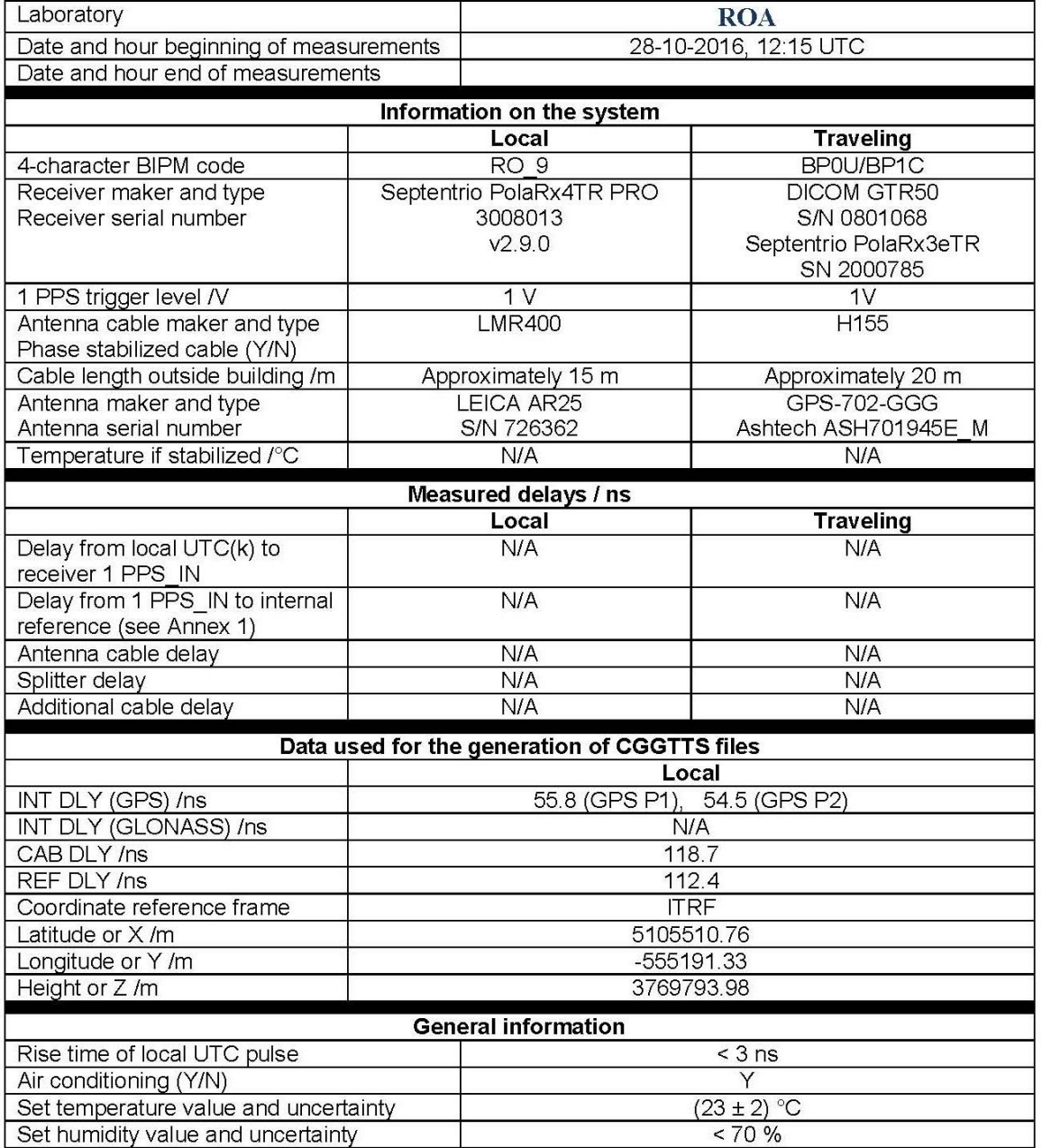

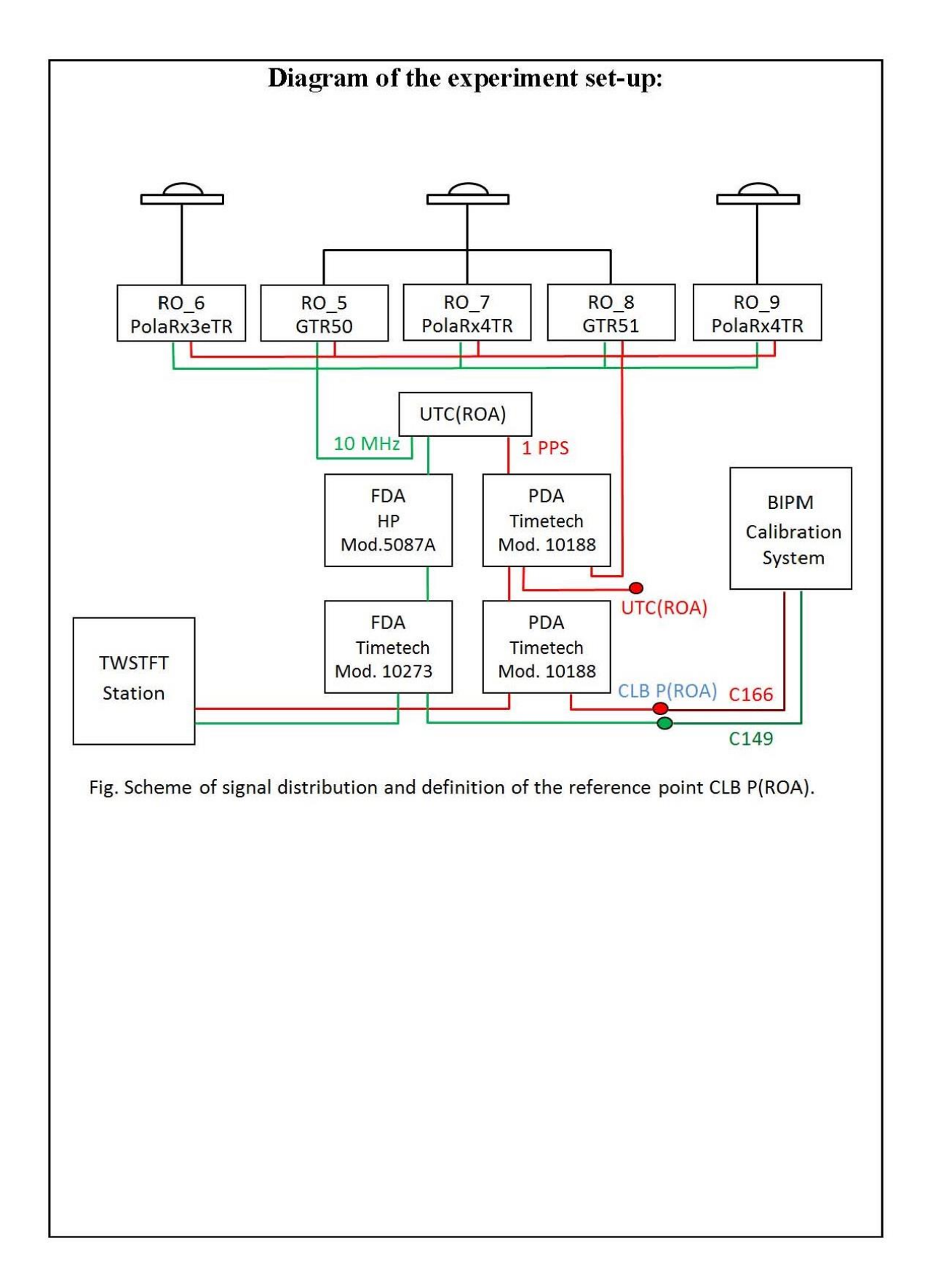

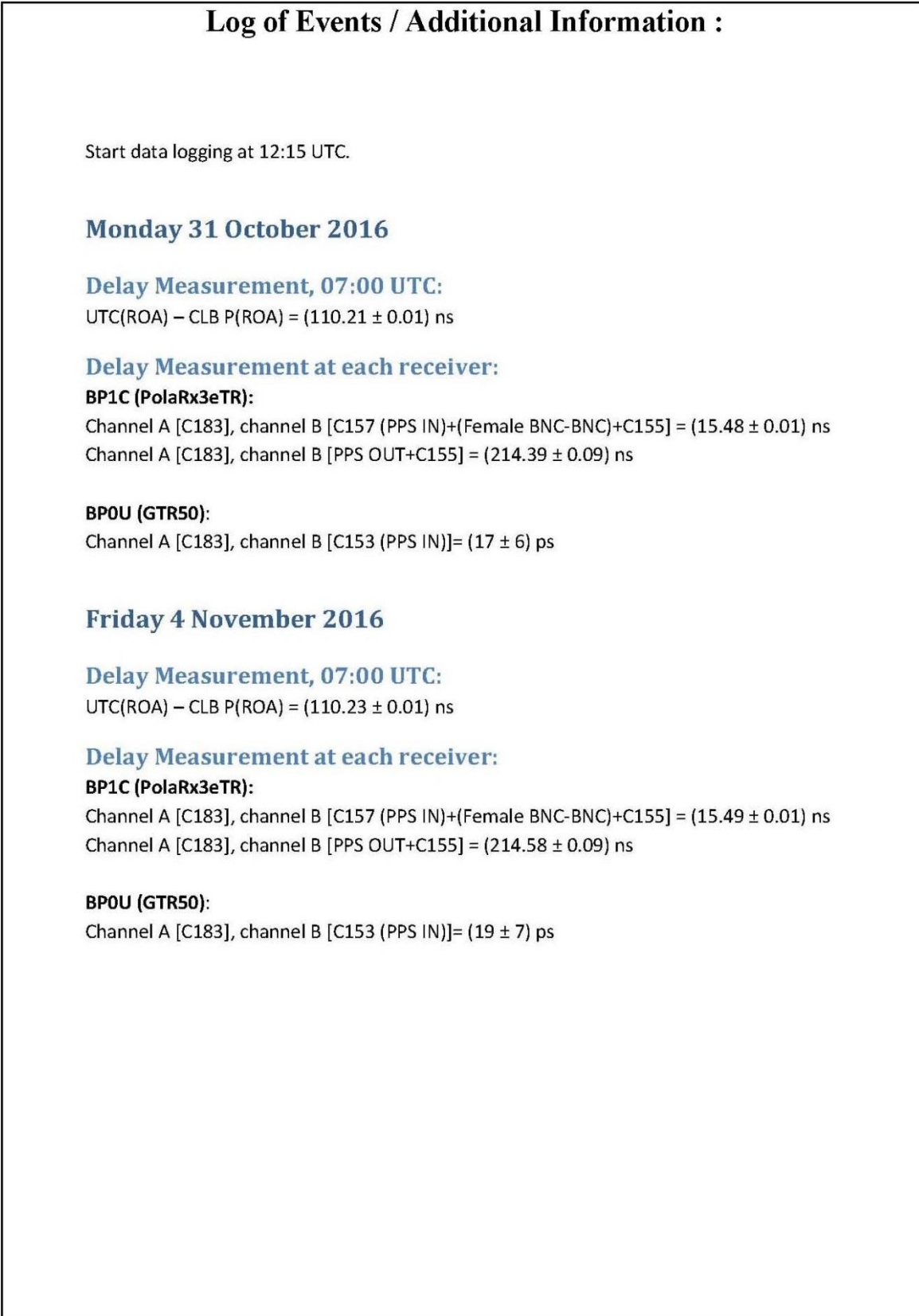

#### BP0U-RO\_5

COMPUTATION OF BASELINE

Number of codes to fit baseline and biases  $= 115740$ Computed code bias  $(P1/P2)/m = -35.459 -33.735$ Computed baseline  $(X, Y, Z)/m = -2.086 - 9.923 - 0.467$ RMS of residuals  $/m = 0.535$ 

Number of phase differences to fit baseline = 107910 A priori baseline  $(X, Y, Z)/m = -2.086 -9.923 -0.467$ 20999 clock jitters computed out of 21091 intervals AVE jitter  $/ps = 0.0$  RMS jitter  $/ps = 38.0$ 

Iter 1 Large residuals L1= 5 Iter 1 Large residuals  $L2 = 5$ Computed baseline L1  $(X, Y, Z)/m = -0.001 -0.001 -0.036$ RMS of residuals L1  $/m = 0.002$ Computed baseline L2  $(X, Y, Z)/m = -0.013$  0.004 -0.053 RMS of residuals  $L2/m = 0.002$ 

Iter 2 Large residuals  $L1 = 5$ Iter 2 Large residuals L2= 5 Computed baseline L1  $(X, Y, Z)/m = -0.001 -0.001 -0.036$ RMS of residuals  $L1/m = 0.002$ Computed baseline L2  $(X, Y, Z)/m = -0.013$  0.004 -0.053 RMS of residuals  $L2/m = 0.002$ 

Final baseline L1  $(X, Y, Z)/m = -2.087 -9.925 -0.503$ Final baseline L2  $(X, Y, Z)/m = -2.098 - 9.919 - 0.520$ 

#### COMPUTATION OF CODE DIFFERENCES

Number of code differences = 115743

Global average of individual differences Code #pts, ave/ns, rms/ns C1: 115690 -119.656 1.296 C2: 0 NaN NaN P1: 115687 -118.223 1.863 P2: 115687 -112.423 1.818

Number of 300s epochs in out file  $= 2152$ Code #pts, median/ns, ave/ns, rms/ns C1: 11426 -119.644 -119.667 0.730 C2: 0 0.000 NaN NaN P1: 11426 -118.260 -118.258 0.897 P2: 11426 -112.379 -112.422 1.037

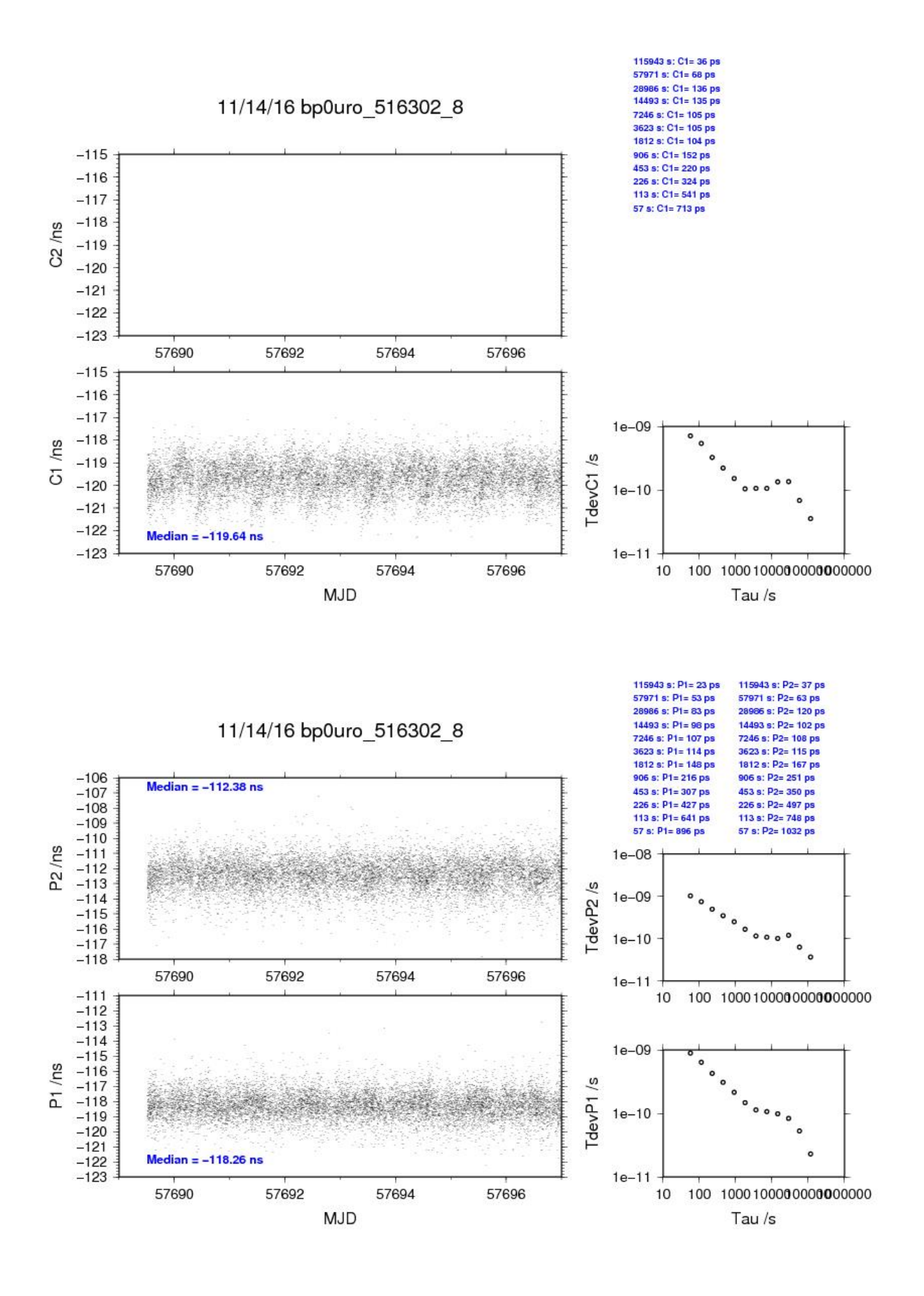

#### BP1C-RO\_5

COMPUTATION OF BASELINE

Number of codes to fit baseline and biases  $= 162128$ Computed code bias  $(P1/P2)/m = -23.520 -21.884$ Computed baseline  $(X, Y, Z)/m = -1.693 - 9.566 - 0.669$ RMS of residuals  $/m = 0.524$ 

Number of phase differences to fit baseline = 134673 A priori baseline  $(X, Y, Z)/m = -1.693 -9.566 -0.669$ 18581 clock jitters computed out of 18876 intervals AVE jitter  $/ps = -2.7$  RMS jitter  $/ps = 46.7$ 

Iter 1 Large residuals L1= 337 Iter 1 Large residuals L2= 339 Computed baseline L1  $(X, Y, Z)/m = -0.151 -0.007 -0.095$ RMS of residuals L1  $/m = 0.003$ Computed baseline L2  $(X, Y, Z)/m = -0.154 -0.004 -0.097$ RMS of residuals  $L2/m = 0.003$ 

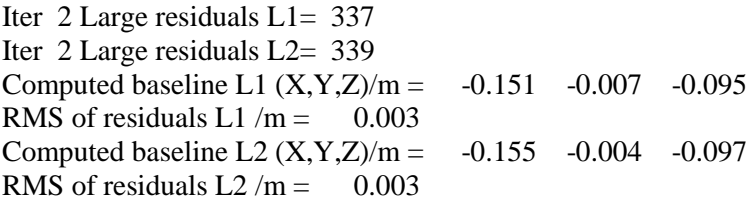

Final baseline L1  $(X, Y, Z)/m = -1.844 - 9.574 - 0.765$ Final baseline L2  $(X, Y, Z)/m = -1.848 - 9.571 - 0.766$ 

#### COMPUTATION OF CODE DIFFERENCES

Number of code differences = 162213

Global average of individual differences Code #pts, ave/ns, rms/ns C1: 162061 -77.824 1.265 C2: 0 NaN NaN P1: 161975 -78.092 1.821 P2: 161972 -72.629 1.855

Number of 300s epochs in out file  $= 2160$ Code #pts, median/ns, ave/ns, rms/ns C1: 16164 -77.813 -77.835 0.745 C2: 0 0.000 NaN NaN P1: 16158 -78.071 -78.100 0.912 P2: 16158 -72.602 -72.631 1.108

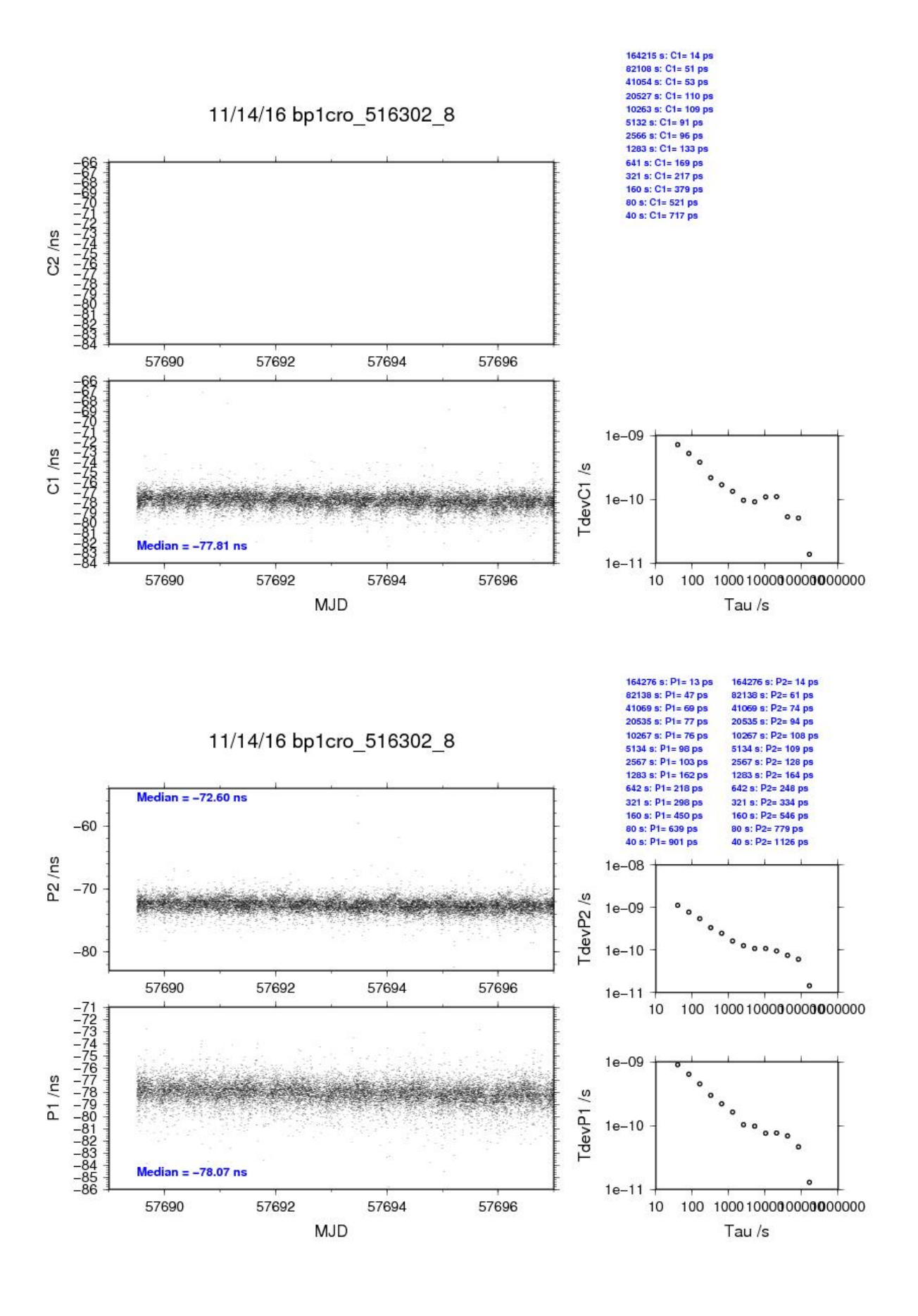

#### BP0U-RO\_6

COMPUTATION OF BASELINE

Number of codes to fit baseline and biases  $= 115256$ Computed code bias  $(P1/P2)/m = -0.091$  2.051 Computed baseline  $(X, Y, Z)/m = -1.511 -10.021 -1.279$ RMS of residuals  $/m = 0.446$ 

Number of phase differences to fit baseline = 91894 A priori baseline  $(X, Y, Z)/m = -1.511 -10.021 -1.279$ 18057 clock jitters computed out of 18409 intervals AVE jitter  $/ps = 2.4$  RMS jitter  $/ps = 48.4$ 

Iter 1 Large residuals L1= 281 Iter 1 Large residuals L2= 281 Computed baseline L1  $(X, Y, Z)/m = -0.009$  0.004 -0.025 RMS of residuals L1  $/m = 0.003$ Computed baseline L2  $(X, Y, Z)/m = -0.017$  0.012 -0.041 RMS of residuals  $L2/m = 0.003$ 

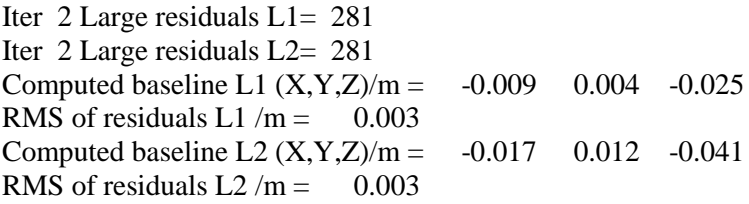

Final baseline L1  $(X, Y, Z)/m = -1.520 -10.017 -1.305$ Final baseline L2  $(X, Y, Z)/m = -1.528 -10.010 -1.321$ 

#### COMPUTATION OF CODE DIFFERENCES

Number of code differences = 115259

Global average of individual differences Code #pts, ave/ns, rms/ns C1: 115206 -1.492 1.048 C2: 0 NaN NaN P1: 115203 -0.248 1.309 P2: 115203 6.938 1.686

Number of 300s epochs in out file  $= 2153$ Code #pts, median/ns, ave/ns, rms/ns C1: 11375 -1.493 -1.496 0.555 C2: 0 0.000 NaN NaN P1: 11375 -0.255 -0.262 0.674 P2: 11375 6.968 6.946 0.923

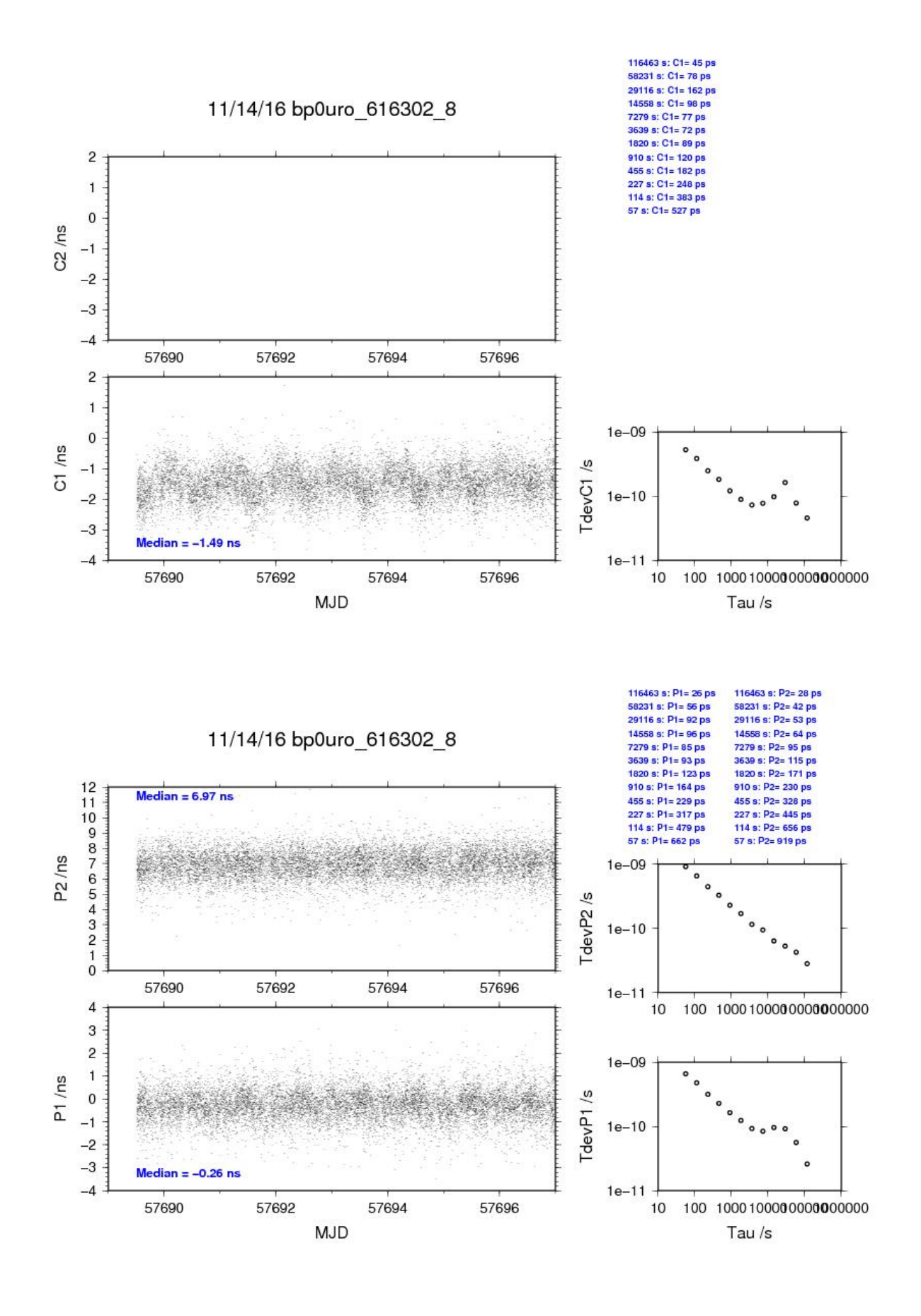

#### BP1C-RO\_6

COMPUTATION OF BASELINE

Number of codes to fit baseline and biases  $= 188533$ Computed code bias  $(P1/P2)/m = 11.866$  13.913 Computed baseline  $(X, Y, Z)/m = -1.133 - 9.664 - 1.491$ RMS of residuals  $/m = 0.417$ 

Number of phase differences to fit baseline = 186941 A priori baseline  $(X, Y, Z)/m = -1.133 - 9.664 - 1.491$ 21569 clock jitters computed out of 21574 intervals AVE jitter  $/ps = -0.1$  RMS jitter  $/ps = 5.6$ 

Iter 1 Large residuals L1= 2 Iter 1 Large residuals L2= 2 Computed baseline L1  $(X, Y, Z)/m = -0.116 - 0.001 - 0.063$ RMS of residuals L1  $/m = 0.003$ Computed baseline L2  $(X, Y, Z)/m = -0.126 -0.002 -0.070$ RMS of residuals  $L2/m = 0.004$ 

Iter 2 Large residuals  $L1 = 2$ Iter 2 Large residuals L2= 2 Computed baseline L1  $(X, Y, Z)/m = -0.116 -0.001 -0.063$ RMS of residuals L1  $/m = 0.003$ Computed baseline L2  $(X, Y, Z)/m = -0.126 -0.002 -0.070$ RMS of residuals  $L2/m = 0.004$ 

Final baseline L1  $(X, Y, Z)/m = -1.249 - 9.665 - 1.554$ Final baseline L2  $(X, Y, Z)/m = -1.258 - 9.666 - 1.561$ 

#### COMPUTATION OF CODE DIFFERENCES

Number of code differences = 190101

Global average of individual differences Code #pts, ave/ns, rms/ns C1: 189796 40.247 1.217 C2: 0 NaN NaN P1: 188357 39.829 1.229 P2: 188258 46.676 1.773

Number of 300s epochs in out file  $= 2161$ Code #pts, median/ns, ave/ns, rms/ns C1: 18955 40.300 40.246 0.648 C2: 0 0.000 NaN NaN P1: 18816 39.879 39.829 0.662 P2: 18806 46.721 46.672 1.194

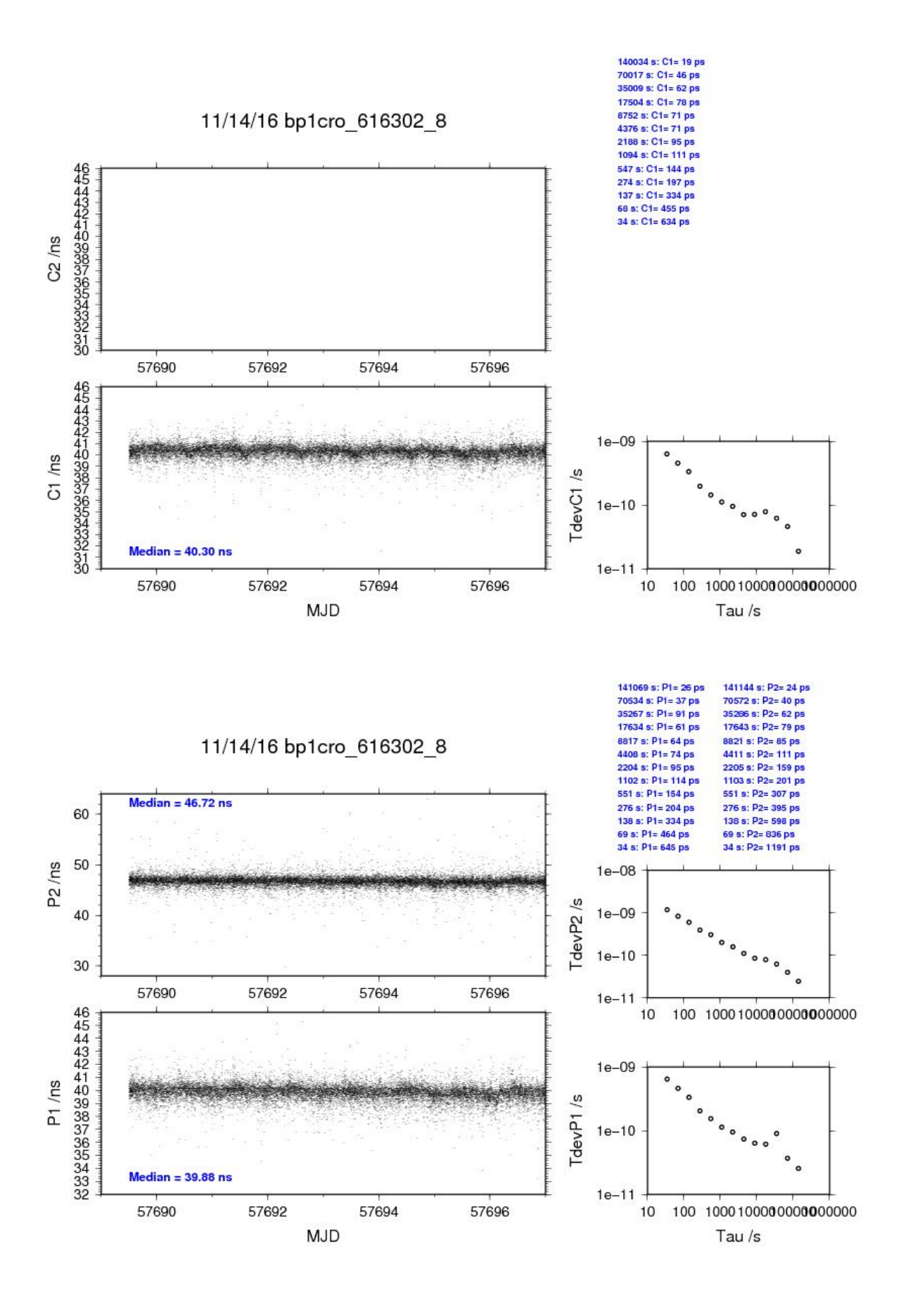

#### BP0U-RO\_7

COMPUTATION OF BASELINE

Number of codes to fit baseline and biases  $= 115778$ Computed code bias  $(P1/P2)/m = -18.163 -16.012$ Computed baseline  $(X, Y, Z)/m = -2.103 - 9.919 - 0.479$ RMS of residuals  $/m = 0.430$ 

Number of phase differences to fit baseline = 92501 A priori baseline  $(X, Y, Z)/m = -2.103 - 9.919 - 0.479$ 18077 clock jitters computed out of 18417 intervals AVE jitter  $/ps = 2.3$  RMS jitter  $/ps = 48.4$ 

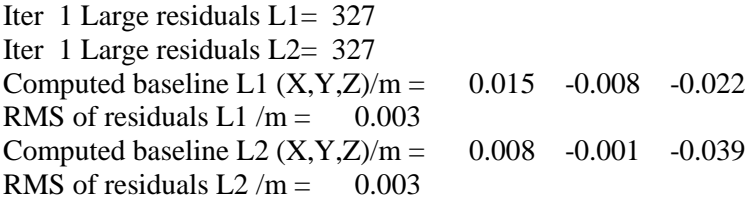

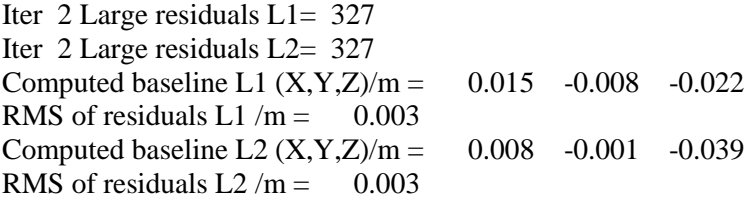

Final baseline L1  $(X, Y, Z)/m = -2.088 - 9.926 - 0.502$ Final baseline L2  $(X, Y, Z)/m = -2.095 -9.920 -0.518$ 

#### COMPUTATION OF CODE DIFFERENCES

Number of code differences = 115781

Global average of individual differences Code #pts, ave/ns, rms/ns C1: 115728 -61.653 0.997 C2: 0 NaN NaN P1: 115725 -60.581 1.270 P2: 115725 -53.367 1.616

Number of 300s epochs in out file  $= 2153$ Code #pts, median/ns, ave/ns, rms/ns C1: 11427 -61.645 -61.654 0.509 C2: 0 0.000 NaN NaN P1: 11427 -60.576 -60.593 0.646 P2: 11427 -53.352 -53.359 0.962

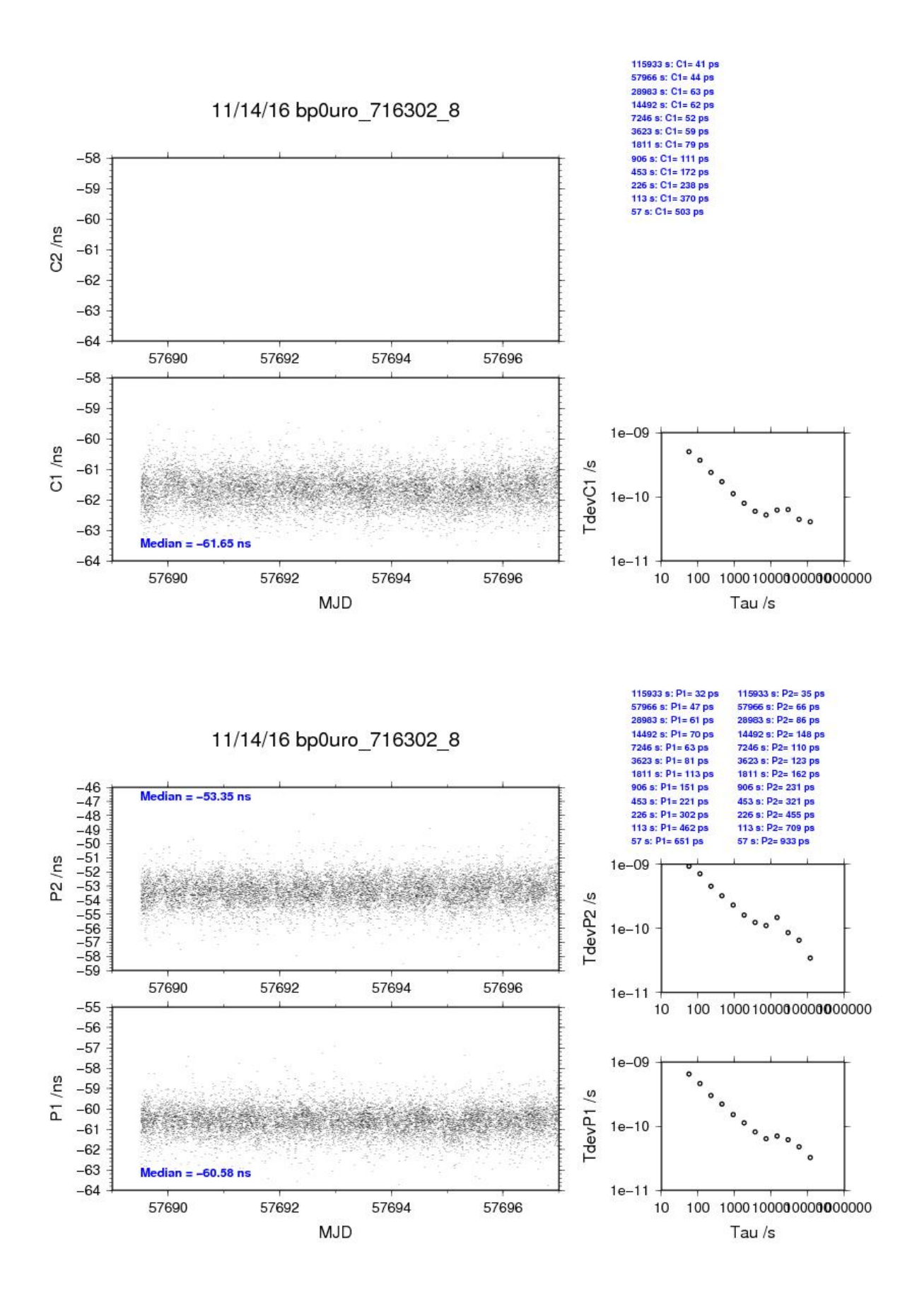

#### BP1C-RO\_7

COMPUTATION OF BASELINE

Number of codes to fit baseline and biases  $= 183546$ Computed code bias  $(P1/P2)/m = -6.201 - 4.136$ Computed baseline  $(X, Y, Z)/m = -1.732 - 9.563 - 0.706$ RMS of residuals  $/m = 0.381$ 

Number of phase differences to fit baseline = 182148 A priori baseline  $(X, Y, Z)/m = -1.732 - 9.563 - 0.706$ 21569 clock jitters computed out of 21574 intervals AVE jitter  $/ps = -0.1$  RMS jitter  $/ps = 5.3$ 

Iter 1 Large residuals L1= 2 Iter 1 Large residuals L2= 3 Computed baseline L1  $(X, Y, Z)/m = -0.083 -0.016 -0.044$ RMS of residuals L1  $/m = 0.003$ Computed baseline L2  $(X, Y, Z)/m = -0.089 -0.017 -0.050$ RMS of residuals  $L2/m = 0.004$ 

Iter 2 Large residuals  $L1 = 2$ Iter 2 Large residuals L2= 3 Computed baseline L1  $(X, Y, Z)/m = -0.083 -0.016 -0.044$ RMS of residuals L1  $/m = 0.003$ Computed baseline L2  $(X, Y, Z)/m = -0.089 -0.017 -0.050$ RMS of residuals  $L2/m = 0.004$ 

Final baseline L1  $(X, Y, Z)/m = -1.815 - 9.580 - 0.750$ Final baseline L2  $(X, Y, Z)/m = -1.821 - 9.580 - 0.757$ 

#### COMPUTATION OF CODE DIFFERENCES

Number of code differences = 184725

Global average of individual differences Code #pts, ave/ns, rms/ns C1: 184291 -19.910 1.121 C2: 0 NaN NaN P1: 183365 -20.520 1.149 P2: 183333 -13.618 1.482

Number of 300s epochs in out file  $= 2161$ Code #pts, median/ns, ave/ns, rms/ns C1: 18405 -19.869 -19.902 0.586 C2: 0 0.000 NaN NaN P1: 18321 -20.466 -20.512 0.630 P2: 18319 -13.583 -13.616 1.010

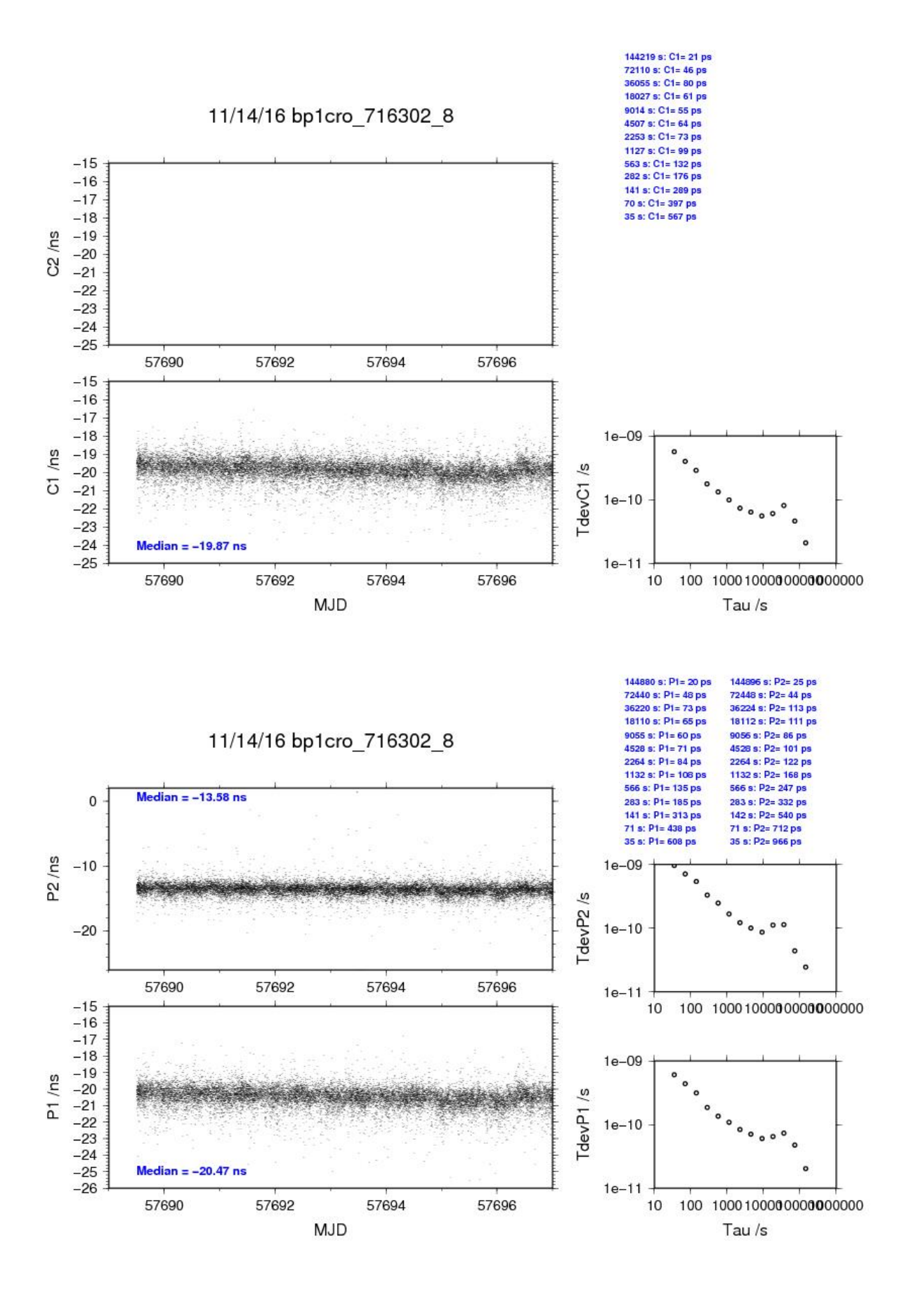

#### BP0U-RO\_8

COMPUTATION OF BASELINE

Number of codes to fit baseline and biases  $= 115821$ Computed code bias  $(P1/P2)/m = -35.307 -33.658$ Computed baseline  $(X, Y, Z)/m = -2.209 - 9.912 - 0.537$ RMS of residuals  $/m = 0.508$ 

Number of phase differences to fit baseline = 92306 A priori baseline  $(X, Y, Z)/m = -2.209 - 9.912 - 0.537$ 18110 clock jitters computed out of 18483 intervals AVE jitter  $/ps = 2.3$  RMS jitter  $/ps = 48.4$ 

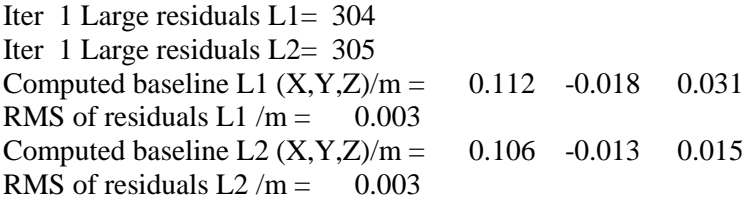

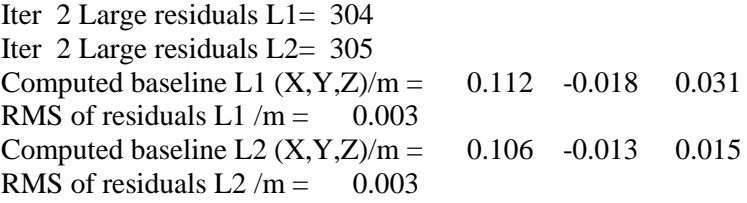

Final baseline L1  $(X, Y, Z)/m = -2.097 -9.930 -0.506$ Final baseline L2  $(X, Y, Z)/m = -2.103 - 9.925 - 0.522$ 

#### COMPUTATION OF CODE DIFFERENCES

Number of code differences = 115824

Global average of individual differences Code #pts, ave/ns, rms/ns C1: 115771 -75.909 1.347 C2: 0 NaN NaN P1: 115768 -118.034 1.576 P2: 115768 -112.493 1.909

Number of 300s epochs in out file  $= 2153$ Code #pts, median/ns, ave/ns, rms/ns C1: 11433 -75.948 -75.921 0.693 C2: 0 0.000 NaN NaN P1: 11433 -118.096 -118.053 0.807 P2: 11433 -112.517 -112.492 1.174

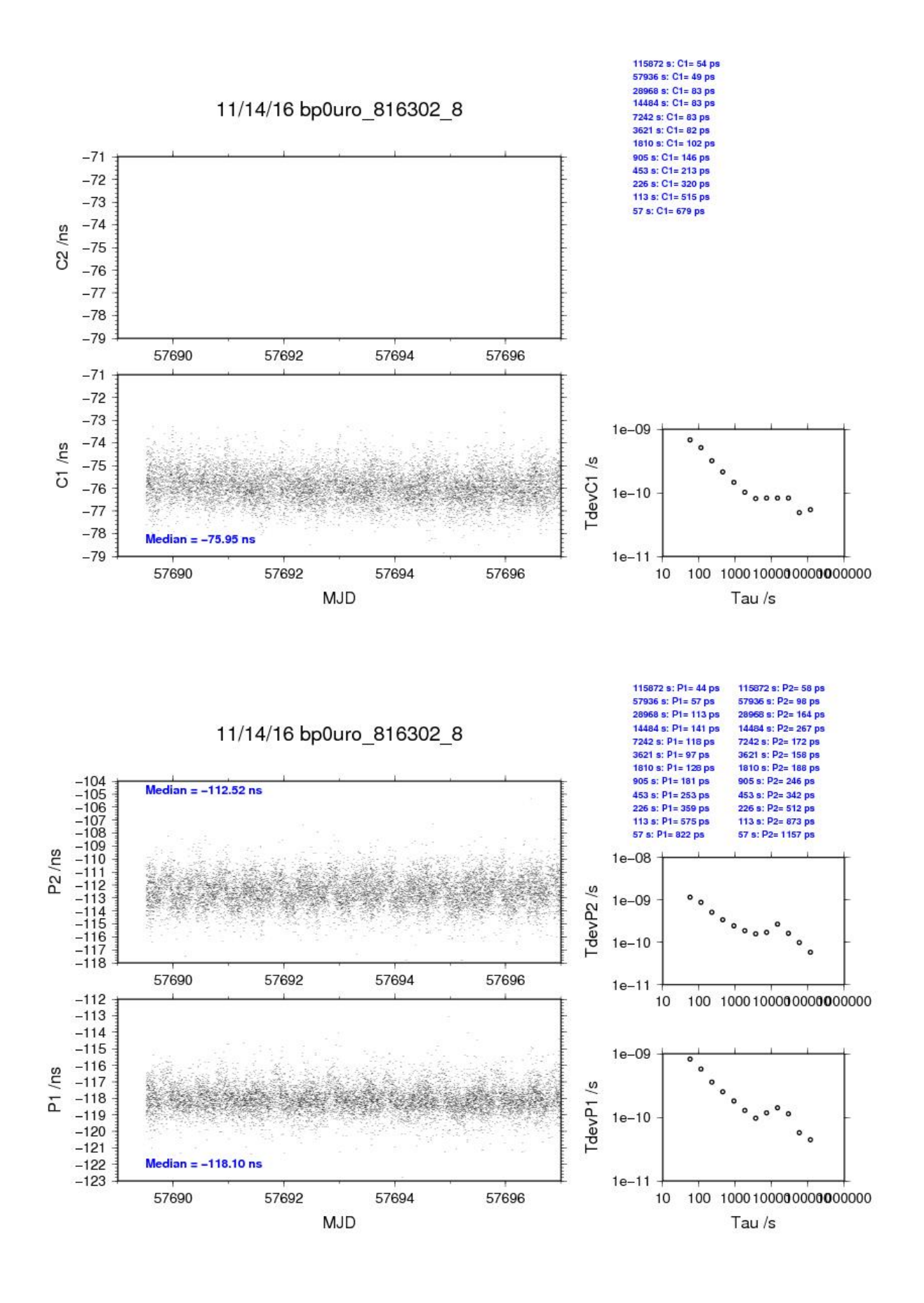

#### BP1C-RO\_8

COMPUTATION OF BASELINE

Number of codes to fit baseline and biases  $= 165907$ Computed code bias  $(P1/P2)/m = -23.286 -21.724$ Computed baseline  $(X, Y, Z)/m = -1.892 - 9.561 - 0.815$ RMS of residuals  $/m = 0.537$ 

Number of phase differences to fit baseline = 165042 A priori baseline  $(X, Y, Z)/m = -1.892 - 9.561 - 0.815$ 21577 clock jitters computed out of 21583 intervals AVE jitter  $/ps = -0.1$  RMS jitter  $/ps = 5.2$ 

Iter 1 Large residuals L1= 2 Iter 1 Large residuals L2= 2 Computed baseline L1  $(X, Y, Z)/m = 0.052 -0.021 -0.054$ RMS of residuals L1  $/m = 0.003$ Computed baseline L2  $(X, Y, Z)/m = 0.045 - 0.018 - 0.047$ RMS of residuals  $L2/m = 0.004$ 

Iter 2 Large residuals  $L1 = 2$ Iter 2 Large residuals L2= 2 Computed baseline L1  $(X, Y, Z)/m = 0.052 -0.021 -0.054$ RMS of residuals L1  $/m = 0.003$ Computed baseline L2  $(X, Y, Z)/m = 0.045 - 0.018 - 0.047$ RMS of residuals  $L2/m = 0.004$ 

Final baseline L1  $(X, Y, Z)/m = -1.841 - 9.582 - 0.760$ Final baseline L2  $(X, Y, Z)/m = -1.847 - 9.579 - 0.768$ 

#### COMPUTATION OF CODE DIFFERENCES

Number of code differences = 165956

Global average of individual differences Code #pts, ave/ns, rms/ns C1: 165807 -34.044 1.502 C2: 0 NaN NaN P1: 165754 -77.826 1.961 P2: 165748 -72.598 2.230

Number of 300s epochs in out file  $= 2161$ Code #pts, median/ns, ave/ns, rms/ns C1: 16573 -34.081 -34.051 0.772 C2: 0 0.000 NaN NaN P1: 16566 -77.887 -77.829 0.895 P2: 16566 -72.643 -72.597 1.157

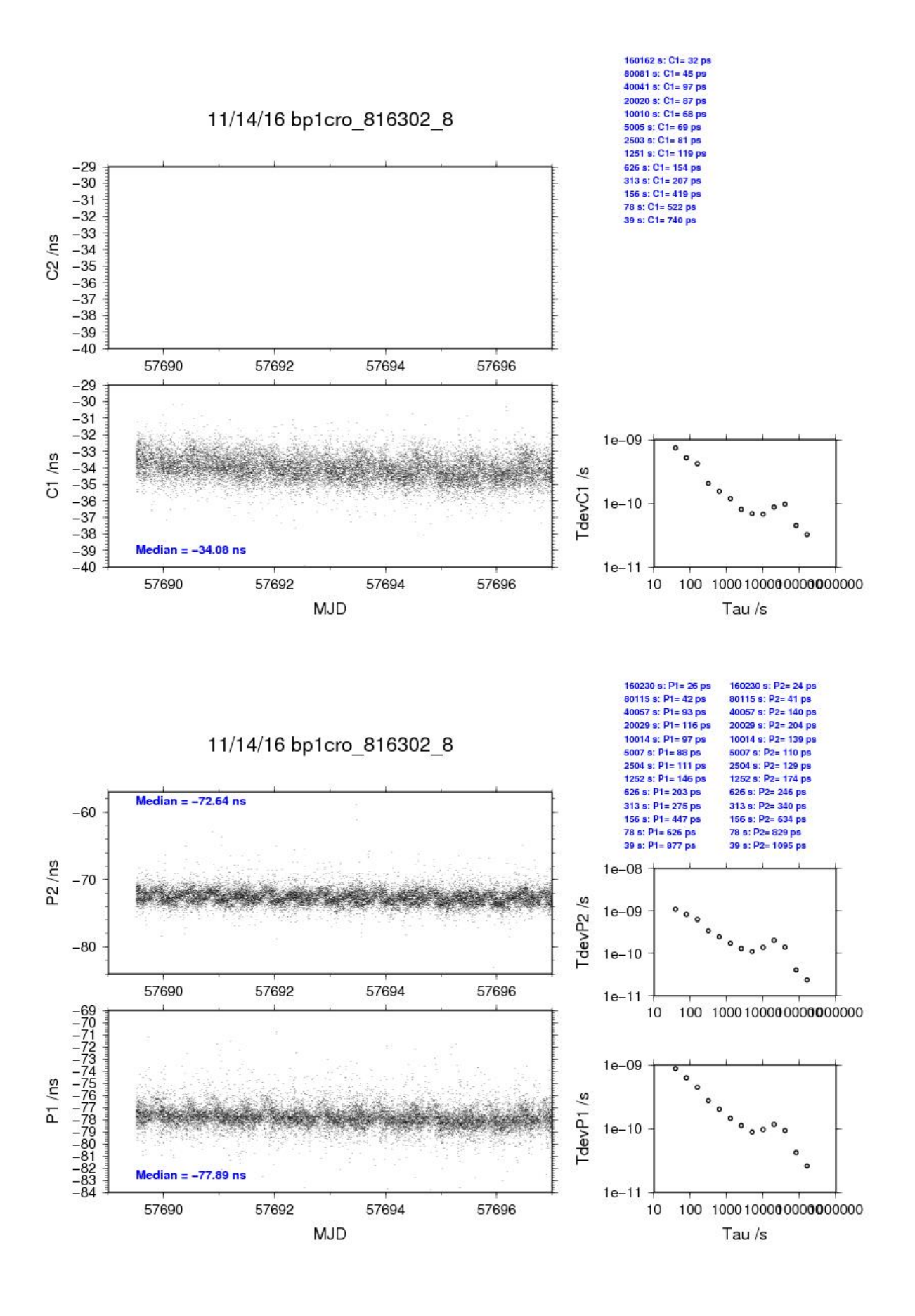

#### BP0U-RO\_9

COMPUTATION OF BASELINE

Number of codes to fit baseline and biases  $= 115778$ Computed code bias  $(P1/P2)/m = -54.106 -52.069$ Computed baseline  $(X, Y, Z)/m = -1.912 -0.313 -2.377$ RMS of residuals  $/m = 0.424$ 

Number of phase differences to fit baseline = 92515 A priori baseline  $(X, Y, Z)/m = -1.912 - 0.313 - 2.377$ 18095 clock jitters computed out of 18396 intervals AVE jitter  $/ps = 2.4$  RMS jitter  $/ps = 48.4$ 

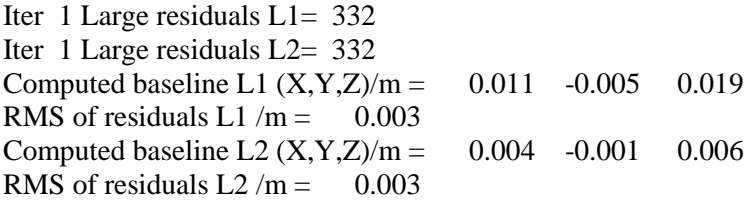

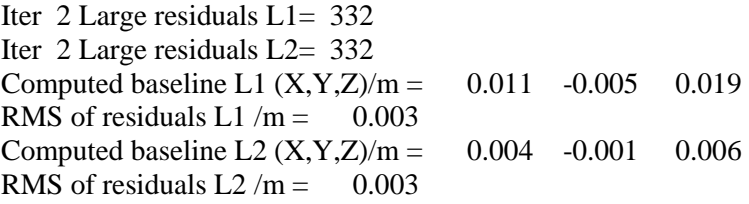

Final baseline L1  $(X, Y, Z)/m = -1.901 -0.318 - 2.396$ Final baseline L2  $(X, Y, Z)/m = -1.908 -0.314 - 2.383$ 

#### COMPUTATION OF CODE DIFFERENCES

Number of code differences = 115781

Global average of individual differences Code #pts, ave/ns, rms/ns C1: 115728 -181.105 0.981 C2: 0 NaN NaN P1: 115725 -180.528 1.263 P2: 115725 -173.701 1.577

Number of 300s epochs in out file  $= 2153$ Code #pts, median/ns, ave/ns, rms/ns C1: 11427 -181.111 -181.107 0.525 C2: 0 0.000 NaN NaN P1: 11427 -180.522 -180.541 0.665 P2: 11427 -173.675 -173.693 0.959

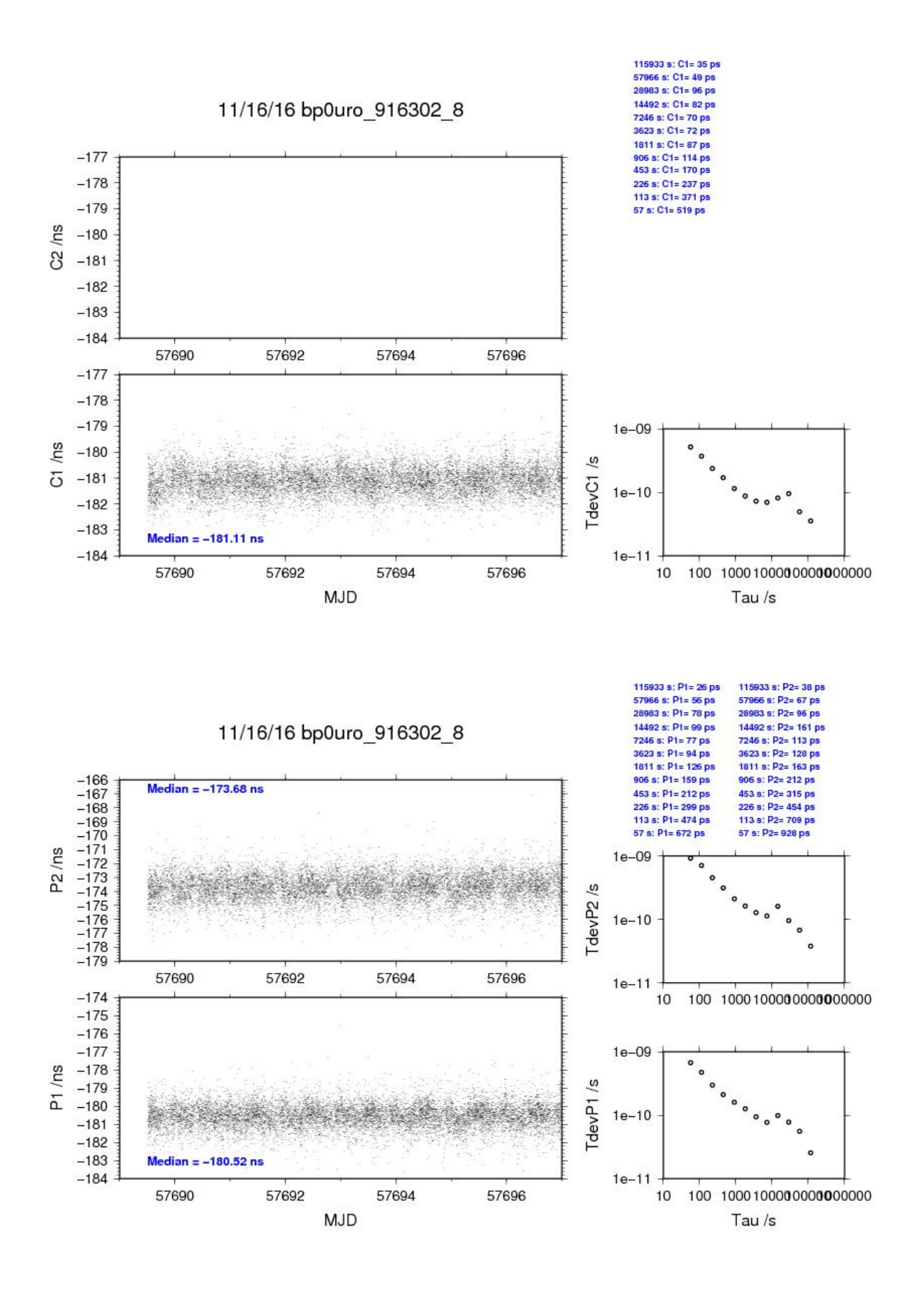
## BP1C-RO\_9

COMPUTATION OF BASELINE

Number of codes to fit baseline and biases  $= 186279$ Computed code bias  $(P1/P2)/m = -42.093 - 40.154$ Computed baseline  $(X, Y, Z)/m = -1.603$  0.039 2.130 RMS of residuals  $/m = 0.358$ 

Number of phase differences to fit baseline = 185053 A priori baseline  $(X, Y, Z)/m = -1.603$  0.039 2.130 21569 clock jitters computed out of 21574 intervals AVE jitter  $/ps = -0.1$  RMS jitter  $/ps = 5.2$ 

Iter 1 Large residuals L1= 2 Iter 1 Large residuals L2= 2 Computed baseline L1  $(X, Y, Z)/m = -0.052 -0.010 - 0.006$ RMS of residuals L1  $/m = 0.002$ Computed baseline L2  $(X, Y, Z)/m = -0.062 -0.010 -0.002$ RMS of residuals  $L2/m = 0.003$ 

Iter 2 Large residuals  $L1 = 2$ Iter 2 Large residuals L2= 2 Computed baseline L1  $(X, Y, Z)/m = -0.052 -0.010 - 0.006$ RMS of residuals  $L1/m = 0.002$ Computed baseline L2  $(X, Y, Z)/m = -0.062 -0.010 -0.002$ RMS of residuals  $L2/m = 0.003$ 

Final baseline L1  $(X, Y, Z)/m = -1.655$  0.029 2.136 Final baseline L2  $(X, Y, Z)/m = -1.665$  0.029 2.128

#### COMPUTATION OF CODE DIFFERENCES

Number of code differences = 186838

Global average of individual differences Code #pts, ave/ns, rms/ns C1: 186556 -139.263 1.058 C2: 0 NaN NaN P1: 186080 -140.369 1.107 P2: 186059 -133.878 1.348

Number of 300s epochs in out file  $= 2161$ Code #pts, median/ns, ave/ns, rms/ns C1: 18637 -139.248 -139.258 0.566 C2: 0 0.000 NaN NaN P1: 18592 -140.343 -140.365 0.633 P2: 18590 -133.855 -133.877 0.911

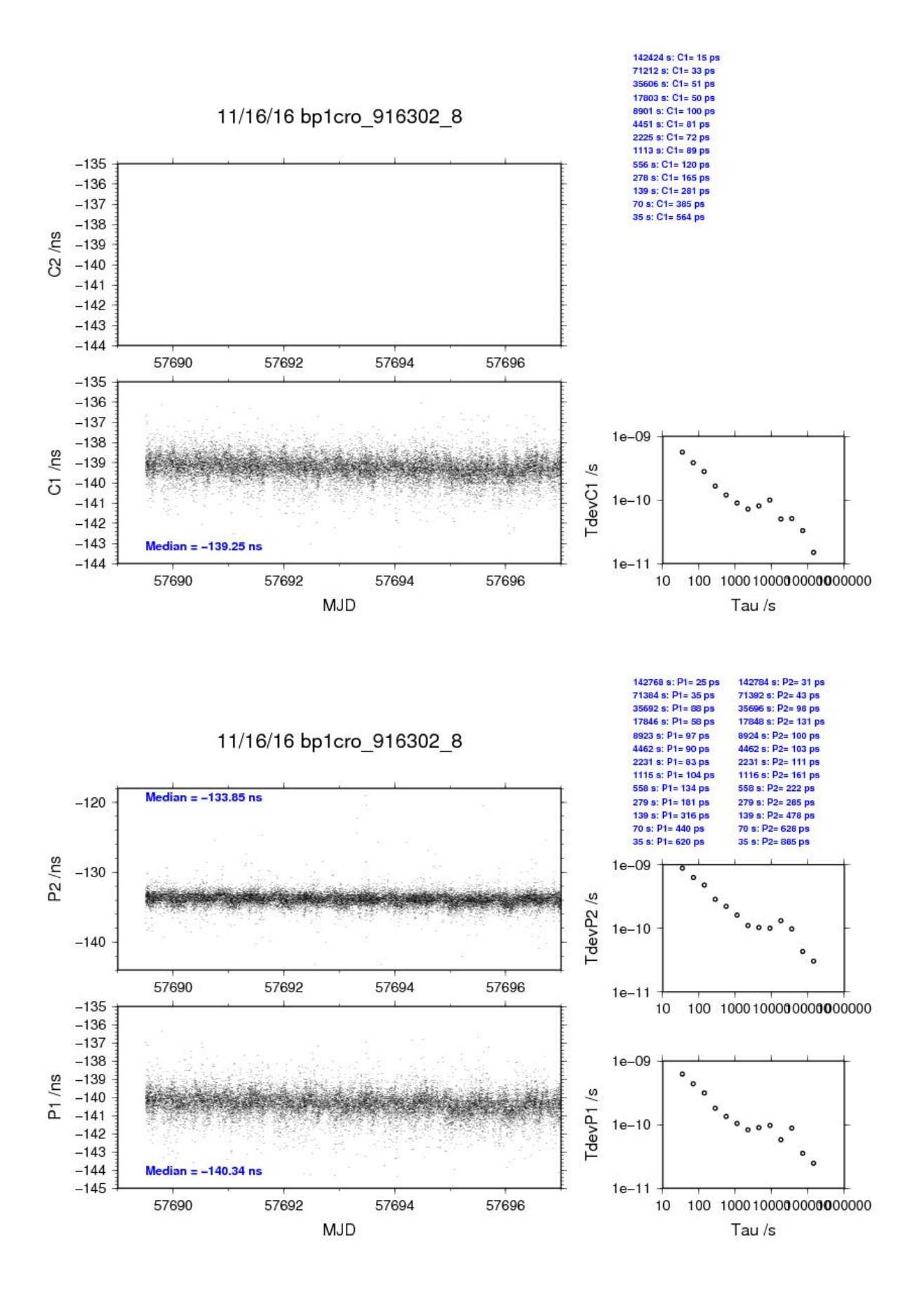

# **2.4/ OP (16324)**

# Period

MJD 57711 to 57721

# Delays

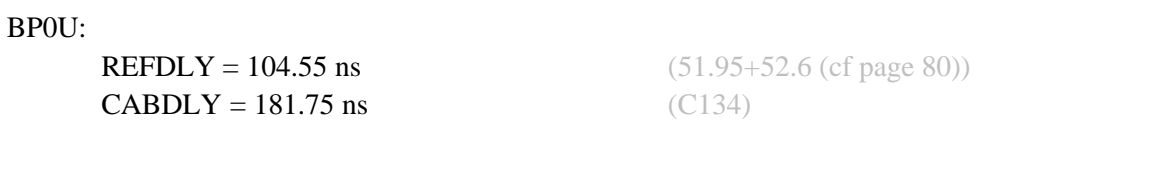

# BP1C:

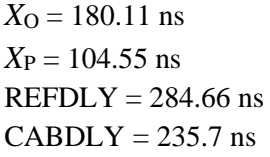

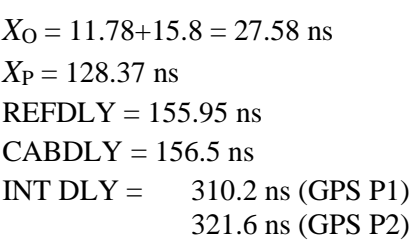

# OPM9: (cf page 77)

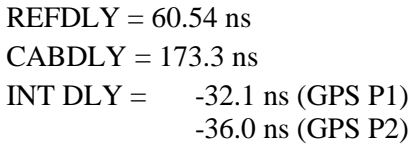

 $REFDLY = 191.59$  ns  $CABDLY = 128.7$  ns INT DLY =  $57.0$  ns (GPS P1) 55.2 ns (GPS P2) (email 24/11/16 & 30/11/16 from Dr Ulrich)  $(51.95 + 52.6$  (cf page 80))

 $(C131)$ 

**OPMT:** (cf page 76)

OP71: (cf page 78)

# Setup at the OP

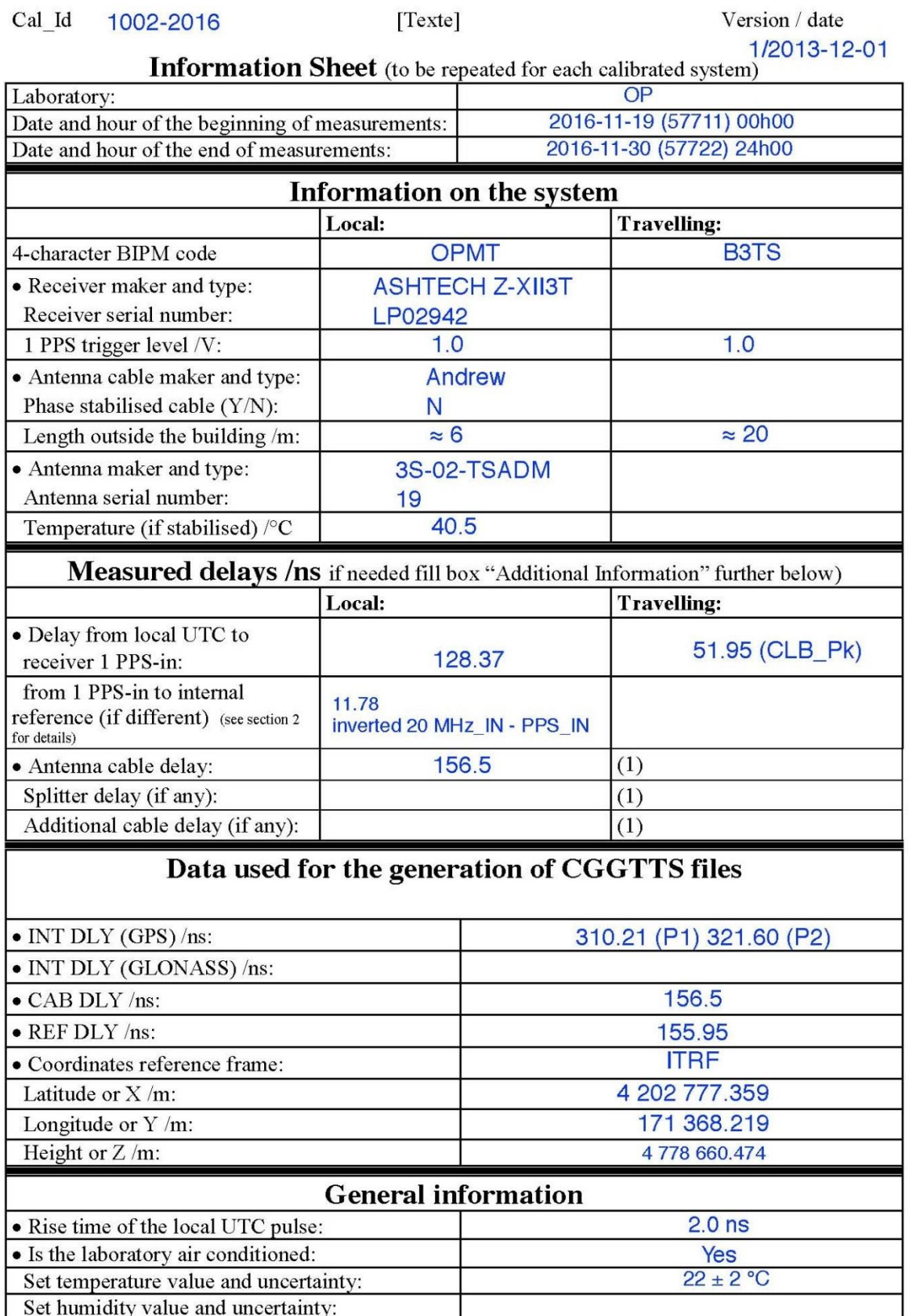

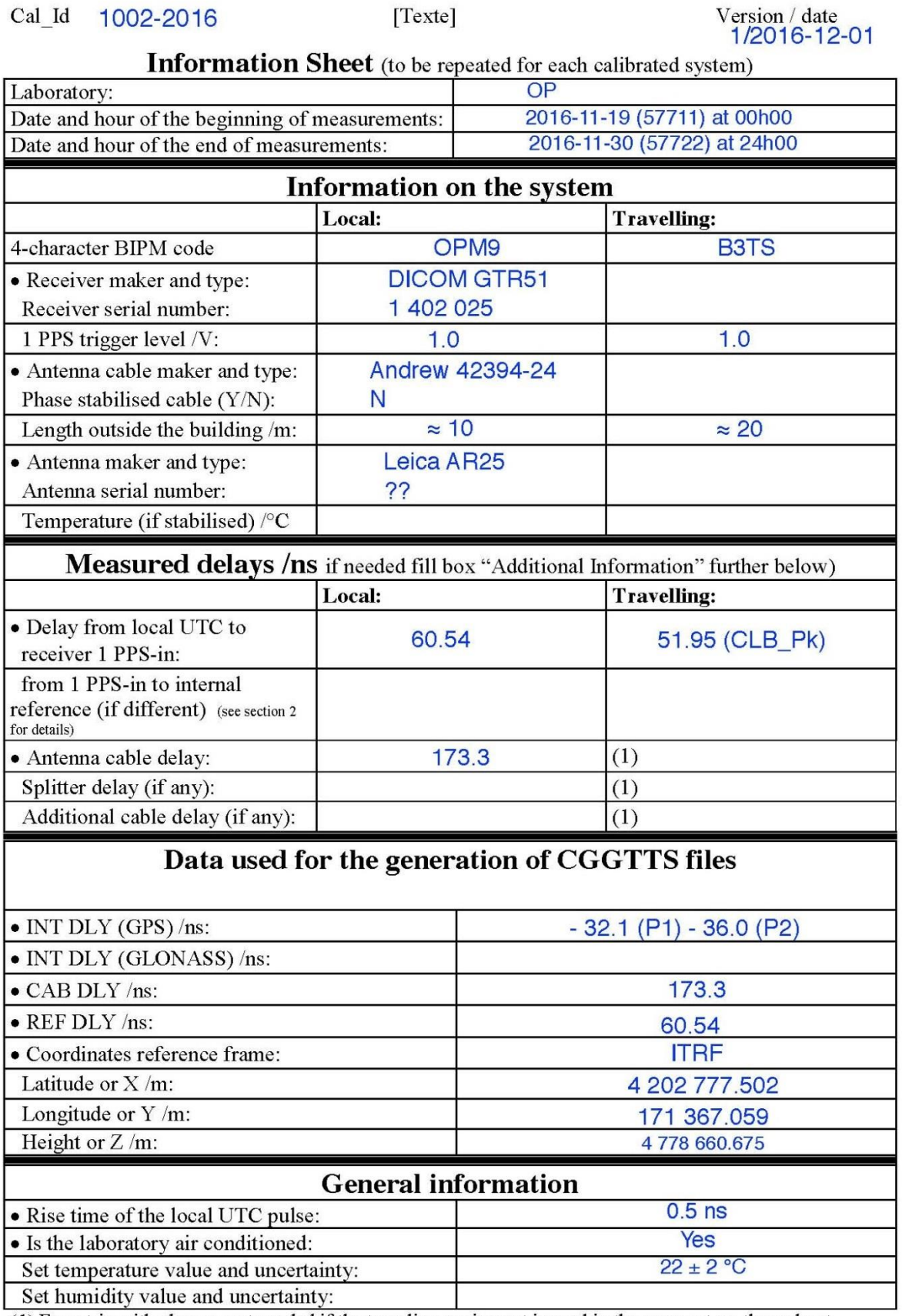

Set humidity value and uncertainty:<br>(1) For a trip with closure, not needed if the traveling equipment is used in the same set-up throughout.

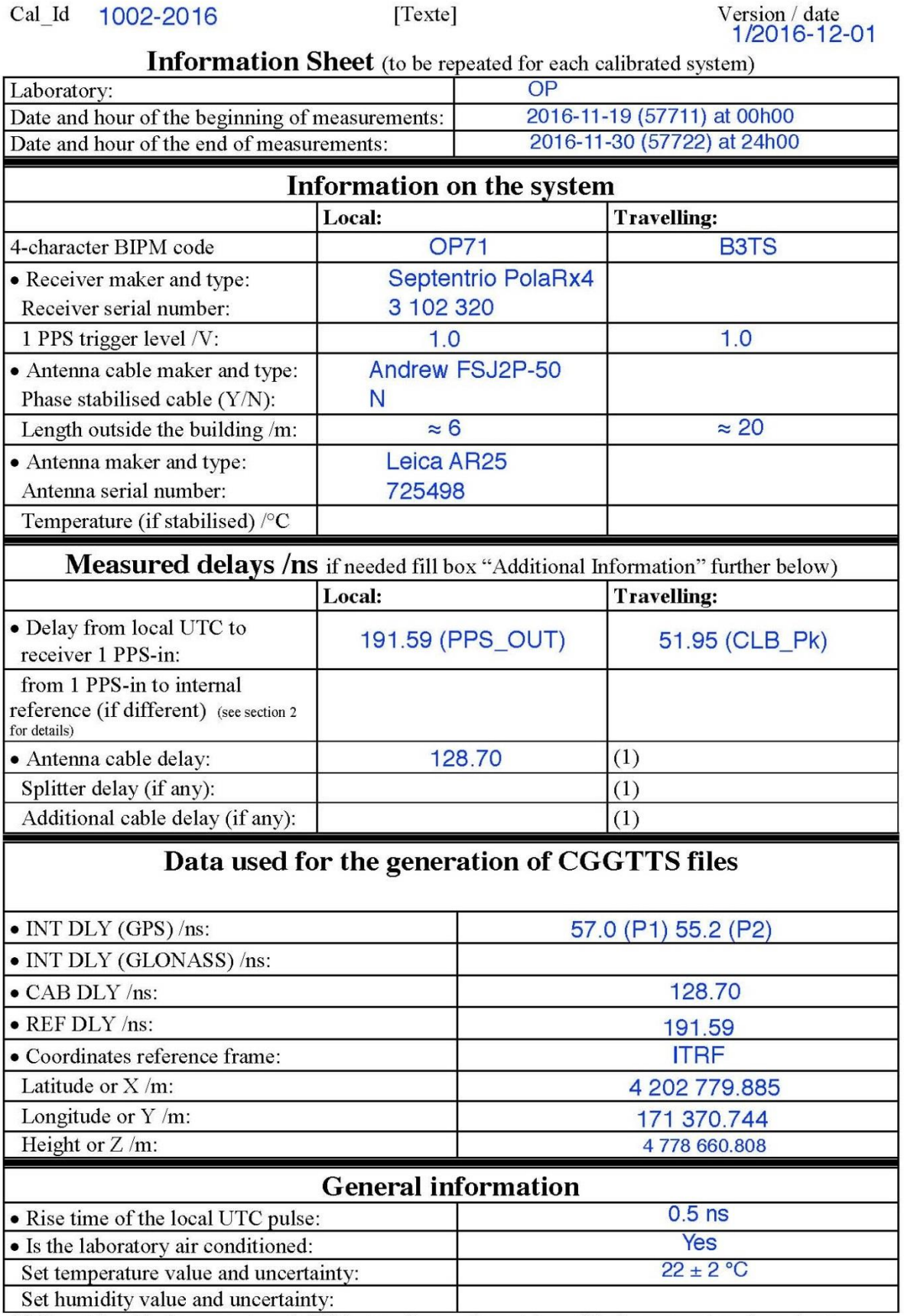

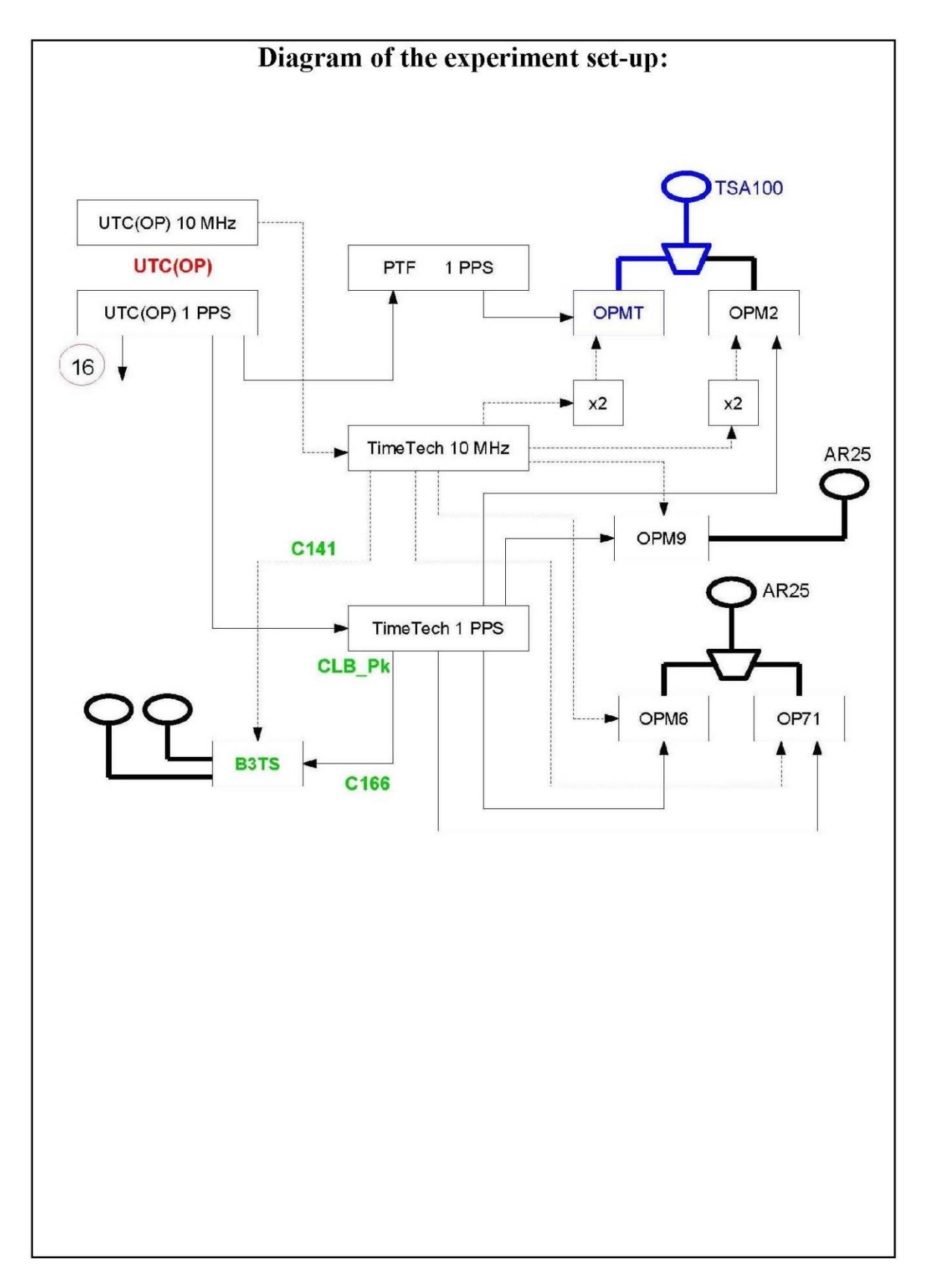

# Log of Events / Additional Information:

- All PPS-IN or PPS-OUT delay measurements achieved against the output 16 of the UTC(OP) distribution amplifier. - When two measurements were made (begining and end on site), only the mean value is given below. - Except stated otherwise, the uncertainty is estimated at 200 ps (one sigma). **B3TS:** CLB\_Pk-UTC(OP)\_16 = 51.95 ns PPS-OUT\_BP1C – UTC(OP)\_16 = 285.59 ns [uncertainty = 220 ps]<br>PPS-NL\_BP1C – UTC(OP)\_16 = 285.59 ns [uncertainty = 220 ps] PPS-IN OPMT - UTC(OP) 16 = 128.37 ns OPMT: Inverted\_20 Mhz-IN\_OPMT - PPS-IN\_OPMT = 11.78 ns [uncertainty = 300 ps] [Do not forget to add 15.8 ns for REFDLY computation] CABDLY OPMT TSA = 156.5 ns [uncertainty = 300 ps] PPS-IN OPM2-UTC(OP) 16 = 108.06 ns OPM2: Inverted\_20 Mhz-IN\_OPM2 - PPS-IN\_OPM2 = 7.21 ns [uncertainty = 300 ps] [Do not forget to add 15.8 ns for REFDLY computation] CABDLY OPM2 TSA = 157.7 ns [uncertainty = 300 ps] OPM9: PPS-IN\_OPM9-UTC(OP)\_16 = 60.54 ns **CABDLY\_OPM9\_AR25 = 173.3 ns** [uncertainty = 300 ps]<br>PPS-OUT\_OPM6 – UTC(OP)\_16 = 244.12 ns [uncertainty = 220 ps]<br>CABDLY\_OPM6\_AR25 = 128.70 ns OPM6: PPS-OUT\_OP71 - UTC(OP)\_16 = 191.59 ns [uncertainty = 220 ps] OP71: CABDLY OP71 AR25 = 128.70 ns **OPMT: Achtech Z12-T (current IGS station)** OPM2: Ashtech Z12-T OPM9: DICOM GTR51 OPM6 : Septentrio PolaRx3 OP71 : Septentrio PolaRx4 2016-12-01

# BP0U-OPMT

# COMPUTATION OF BASELINE

Number of codes to fit baseline and biases  $= 168776$ Computed code bias  $(P1/P2)/m = -110.486 -112.311$ Computed baseline  $(X, Y, Z)/m = -4.047 -0.771 0.961$ RMS of residuals  $/m = 0.587$ 

Number of phase differences to fit baseline  $= 161297$ A priori baseline  $(X, Y, Z)/m = -4.047 -0.771$  0.961 31620 clock jitters computed out of 31634 intervals AVE jitter  $/ps = 0.2$  RMS jitter  $/ps = 28.5$ 

Iter 1 Large residuals  $L1 = 0$ Iter 1 Large residuals  $L2 = 0$ Computed baseline L1  $(X, Y, Z)/m = 0.242$  0.013 0.286 RMS of residuals L1  $/m = 0.003$ Computed baseline L2  $(X, Y, Z)/m = 0.248$  0.014 0.296 RMS of residuals  $L2/m = 0.002$ 

Final baseline L1  $(X, Y, Z)/m = -3.805 -0.758 - 1.248$ Final baseline L2  $(X, Y, Z)/m = -3.799 - 0.757 - 1.258$ 

## COMPUTATION OF CODE DIFFERENCES

Number of code differences = 168854

Global average of individual differences Code #pts, ave/ns, rms/ns C1: 168812 -369.937 2.047 C2: 0 NaN NaN P1: 168740 -369.455 1.962 P2: 168263 -375.426 2.174

Number of  $300s$  epochs in out file =  $3168$ Code #pts, median/ns, ave/ns, rms/ns C1: 16734 -369.964 -369.943 0.951 C2: 0 0.000 NaN NaN P1: 16728 -369.541 -369.483 1.010 P2: 16681 -375.447 -375.423 1.206

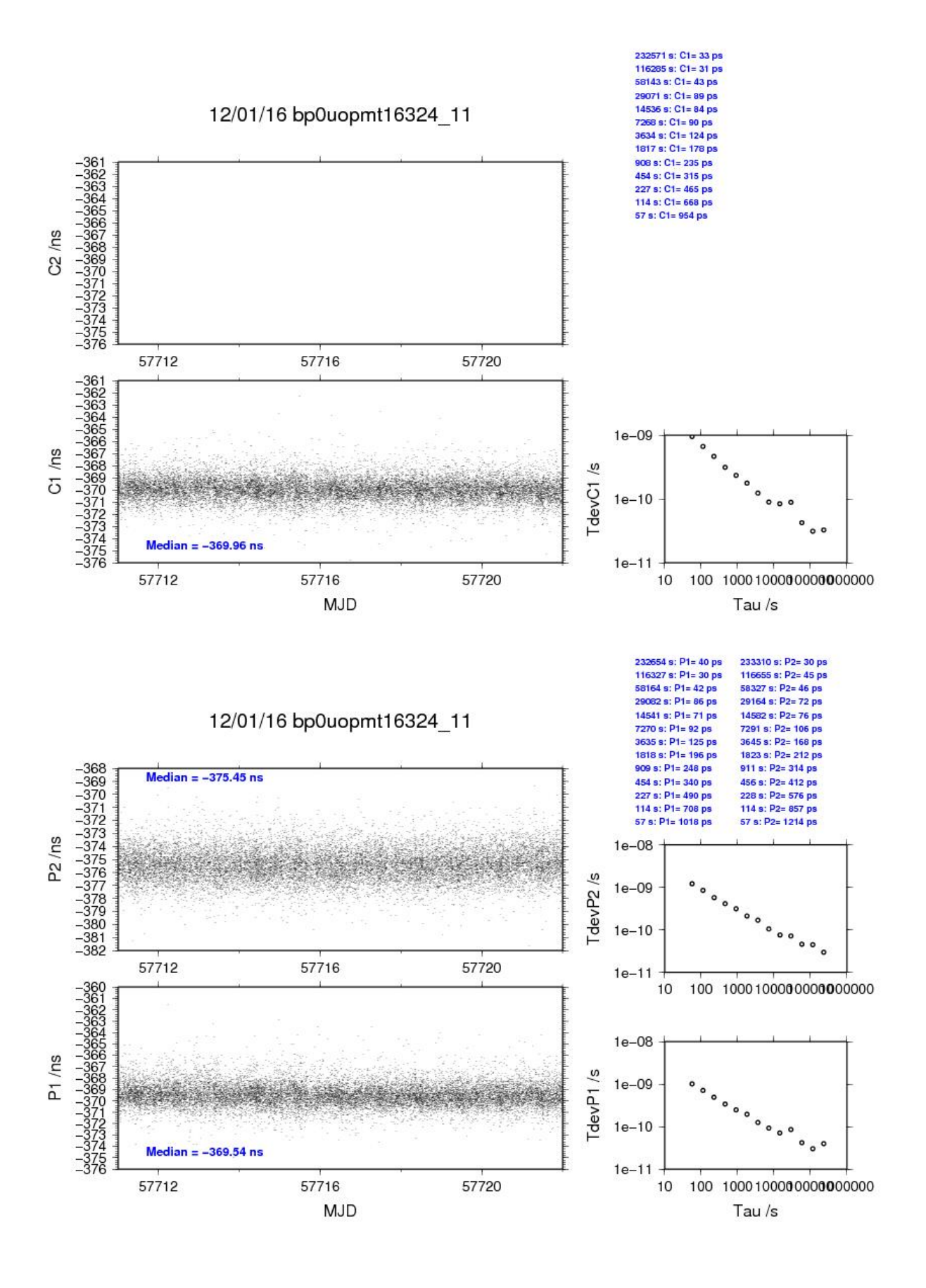

# BP1C-OPMT

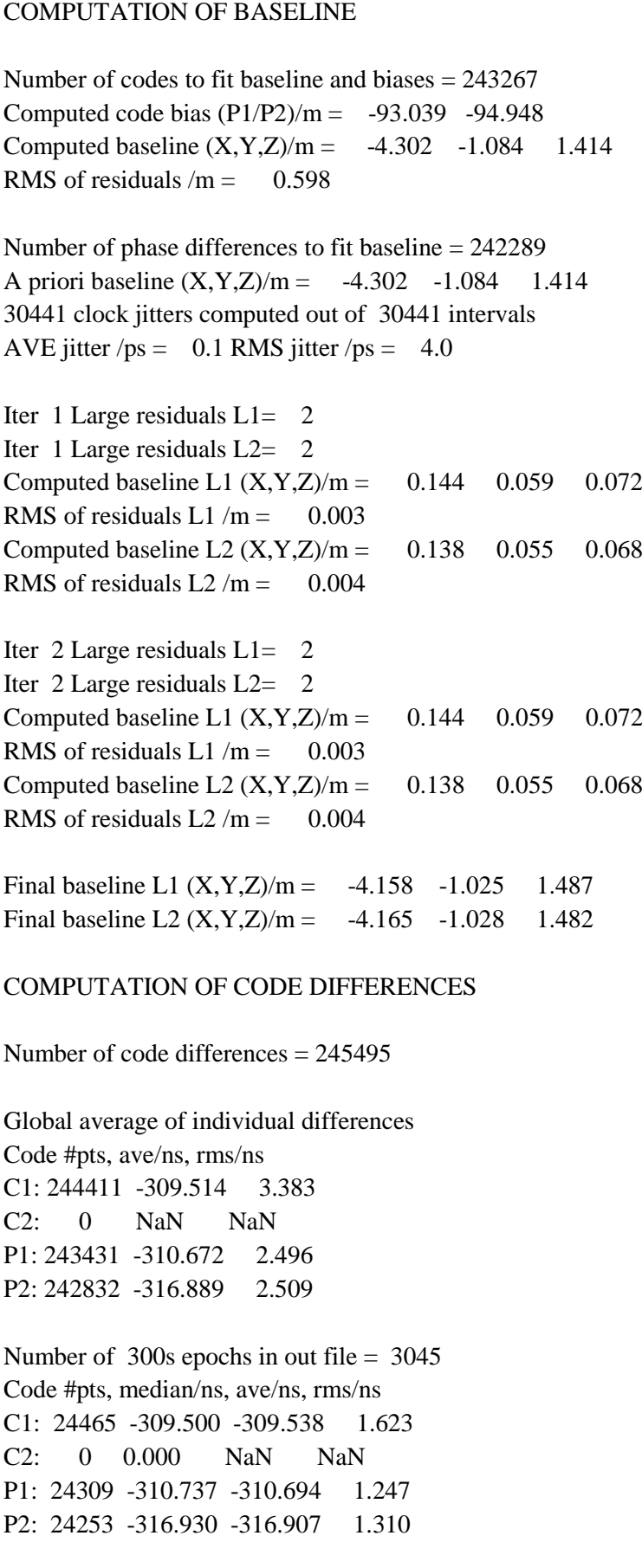

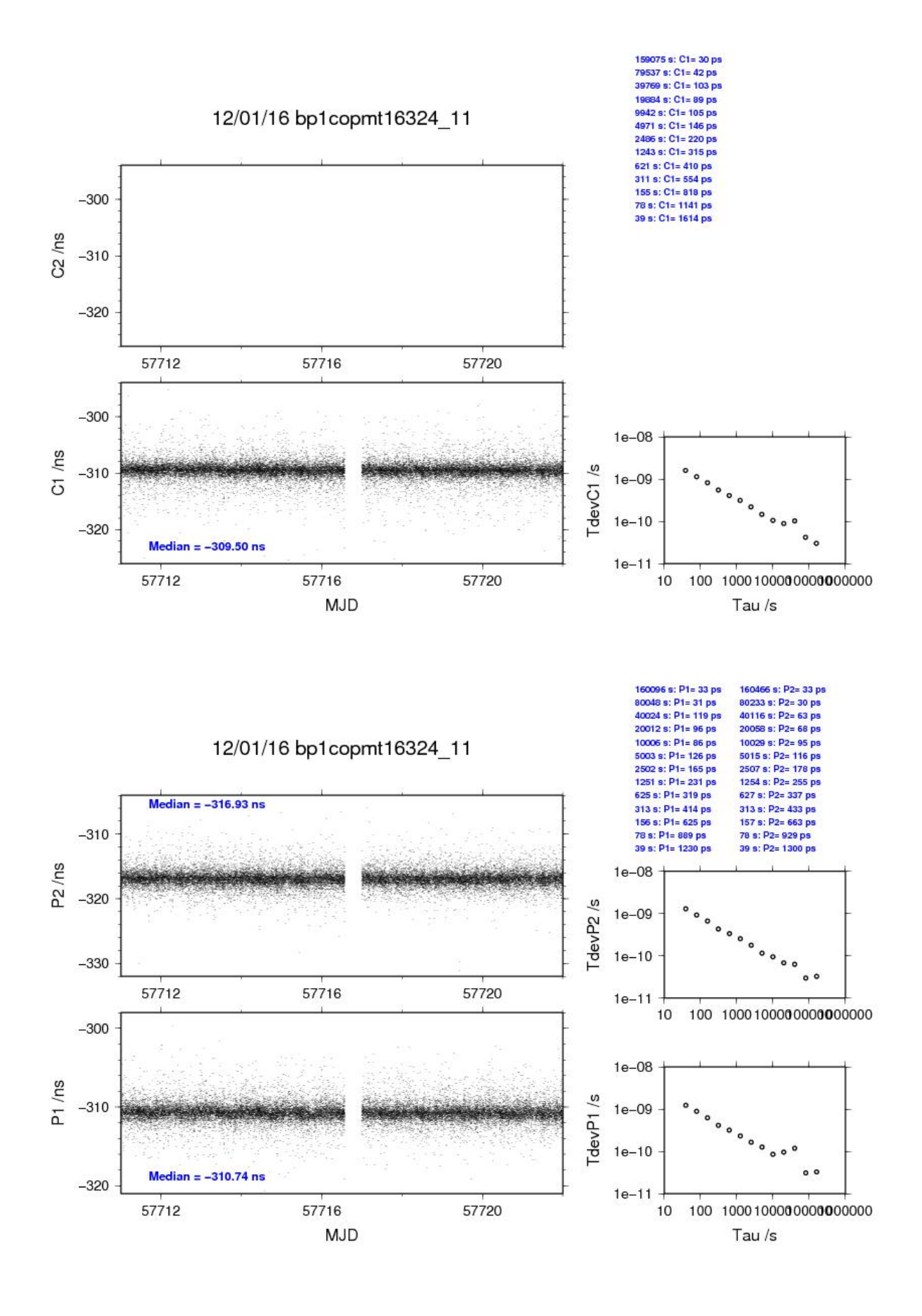

# BP0U-OPM9

COMPUTATION OF BASELINE

Number of codes to fit baseline and biases = 169601 Computed code bias  $(P1/P2)/m = -41.426 -38.645$ Computed baseline  $(X, Y, Z)/m = -3.938 -1.876 - 1.114$ RMS of residuals  $/m = 0.578$ 

Number of phase differences to fit baseline  $= 161772$ A priori baseline  $(X, Y, Z)/m = -3.938 -1.876 \quad 1.114$ 31592 clock jitters computed out of 31619 intervals AVE jitter  $/ps = -0.1$  RMS jitter  $/ps = 28.5$ 

Iter 1 Large residuals  $L1 = 0$ Iter 1 Large residuals  $L2 = 0$ Computed baseline L1  $(X, Y, Z)/m = 0.216 - 0.011 - 0.249$ RMS of residuals L1  $/m = 0.003$ Computed baseline L2  $(X, Y, Z)/m = 0.207 -0.011 - 0.243$ RMS of residuals  $L2/m = 0.003$ 

Final baseline L1  $(X, Y, Z)/m = -3.723 -1.887 - 1.364$ Final baseline L2  $(X, Y, Z)/m = -3.731 -1.887 - 1.357$ 

## COMPUTATION OF CODE DIFFERENCES

Number of code differences = 169609

Global average of individual differences Code #pts, ave/ns, rms/ns C1: 169572 -140.813 1.501 C2: 0 NaN NaN P1: 169563 -138.985 1.863 P2: 169560 -129.681 2.219

Number of  $300s$  epochs in out file =  $3168$ Code #pts, median/ns, ave/ns, rms/ns C1: 16800 -140.850 -140.819 0.831 C2: 0 0.000 NaN NaN P1: 16799 -139.064 -139.012 1.004 P2: 16799 -129.699 -129.674 1.394

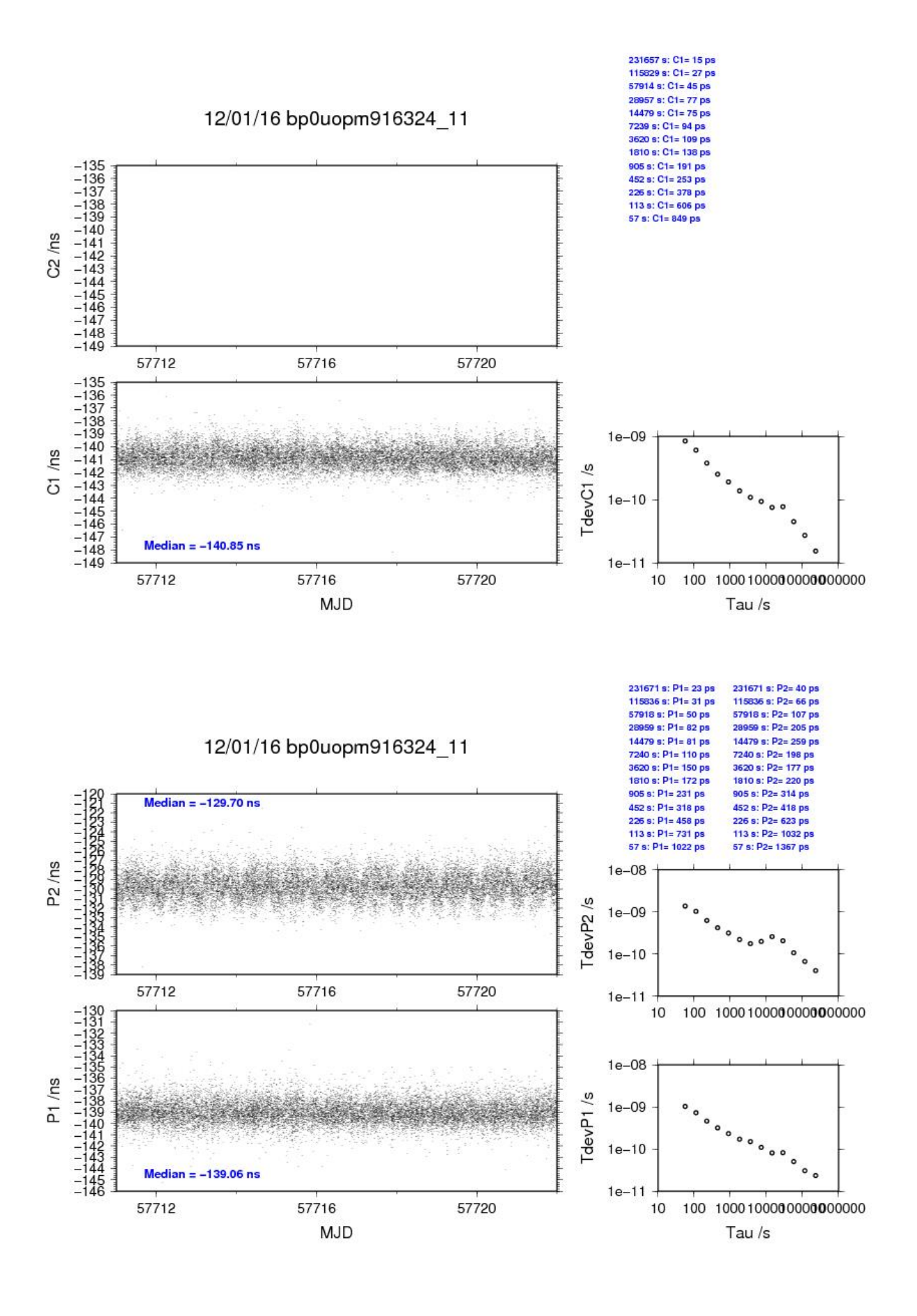

## BP1C-OPM9

# COMPUTATION OF BASELINE

Number of codes to fit baseline and biases = 228218 Computed code bias  $(P1/P2)/m = -23.997 -21.306$ Computed baseline  $(X, Y, Z)/m = -4.153 -2.199 - 1.560$ RMS of residuals  $/m = 0.549$ 

Number of phase differences to fit baseline  $= 226689$ A priori baseline  $(X, Y, Z)/m = -4.153 - 2.199 - 1.560$ 30419 clock jitters computed out of 30428 intervals AVE jitter  $/ps = 0.1$  RMS jitter  $/ps = 4.0$ 

Iter 1 Large residuals  $L1 = 0$ Iter 1 Large residuals  $L2 = 0$ Computed baseline L1  $(X, Y, Z)/m = 0.063$  0.022 0.034 RMS of residuals L1  $/m = 0.003$ Computed baseline L2  $(X, Y, Z)/m = 0.063$  0.022 0.028 RMS of residuals  $L2/m = 0.004$ 

Final baseline L1  $(X, Y, Z)/m = -4.090 -2.178 - 1.594$ Final baseline L2  $(X, Y, Z)/m = -4.090 -2.177 - 1.588$ 

## COMPUTATION OF CODE DIFFERENCES

Number of code differences = 228444

Global average of individual differences Code #pts, ave/ns, rms/ns C1: 228372 -80.309 1.658 C2: 141761 -72.742 1.989 P1: 228115 -80.194 2.071 P2: 228072 -71.211 2.320

Number of  $300s$  epochs in out file =  $3045$ Code #pts, median/ns, ave/ns, rms/ns C1: 22814 -80.372 -80.324 0.893 C2: 14163 -72.755 -72.758 0.980 P1: 22786 -80.258 -80.205 0.988 P2: 22782 -71.247 -71.219 1.275

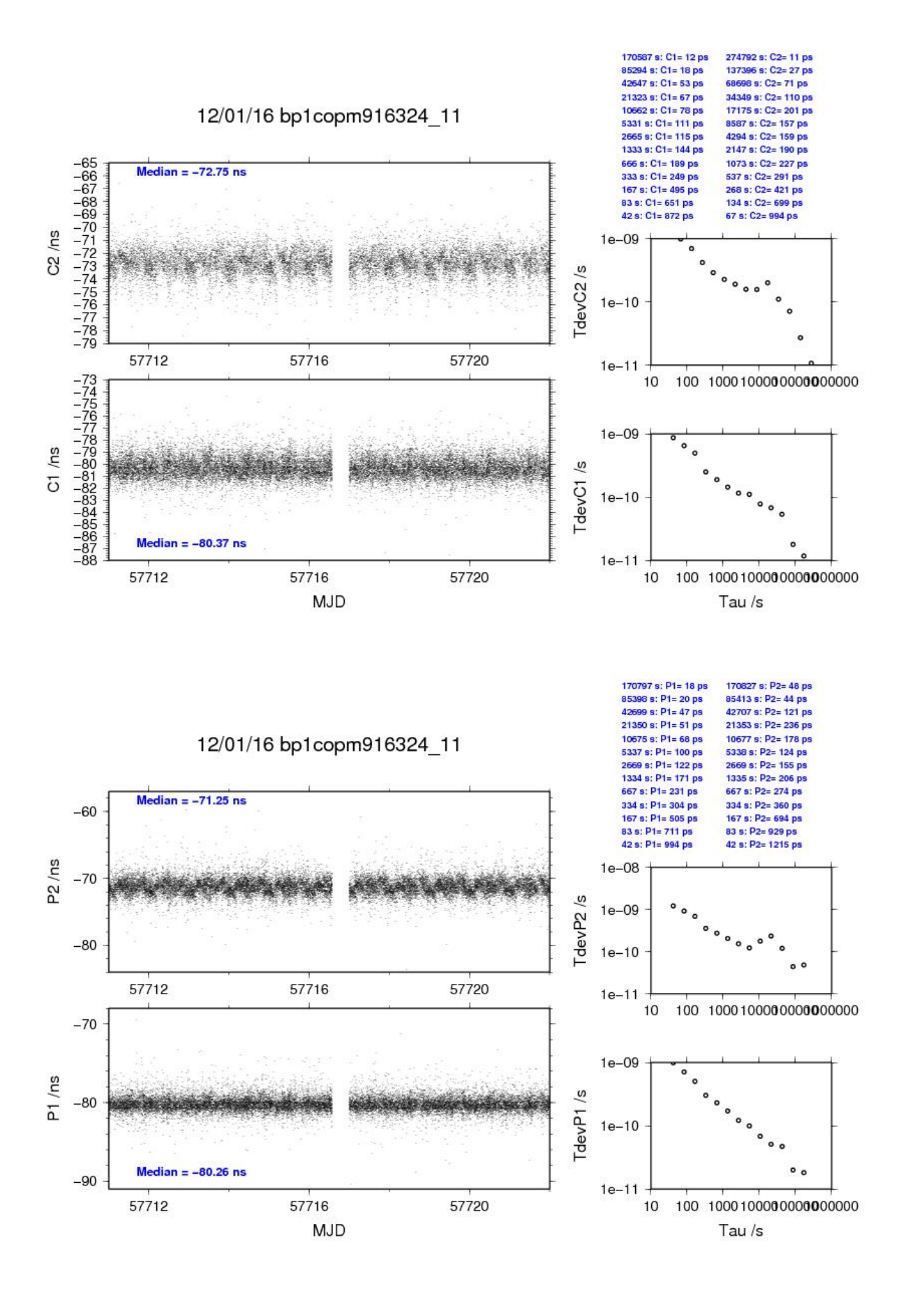

# BP0U-OP71

COMPUTATION OF BASELINE

Number of codes to fit baseline and biases  $= 169866$ Computed code bias  $(P1/P2)/m = -15.597 -13.443$ Computed baseline  $(X, Y, Z)/m = -1.722$  2.136 1.573 RMS of residuals  $/m = 0.507$ 

Number of phase differences to fit baseline = 162073 A priori baseline  $(X, Y, Z)/m = -1.722$  2.136 1.573 31585 clock jitters computed out of 31602 intervals AVE jitter  $/ps = -0.3$  RMS jitter  $/ps = 28.5$ 

Iter 1 Large residuals  $L1 = 0$ Iter 1 Large residuals  $L2 = 0$ Computed baseline L1  $(X, Y, Z)/m = 0.175 -0.019 -0.190$ RMS of residuals L1  $/m = 0.003$ Computed baseline L2  $(X, Y, Z)/m = 0.170 -0.020 -0.181$ RMS of residuals  $L2/m = 0.002$ 

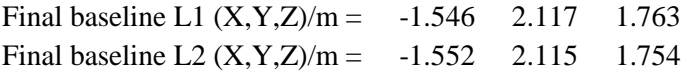

## COMPUTATION OF CODE DIFFERENCES

Number of code differences = 169866

Global average of individual differences Code #pts, ave/ns, rms/ns C1: 169828 -54.003 1.163 C2: 0 NaN NaN P1: 169828 -52.740 1.558 P2: 169828 -45.524 1.896

Number of 300s epochs in out file = 3168 Code #pts, median/ns, ave/ns, rms/ns C1: 16822 -53.991 -54.001 0.621 C2: 0 0.000 NaN NaN P1: 16822 -52.756 -52.762 0.840 P2: 16822 -45.519 -45.513 1.147

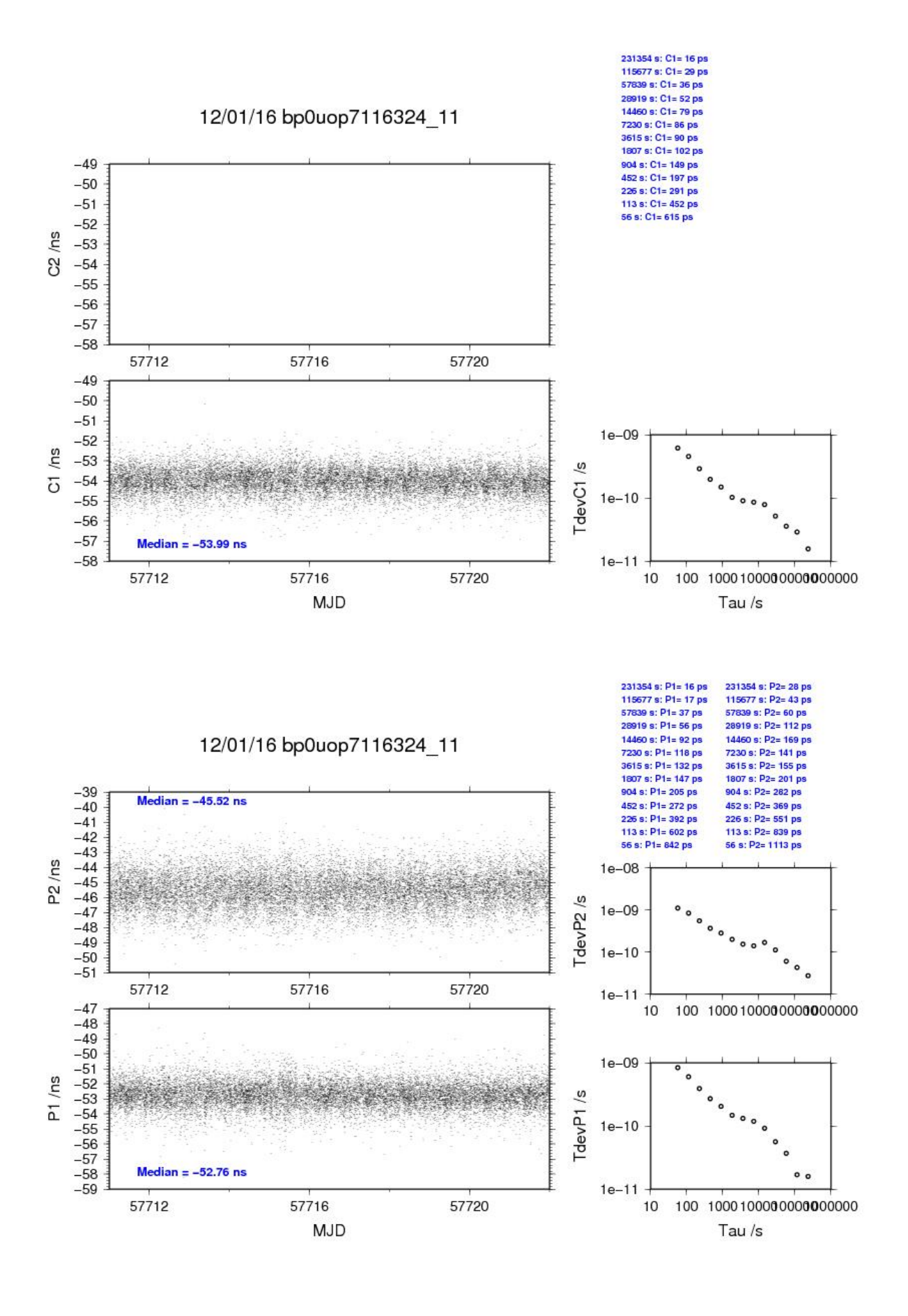

# BP1C-OP71

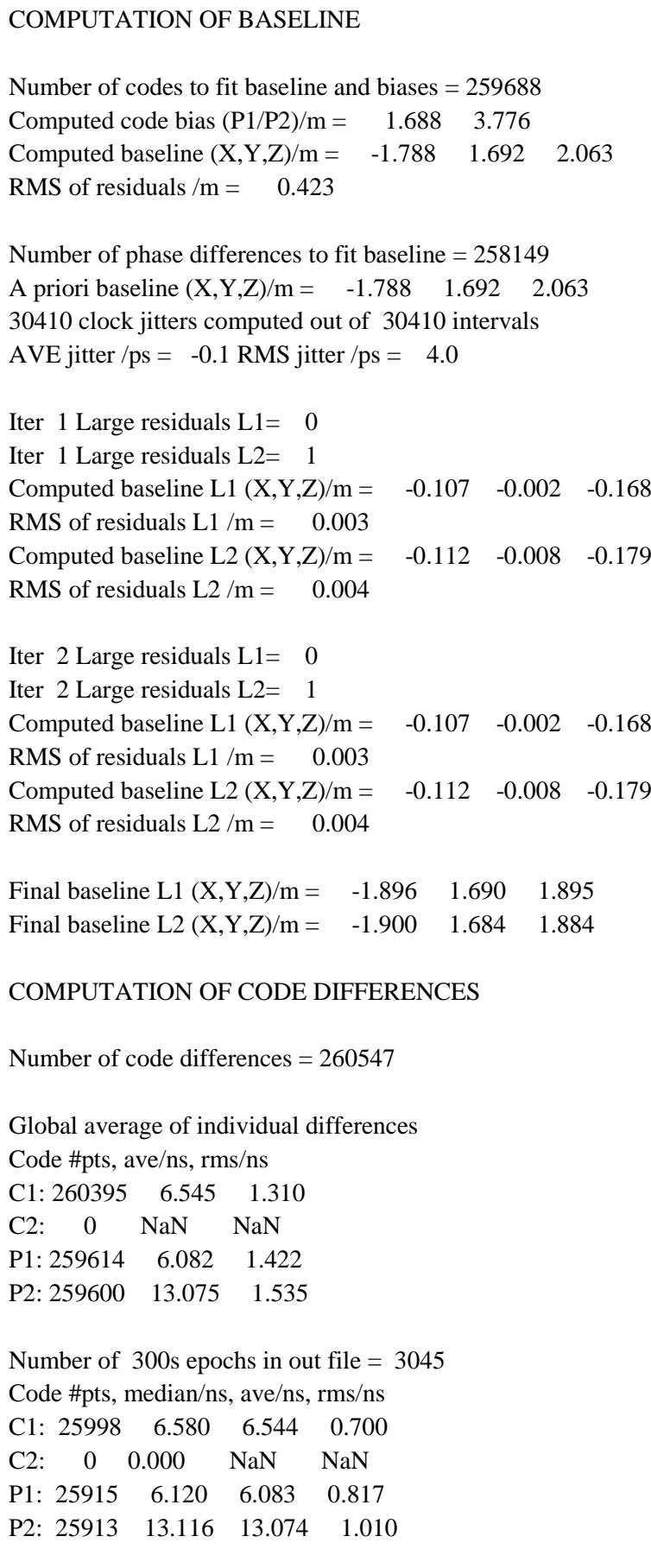

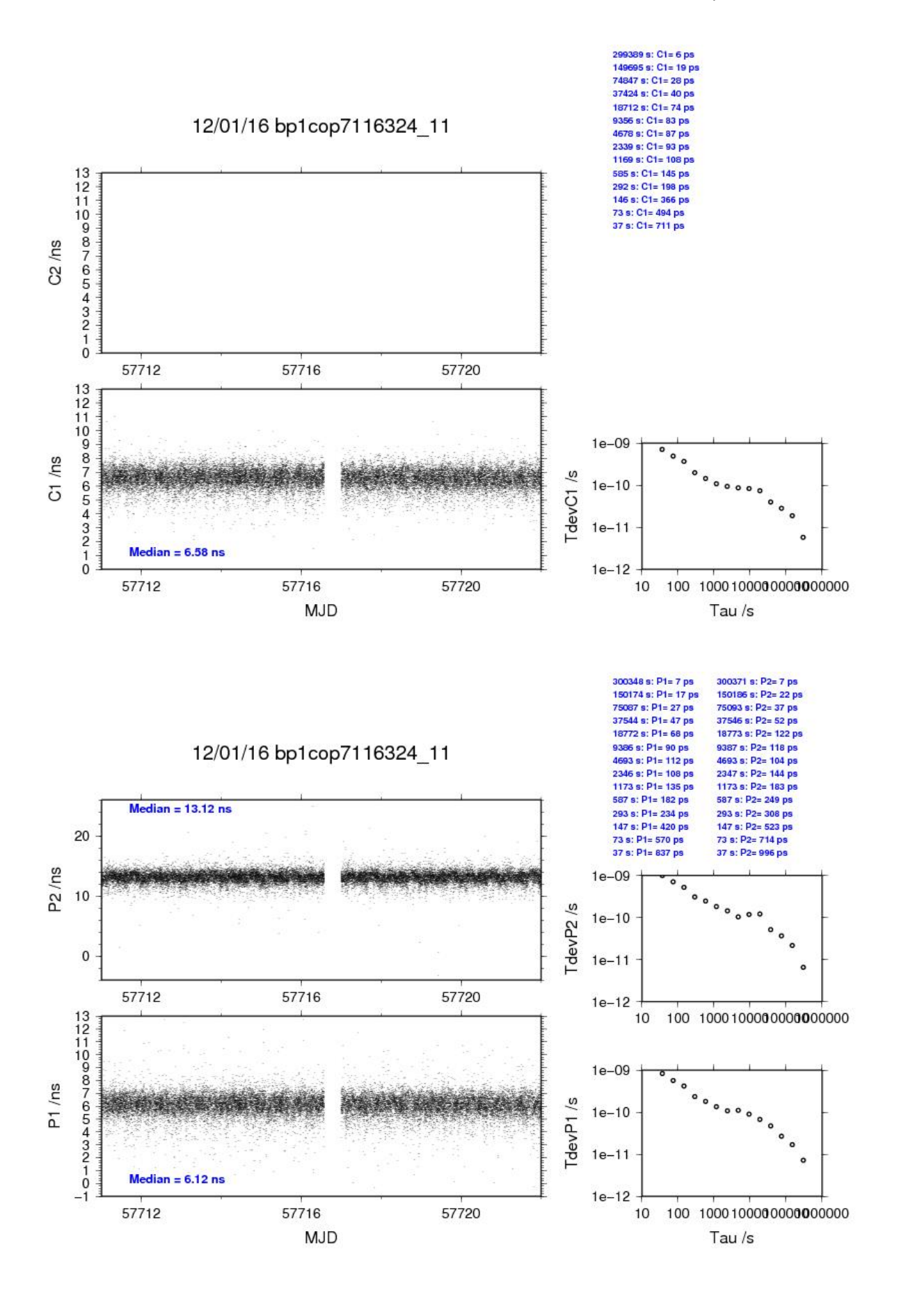

# **2.5/ BIPM (16340)**

# Period

MJD 57727 to 57733

# Delays

# BP0R:

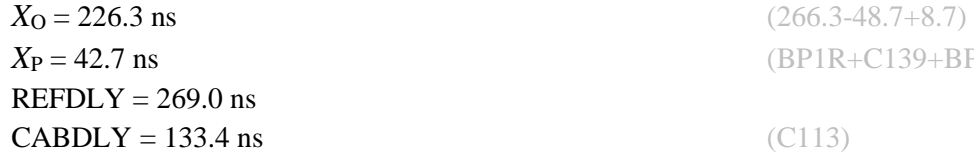

# BP1J:

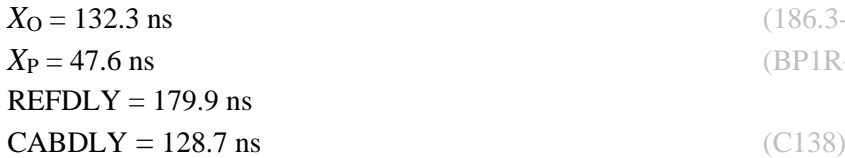

# BP1X:

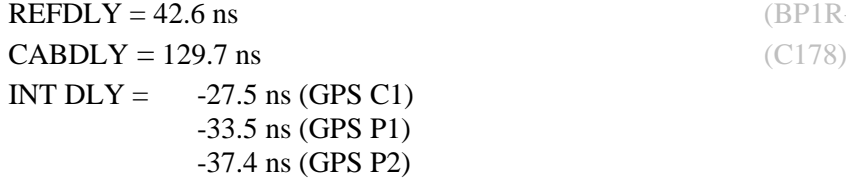

# BP0U:

 **(C134)** 

# BP1C:

 $X<sub>O</sub> = 203.9$  ns (219.3-15.4)  $REFDLY = 256.5$  ns **CABDLY** = 235.7 ns (C131)

 $X_{P} = 42.7$  ns (BP1R+C139+BP1S+C72)

 $(186.3 - 53.8)$ *X*<sup>P</sup> = 47.6 ns (BP1R+C139+BP1S+C172)

REFDLY = 42.6 ns (BP1R+C139+BP1S+C126)

**REFDLY** = 52.6 ns (BP1R+C166+BP1I+C153)

 $X_{P} = 52.6$  ns (BP1R+C166+BP1I+C157)

# Setup at the BIPM

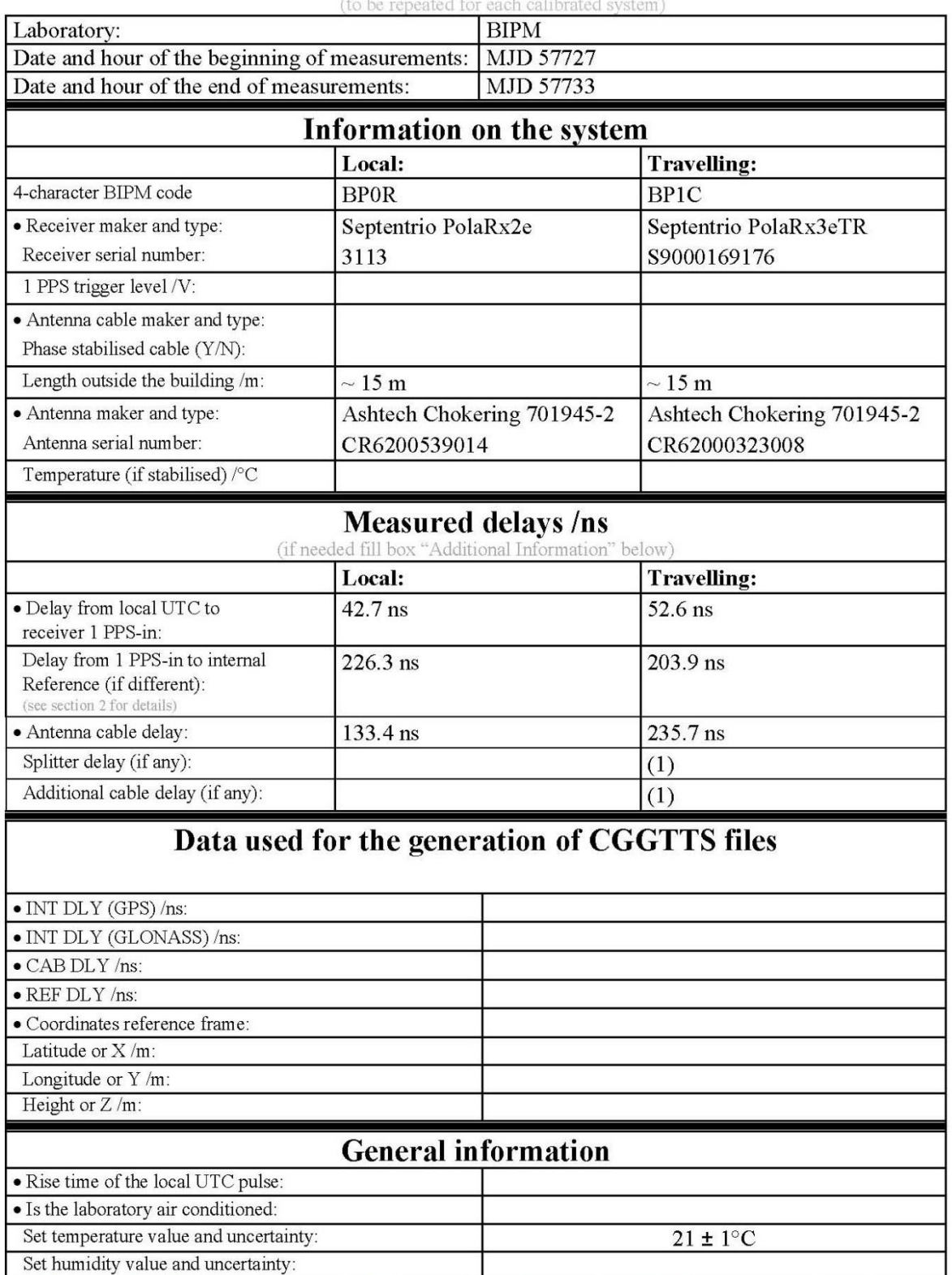

# **Annex A - Information Sheet**

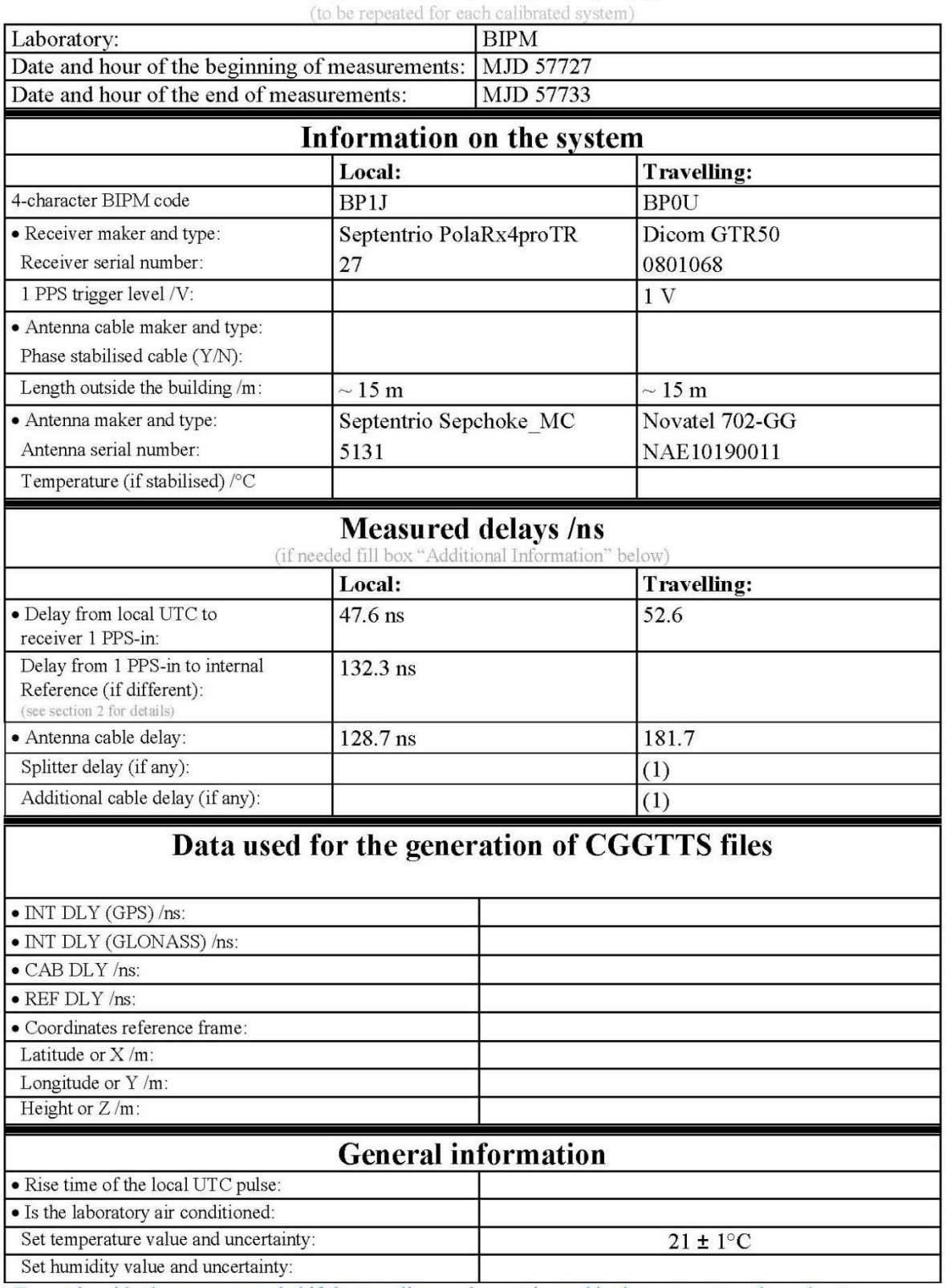

# **Annex A - Information Sheet**

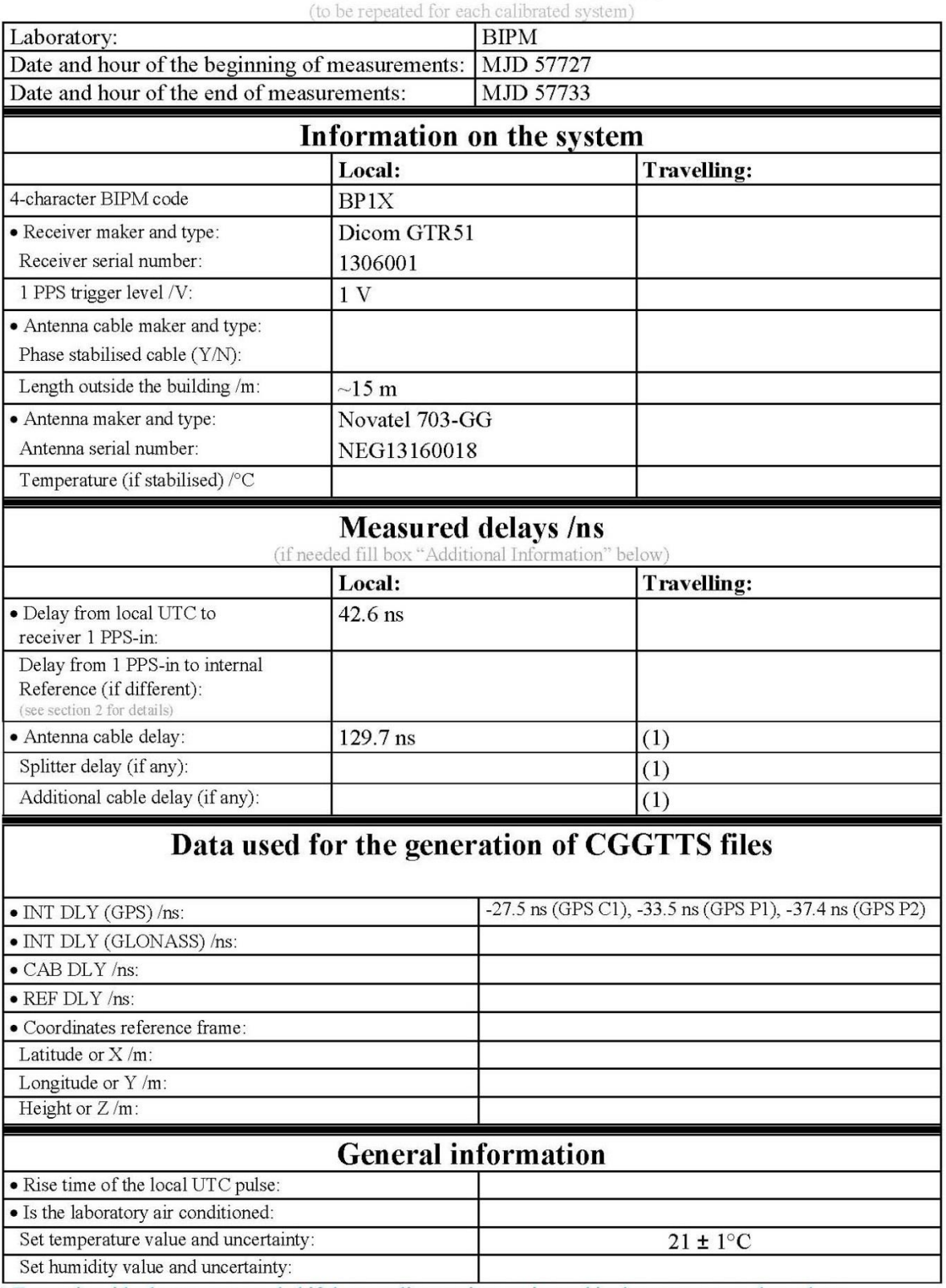

# **Annex A - Information Sheet**

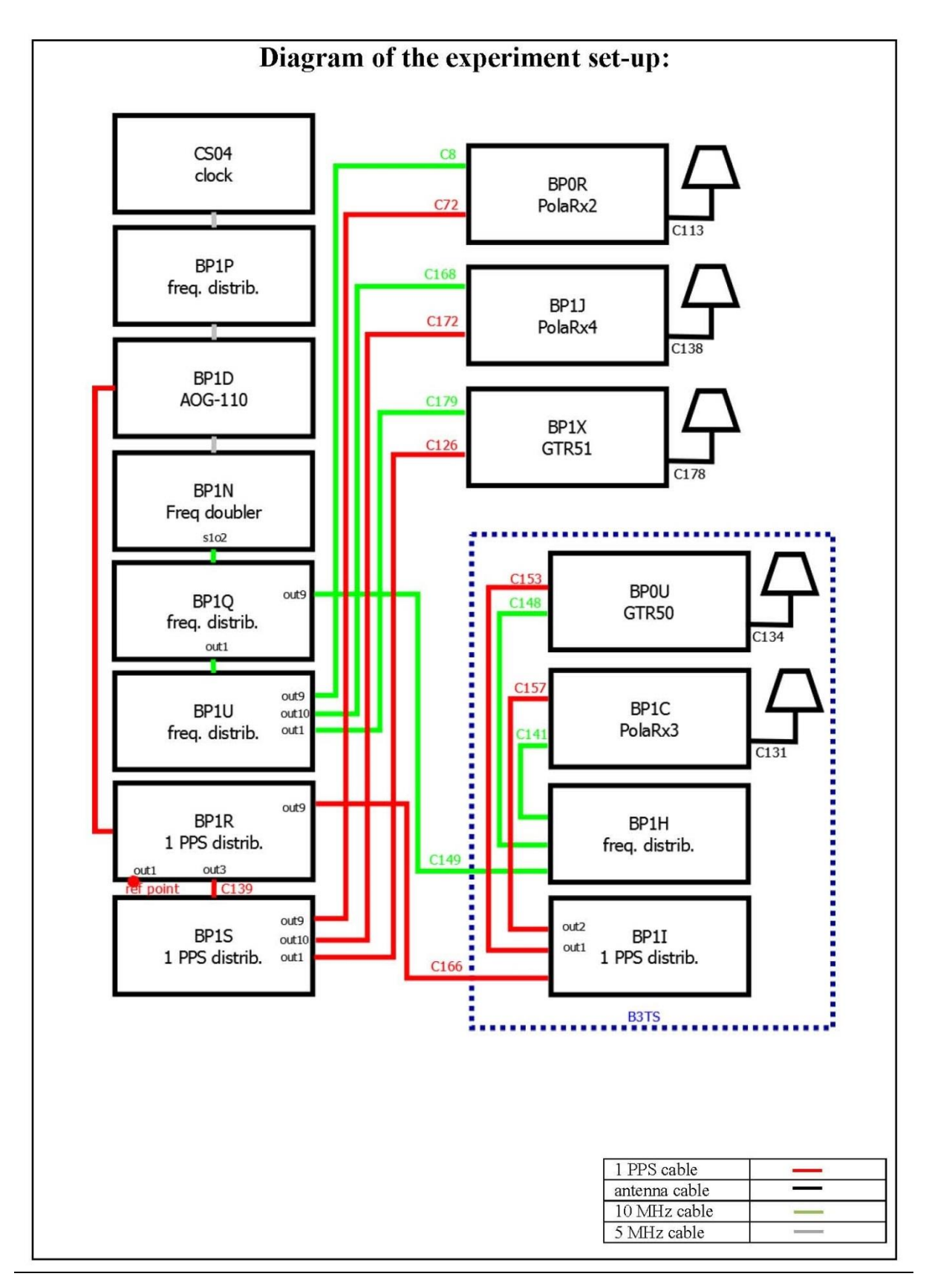

#### Log of Events / Additional Information:

All measurements at BIPM carried out by L. Tisserand.

Equipment used to measure delays are two time interval counter (TIC), model SR620, maker Stanford<br>Research Systems, with measurement uncertainty typically less than 0.5 ns (using external reference frequency as timebase).

TIC serial number 4680 used for local receivers. TIC serial number 5482 used for traveling receivers.

### BP0U-BP0R

# COMPUTATION OF BASELINE Number of codes to fit baseline and biases  $= 79925$ Number of huge residuals  $= 476$ . New iteration Computed code bias  $(P1/P2)/m = -28.362 -27.117$ Computed baseline  $(X, Y, Z)/m = -5.310 -0.826 - 4.315$ RMS of residuals  $/m = 0.699$ Number of phase differences to fit baseline = 68435 A priori baseline  $(X, Y, Z)/m = -5.310 -0.826 - 4.315$ 15696 clock jitters computed out of 15988 intervals AVE jitter  $/ps = -0.5$  RMS jitter  $/ps = 40.7$ Iter 1 Large residuals L1= 25 Iter 1 Large residuals L2= 25 Computed baseline L1  $(X, Y, Z)/m = 0.143$  0.027 0.181 RMS of residuals L1  $/m = 0.004$ Computed baseline L2  $(X, Y, Z)/m = 0.147$  0.048 0.189 RMS of residuals  $L2/m = 0.004$ Iter 2 Large residuals  $L1 = 25$ Iter 2 Large residuals L2= 25 Computed baseline L1  $(X, Y, Z)/m = 0.143$  0.027 0.181 RMS of residuals L1  $/m = 0.004$ Computed baseline L2  $(X, Y, Z)/m = 0.147$  0.048 0.189 RMS of residuals  $L2/m = 0.004$ Final baseline L1  $(X, Y, Z)/m = -5.167 -0.799 - 4.495$ Final baseline L2  $(X, Y, Z)/m = -5.163 -0.778 - 4.504$

# COMPUTATION OF CODE DIFFERENCES

Number of code differences = 80221

Global average of individual differences Code #pts, ave/ns, rms/ns C1: 79638 -98.391 2.013 C2: 0 NaN NaN P1: 79363 -95.208 2.762 P2: 79337 -91.089 2.897 Number of  $300s$  epochs in out file = 1725 Code #pts, median/ns, ave/ns, rms/ns C1: 7908 -98.411 -98.430 0.899 C2: 0 0.000 NaN NaN P1: 7892 -95.297 -95.271 1.234

P2: 7885 -91.125 -91.087 1.450

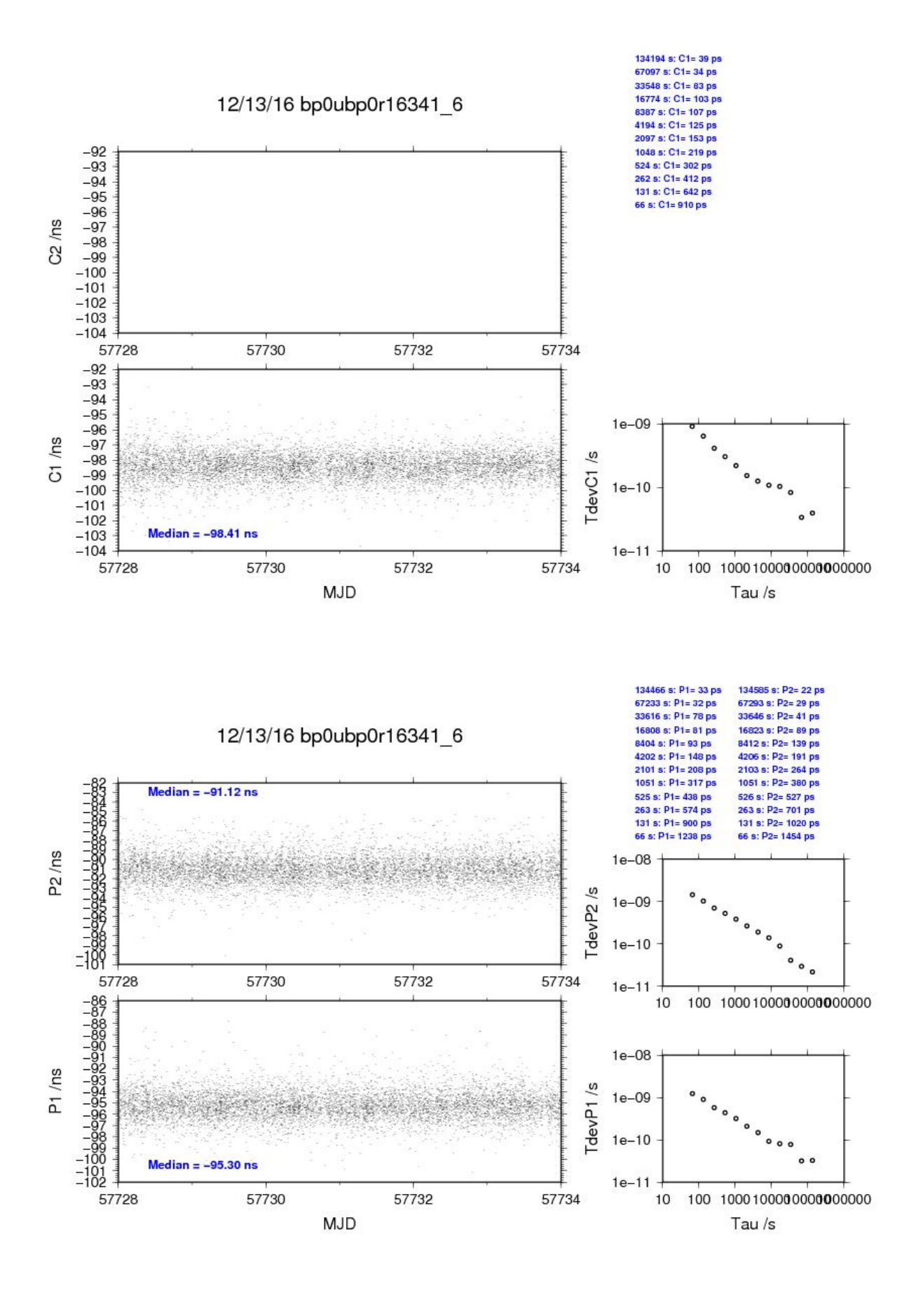

## BP1C-BP0R

## COMPUTATION OF BASELINE

Number of codes to fit baseline and biases  $= 121206$ Number of huge residuals  $= 338$ . New iteration Number of huge residuals  $=$  7. New iteration Computed code bias  $(P1/P2)/m = -17.706 - 16.602$ Computed baseline  $(X, Y, Z)/m = -4.578 -0.877 -3.631$ RMS of residuals  $/m = 0.712$ 

Number of phase differences to fit baseline  $= 114277$ A priori baseline  $(X, Y, Z)/m = -4.578 - 0.877 - 3.631$ 17622 clock jitters computed out of 17639 intervals AVE jitter /ps =  $0.7$  RMS jitter /ps =  $6.0$ 

Iter 1 Large residuals  $L1 = 0$ Iter 1 Large residuals L2= 2 Computed baseline L1  $(X, Y, Z)/m = 0.145$  0.107 0.182 RMS of residuals L1  $/m = 0.005$ Computed baseline L2  $(X, Y, Z)/m = 0.121 \quad 0.176 \quad 0.182$ RMS of residuals  $L2/m = 0.005$ 

Iter 2 Large residuals  $L1 = 0$ Iter 2 Large residuals L2= 2 Computed baseline L1  $(X, Y, Z)/m = 0.145$  0.107 0.182 RMS of residuals L1  $/m = 0.005$ Computed baseline L2  $(X, Y, Z)/m = 0.121 \quad 0.176 \quad 0.182$ RMS of residuals  $L2/m = 0.005$ 

Final baseline L1  $(X, Y, Z)/m = -4.433 -0.770$  3.813 Final baseline L2  $(X, Y, Z)/m = -4.457 -0.701 - 3.813$ 

### COMPUTATION OF CODE DIFFERENCES

Number of code differences = 124993

Global average of individual differences Code #pts, ave/ns, rms/ns C1: 124050 -61.059 2.269 C2: 0 NaN NaN P1: 120871 -59.661 2.767 P2: 120707 -56.026 3.150

Number of 300s epochs in out file = 1830 Code #pts, median/ns, ave/ns, rms/ns C1: 12427 -61.111 -61.069 1.218 C2: 0 0.000 NaN NaN P1: 12141 -59.752 -59.684 1.438 P2: 12125 -56.005 -56.031 1.807

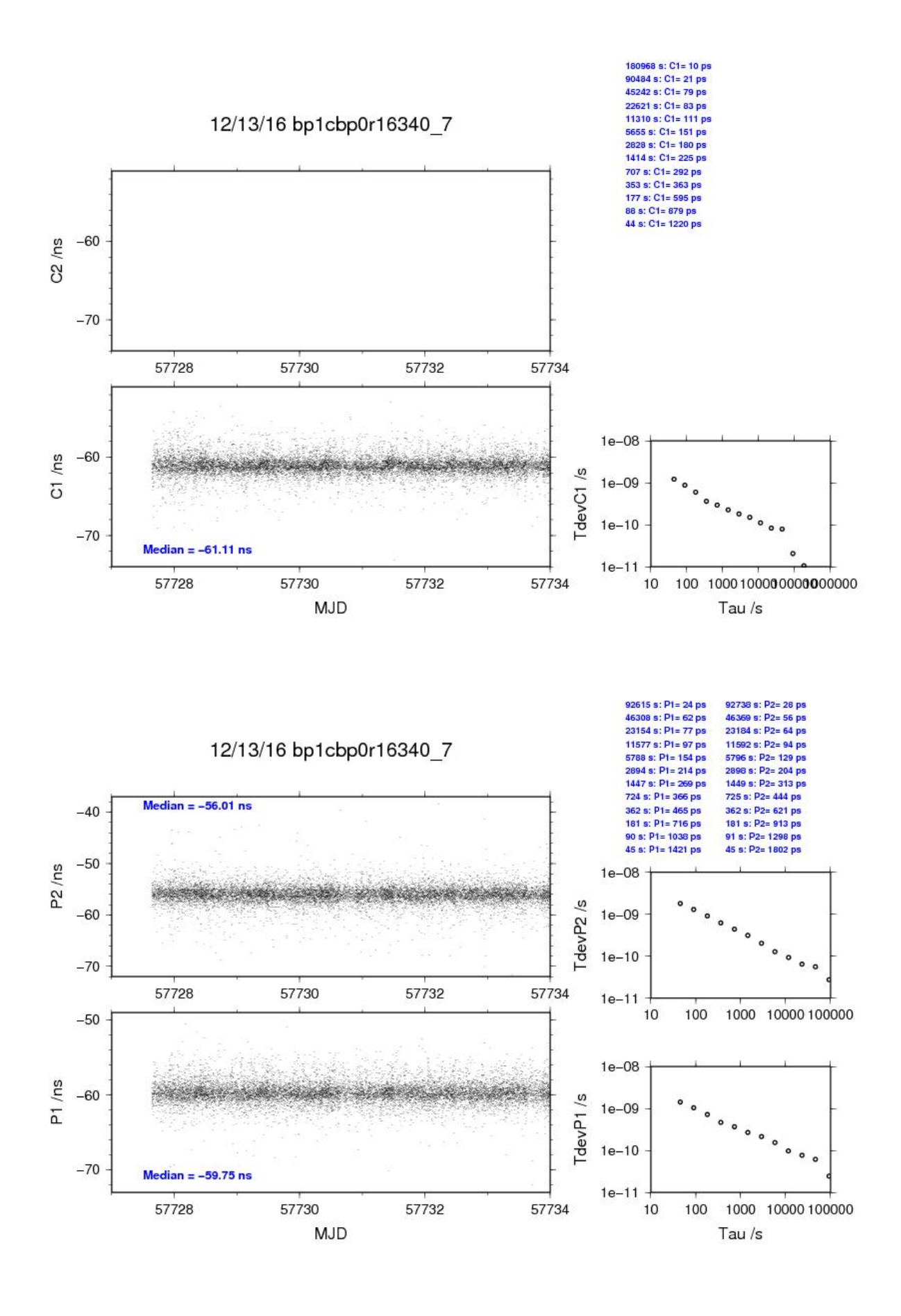

## BP0U-BP1J

# COMPUTATION OF BASELINE Number of codes to fit baseline and biases  $= 80717$ Number of huge residuals  $= 500$ . New iteration Computed code bias  $\frac{P1}{P2}}{m} = -2.821 -0.896$ Computed baseline  $(X, Y, Z)/m = -2.369 - 0.359 - 1.854$ RMS of residuals  $/m = 0.622$ Number of phase differences to fit baseline = 70533 A priori baseline  $(X, Y, Z)/m = -2.369 - 0.359 - 1.854$ 16005 clock jitters computed out of 16273 intervals AVE jitter  $/ps = -0.6$  RMS jitter  $/ps = 40.8$ Iter 1 Large residuals L1= 25 Iter 1 Large residuals L2= 25 Computed baseline L1  $(X, Y, Z)/m = 0.173$  0.044 0.134 RMS of residuals L1  $/m = 0.004$ Computed baseline L2  $(X, Y, Z)/m = 0.188$  0.040 0.132 RMS of residuals  $L2/m = 0.003$ Iter 2 Large residuals  $L1 = 25$ Iter 2 Large residuals L2= 25 Computed baseline L1  $(X, Y, Z)/m = 0.173$  0.044 0.134 RMS of residuals L1  $/m = 0.004$ Computed baseline L2  $(X, Y, Z)/m = 0.188$  0.040 0.132 RMS of residuals  $L2/m = 0.003$ Final baseline L1  $(X, Y, Z)/m = -2.197 - 0.316 - 1.988$ Final baseline L2  $(X, Y, Z)/m = -2.181 - 0.320 - 1.986$

## COMPUTATION OF CODE DIFFERENCES

Number of code differences = 80784

Global average of individual differences Code #pts, ave/ns, rms/ns C1: 80241 -11.319 1.940 C2: 0 NaN NaN P1: 80164 -9.986 2.312 P2: 80114 -3.591 2.721 Number of  $300s$  epochs in out file = 1725 Code #pts, median/ns, ave/ns, rms/ns C1: 7940 -11.334 -11.349 0.805 C2: 0 0.000 NaN NaN

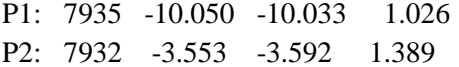

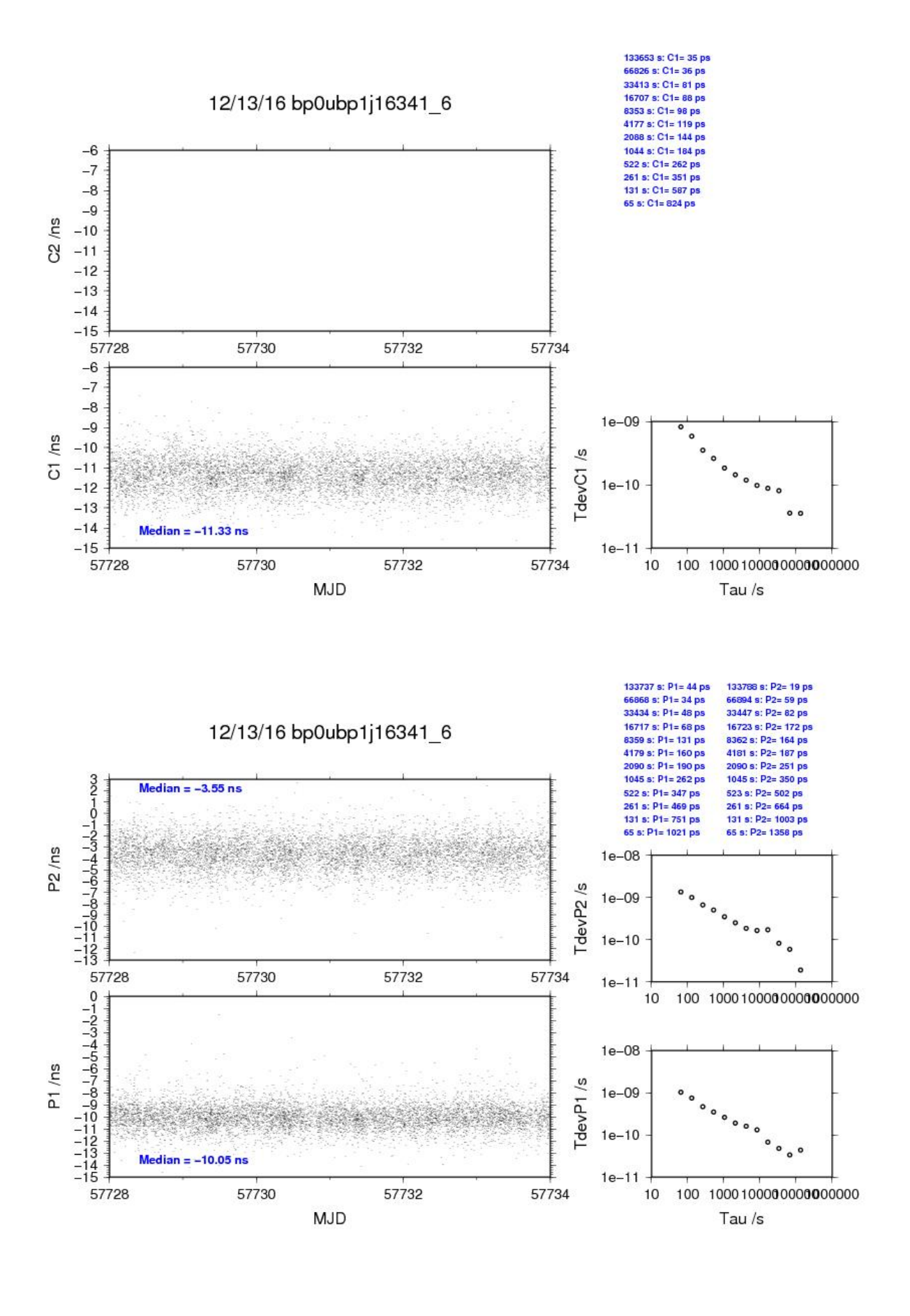

#### BP1C-BP1J

COMPUTATION OF BASELINE

Number of codes to fit baseline and biases  $= 121555$ Computed code bias  $(P1/P2)/m = 7.516$  9.290 Computed baseline  $(X, Y, Z)/m = -1.431 -0.181 -1.479$ RMS of residuals  $/m = 0.601$ 

Number of phase differences to fit baseline = 118867 A priori baseline  $(X, Y, Z)/m = -1.431 -0.181 -1.479$ 18289 clock jitters computed out of 18290 intervals AVE jitter  $\overline{p}s = 0.1$  RMS jitter  $\overline{p}s = 4.8$ 

Iter 1 Large residuals  $L1 = 0$ Iter 1 Large residuals L2= 4 Computed baseline L1  $(X, Y, Z)/m = -0.042 -0.044 -0.164$ RMS of residuals L1  $/m = 0.004$ Computed baseline L2  $(X, Y, Z)/m = -0.027 -0.045 -0.162$ RMS of residuals  $L2/m = 0.004$ 

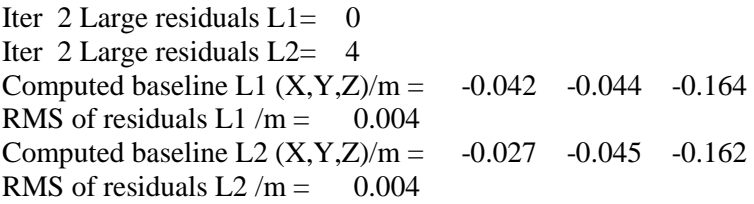

Final baseline L1  $(X, Y, Z)/m = -1.472 - 0.225 - 1.315$ Final baseline L2  $(X, Y, Z)/m = -1.458 - 0.226 - 1.316$ 

#### COMPUTATION OF CODE DIFFERENCES

Number of code differences = 123575

Global average of individual differences Code #pts, ave/ns, rms/ns C1: 122392 25.997 1.932 C2: 75297 31.179 1.917 P1: 121131 25.474 1.996 P2: 120884 31.397 2.832 Number of 300s epochs in out file  $= 1830$ Code #pts, median/ns, ave/ns, rms/ns

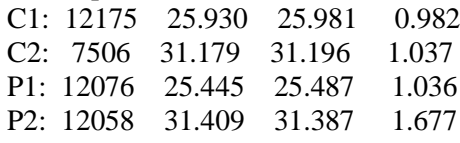

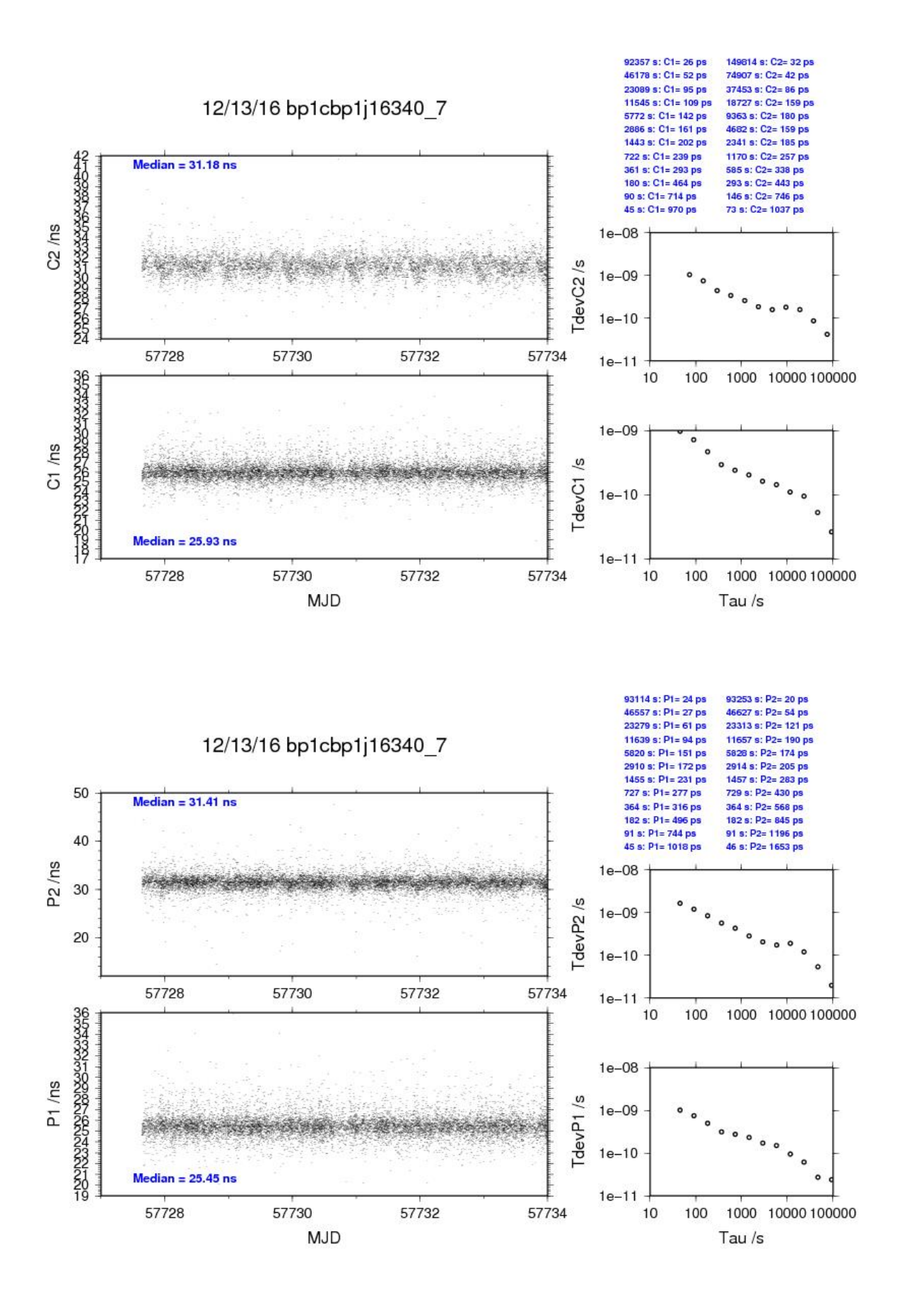

## BP0U-BP1X

# COMPUTATION OF BASELINE Number of codes to fit baseline and biases  $= 80621$ Number of huge residuals  $= 501$ . New iteration Computed code bias  $\frac{P1}{P2}}{m} = -0.822 \quad 0.265$ Computed baseline  $(X, Y, Z)/m = -3.272 - 0.580 - 2.275$ RMS of residuals  $/m = 0.648$ Number of phase differences to fit baseline = 69972 A priori baseline  $(X, Y, Z)/m = -3.272 - 0.580 - 2.275$ 15989 clock jitters computed out of 16295 intervals AVE jitter  $/ps = -0.2$  RMS jitter  $/ps = 40.6$ Iter 1 Large residuals L1= 25 Iter 1 Large residuals L2= 25 Computed baseline L1  $(X, Y, Z)/m = 0.325$  0.106 0.321 RMS of residuals L1  $/m = 0.005$ Computed baseline L2  $(X, Y, Z)/m = 0.332$  0.106 0.318 RMS of residuals  $L2/m = 0.004$ Iter 2 Large residuals  $L1 = 25$ Iter 2 Large residuals L2= 25 Computed baseline L1  $(X, Y, Z)/m = 0.325$  0.106 0.321 RMS of residuals L1  $/m = 0.005$ Computed baseline L2  $(X, Y, Z)/m = 0.332$  0.106 0.318 RMS of residuals  $L2/m = 0.004$ Final baseline L1  $(X, Y, Z)/m = -2.947 - 0.474 - 2.596$ Final baseline L2  $(X, Y, Z)/m = -2.940 -0.474 - 2.593$

# COMPUTATION OF CODE DIFFERENCES

Number of code differences = 80683

Global average of individual differences Code #pts, ave/ns, rms/ns C1: 80133 0.125 2.038 C2: 0 NaN NaN P1: 80046 -3.952 2.449 P2: 80014 -0.336 2.798

Number of 300s epochs in out file  $= 1725$ Code #pts, median/ns, ave/ns, rms/ns C1: 7930 0.050 0.074 0.986 C2: 0 0.000 NaN NaN P1: 7927 -4.084 -4.026 1.176 P2: 7926 -0.335 -0.345 1.598

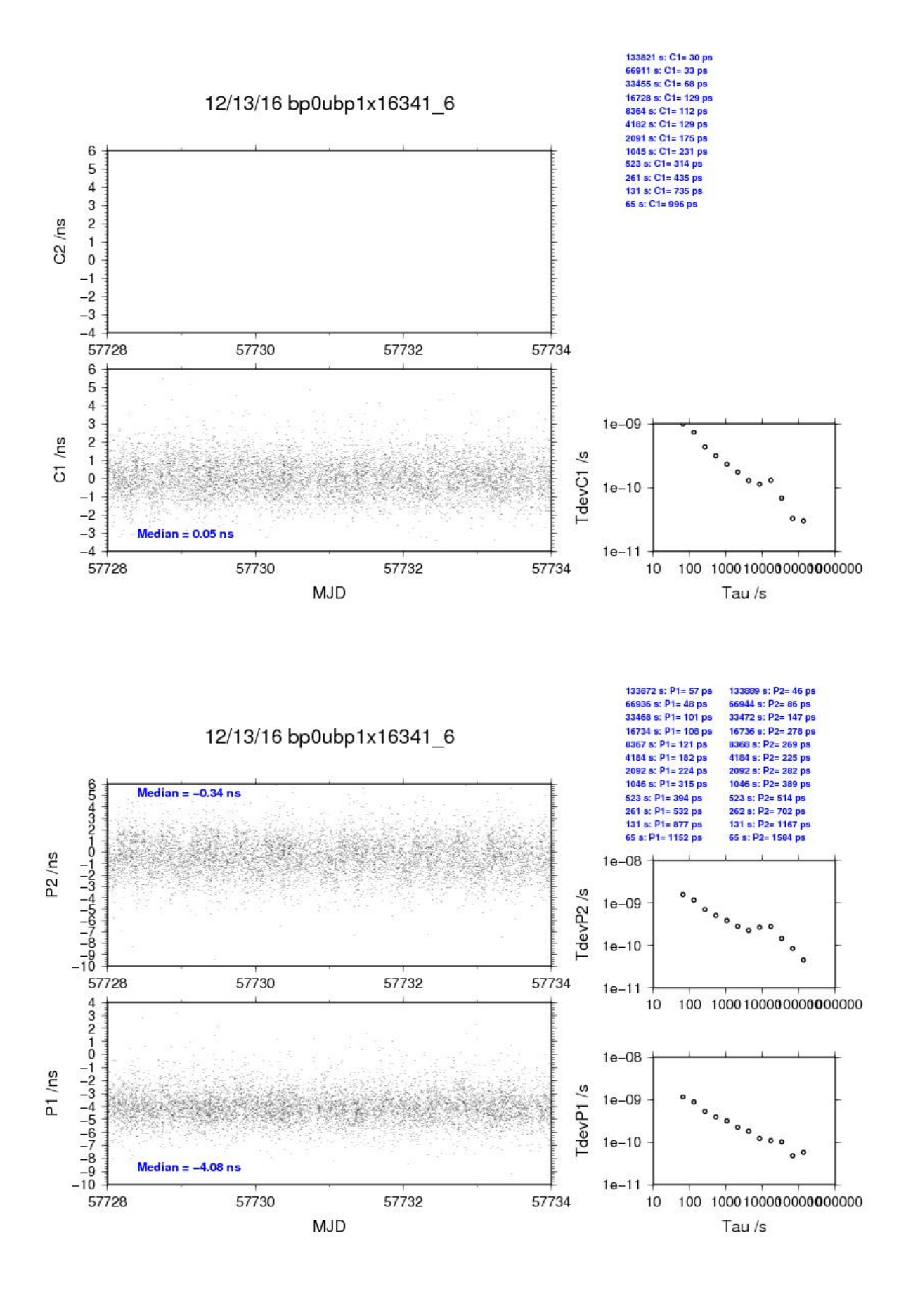
## BP1C-BP1X

## COMPUTATION OF BASELINE

Number of codes to fit baseline and biases  $= 119598$ Number of huge residuals  $=$  2. New iteration Computed code bias  $\frac{P1}{P2}}{m} = 9.766 \quad 10.709$ Computed baseline  $(X, Y, Z)/m = -2.507 - 0.558 - 1.658$ RMS of residuals  $/m = 0.637$ 

Number of phase differences to fit baseline  $= 116892$ A priori baseline  $(X, Y, Z)/m = -2.507 - 0.558 - 1.658$ 18289 clock jitters computed out of 18290 intervals AVE jitter  $/ps = 0.5$  RMS jitter  $/ps = 5.6$ 

Iter 1 Large residuals  $L1 = 0$ Iter 1 Large residuals  $L2 = 2$ Computed baseline L1  $(X, Y, Z)/m = 0.295 \quad 0.157 \quad 0.251$ RMS of residuals L1  $/m = 0.005$ Computed baseline L2  $(X, Y, Z)/m = 0.283$  0.168 0.247 RMS of residuals  $L2/m = 0.005$ 

Iter 2 Large residuals  $L1 = 0$ Iter 2 Large residuals L2= 2 Computed baseline L1  $(X, Y, Z)/m = 0.295 \quad 0.157 \quad 0.251$ RMS of residuals L1  $/m = 0.005$ Computed baseline L2  $(X, Y, Z)/m = 0.283$  0.168 0.247 RMS of residuals  $L2/m = 0.005$ 

Final baseline L1  $(X, Y, Z)/m = -2.212 -0.402 - 1.909$ Final baseline L2  $(X, Y, Z)/m = -2.224 - 0.390 - 1.905$ 

## COMPUTATION OF CODE DIFFERENCES

Number of code differences = 120802

Global average of individual differences Code #pts, ave/ns, rms/ns C1: 120352 37.568 1.982 C2: 74769 70.771 2.006 P1: 119464 31.679 2.336 P2: 119277 34.812 3.023

Number of 300s epochs in out file = 1830 Code #pts, median/ns, ave/ns, rms/ns C1: 11980 37.424 37.540 1.154 C2: 7453 70.701 70.755 1.232 P1: 11920 31.510 31.649 1.298 P2: 11899 34.721 34.807 1.822

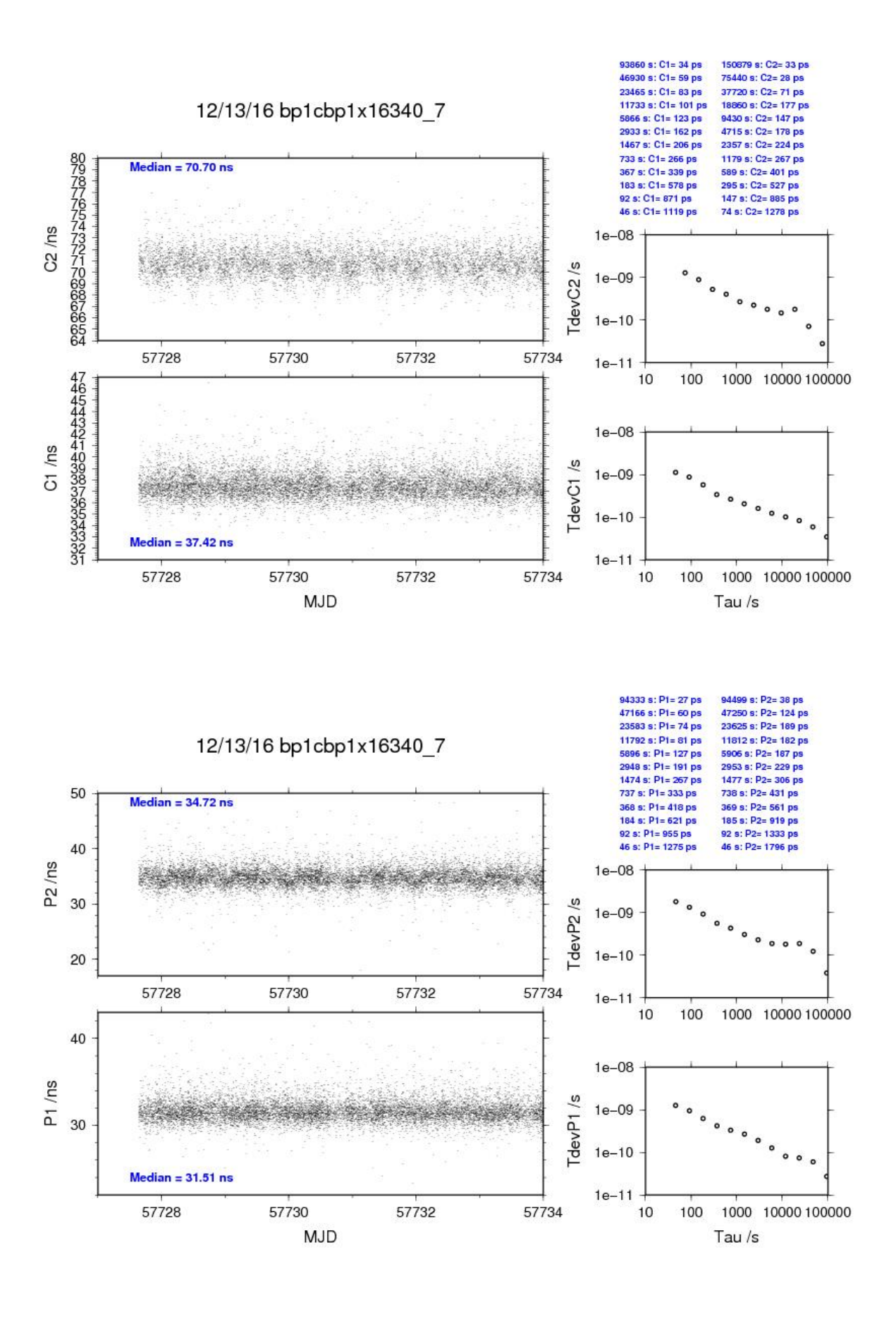

**Page 110**